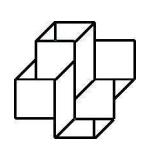

Laboratório Nacional de Computação Científica Programa de Pós-Graduação em Modelagem Computacional

## Análise numérico-computacional de modelos para atividade estocástica dos neurônios

Por

Ana Cláudia dos Reis Valentim

PETRÓPOLIS, RJ - BRASIL FEVEREIRODE 2016

## ANÁLISE NUMÉRICO-COMPUTACIONAL DE MODELOS PARA ATIVIDADE ESTOCÁSTICA DOS NEURÔNIOS

### Ana Cláudia dos Reis Valentim

DISSERTAÇÃO SUBMETIDA AO CORPO DOCENTE DO LABORATÓRIO NACIONAL DE COMPUTAÇÃO CIENTÍFICA COMO PARTE DOS REQUI-SITOS NECESSÁRIOS PARA A OBTENÇÃO DO GRAU DE MESTRE EM CIÊNCIAS EM MODELAGEM COMPUTACIONAL

Aprovada por:

Prof. Alexandre Loureiro Madureira, Ph.D. (Presidente)

Prof. Hugo Alexander de la Cruz Cansino, D.Sc

Prof. Regina Célia Cerqueira de Almeida, D.Sc.

Prof. Moacyr Alvim Horta Barbosa da Silva, D.Sc.

PETRÓPOLIS, RJ - BRASIL FEVEREIRODE 2016

Valentim, Ana Cláudia dos Reis

XXXX Análise numérico-computacional de modelos para atividade estocástica dos neurônios / Ana Cláudia dos Reis Valentim. Petrópolis, RJ. : Laboratório Nacional de Computação Científica, 2016.

xx, yy p. : il.; 29 cm

Orientadore(s): Alexandre Loureiro Madureira e Hugo Alexander de la Cruz Cansino

Dissertação (M.Sc.) – Laboratório Nacional de Computação Científica, 2016.

1.Modelagem em Neurociência. 2. Métodos Numéricos. 3. Modelo de Hodgkin e Huxley . 4. Modelo Leaky Integrate and Fire. I. Madureira, Alexandre Loureiro. II. LNCC/MCTI. III. Título.

### CDD XXX.XXX

"Quando penso que cheguei ao meu limite descubro que tenho forças para ir além. " Ayrton Senna

### Dedicatória

Dedico este trabalho à toda minha família.

## Agradecimentos

Agradeço à minha família, pela confiança e apoio dado à minha educação.

Ao LNCC pela oportunidade e pela confiança depositada em mim e no meu trabalho.

Ao Cnpq, pela concessão bolsa de estudos que me possibilitou desenvolver esta dissertação.

Ao meu orientador, pela confiança, liberdade e sabedoria. Ao meu co-orientador, pela paciência e por conseguir fazer o mais difícil parecer mais simples.

Ao meu namorado Luis, por acreditar em mim mais do que eu mesma e me apoiar nos bons e nos maus momentos.

A todos os colegas do LNCC, pelo companheirismo e persistência conjunta durante as disciplinas. Em especial àqueles que durante este período dedicaram um pouco do seu tempo para me ajudar, seja tirando uma dúvida, seja ajudando com os códigos (!!!) ou apenas dando um conselho ou uma palavra de incentivo. Vocês foram verdadeiros amigos e mentores.

Resumo da Dissertação apresentada ao LNCC/MCTI como parte dos requisitos necessários para a obtenção do grau de Mestre em Ciências (M.Sc.)

### ANÁLISE NUMÉRICO-COMPUTACIONAL DE MODELOS PARA ATIVIDADE ESTOCÁSTICA DOS NEURÔNIOS

Ana Cláudia dos Reis Valentim

Fevereiro, 2016

Orientador: Alexandre Loureiro Madureira, Ph.D. Co-orientador: Hugo Alexander de la Cruz Cansino, D.Sc

Um problema importante em Neurociência é o estudo de modelos para descrever qualitativamente o disparo neuronal. Vários dos modelos existentes nesta área é de caráter determinístico, deixando de levar em conta aspectos relevantes para uma descrição mais realista do processo. Para a modelagem deste fenômeno utiliza-se o modelo de Hodgkin e Huxley. Existe um modelo alternativo mais simples chamado Integrate and Fire. Neste trabalho, foram acrescentados aos modelos determinísticos perturbações estocásticas a fim de obtermos resultados mais condizentes com a realidade. Diferentes métodos numéricos para equações estocásticas foram adaptados para o estudo dos modelos supracitados. Com isso, verificouse que os modelos estocásticos de fato reproduzem de forma mais real o disparo neuronal.

Palavras-chaves: Neurociência. Métodos Numéricos. Modelo de Hodgkin e Huxley. Modelo Leaky Integrate and Fire. Equações Diferenciais Aleatórias. Equações Diferenciais Estocásticas.

Abstract of Dissertation presented to LNCC/MCTI as a partial fulfillment of the requirements for the degree of Master of Sciences (M.Sc.)

### NUMERICAL AND COMPUTATIONAL ANALYSIS MODELS FOR STOCHASTIC ACTIVITY OF THE NEURONS

Ana Cláudia dos Reis Valentim

February, 2016

Advisor: Alexandre Loureiro Madureira, Ph.D. Co-advisor: Hugo Alexander de la Cruz Cansino, D.Sc

An important problem in Neuroscience is to study models in order to describe qualitatively and quantitatively the neuronal firing. Several the existing models in this area have a deterministic character, failing to take into account some relevant aspects for a more realistic description of the process. In order to model this phenomenon it often is used the Hodgkin and Huxley model. There is a simpler alternative model, despising the coupling and the nonlinearities, called Integrate and Fire. In this work, it was added to the deteministic models some stochastic perturbations in order to obtain more consistent results according to the experiments. Different numerical methods for stochastic equations were adapted to the study of the models above. Thereby, it was verified that the stochastic models reproduce more realistically the neuronal firing.

Keywords: Neuroscience. Numerical Methods. Hodgkin and Huxley model. Leaky Integrate and Fire model. Random Differential Equations. Stochastic Differential Equations.

# Sumário

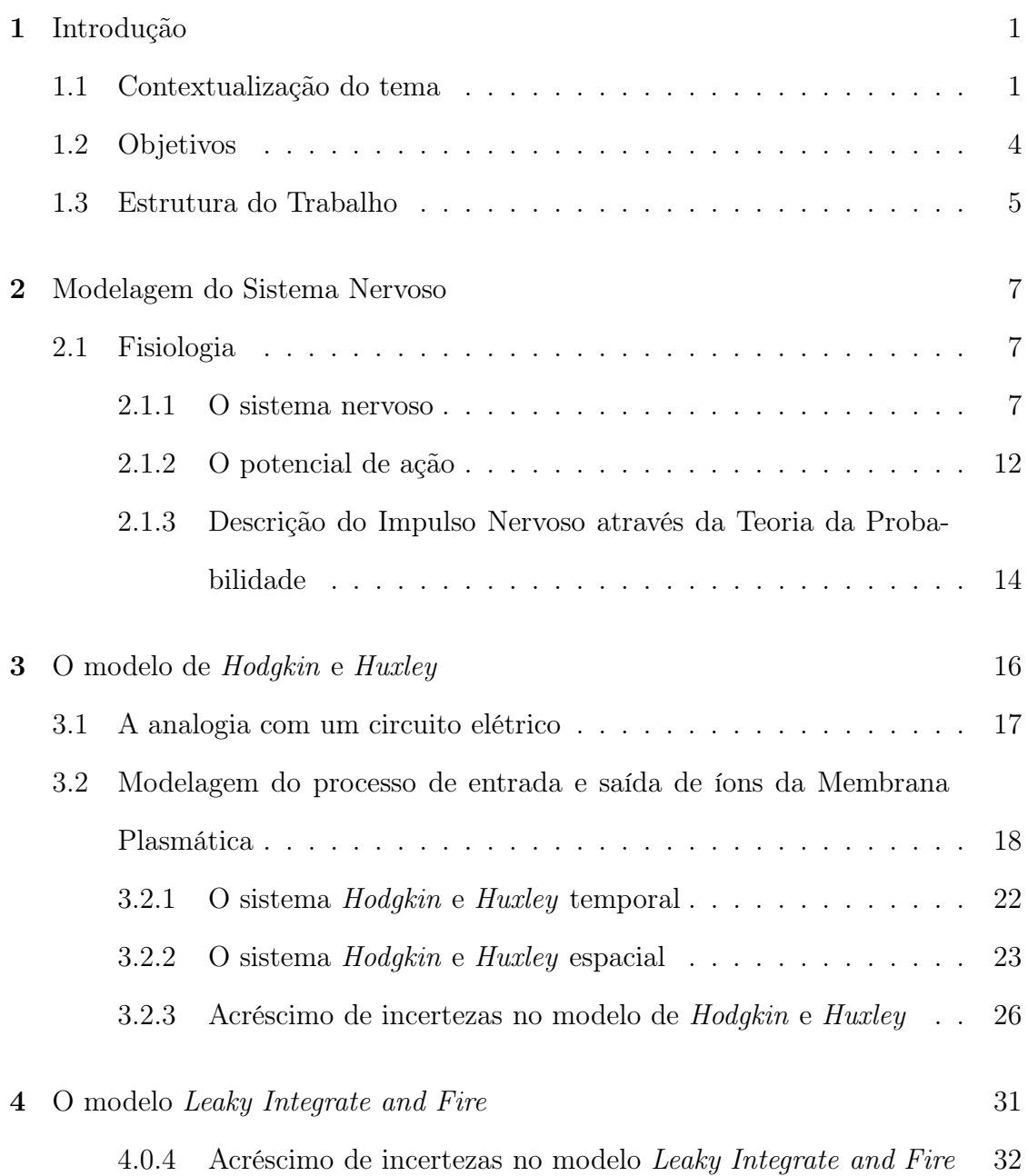

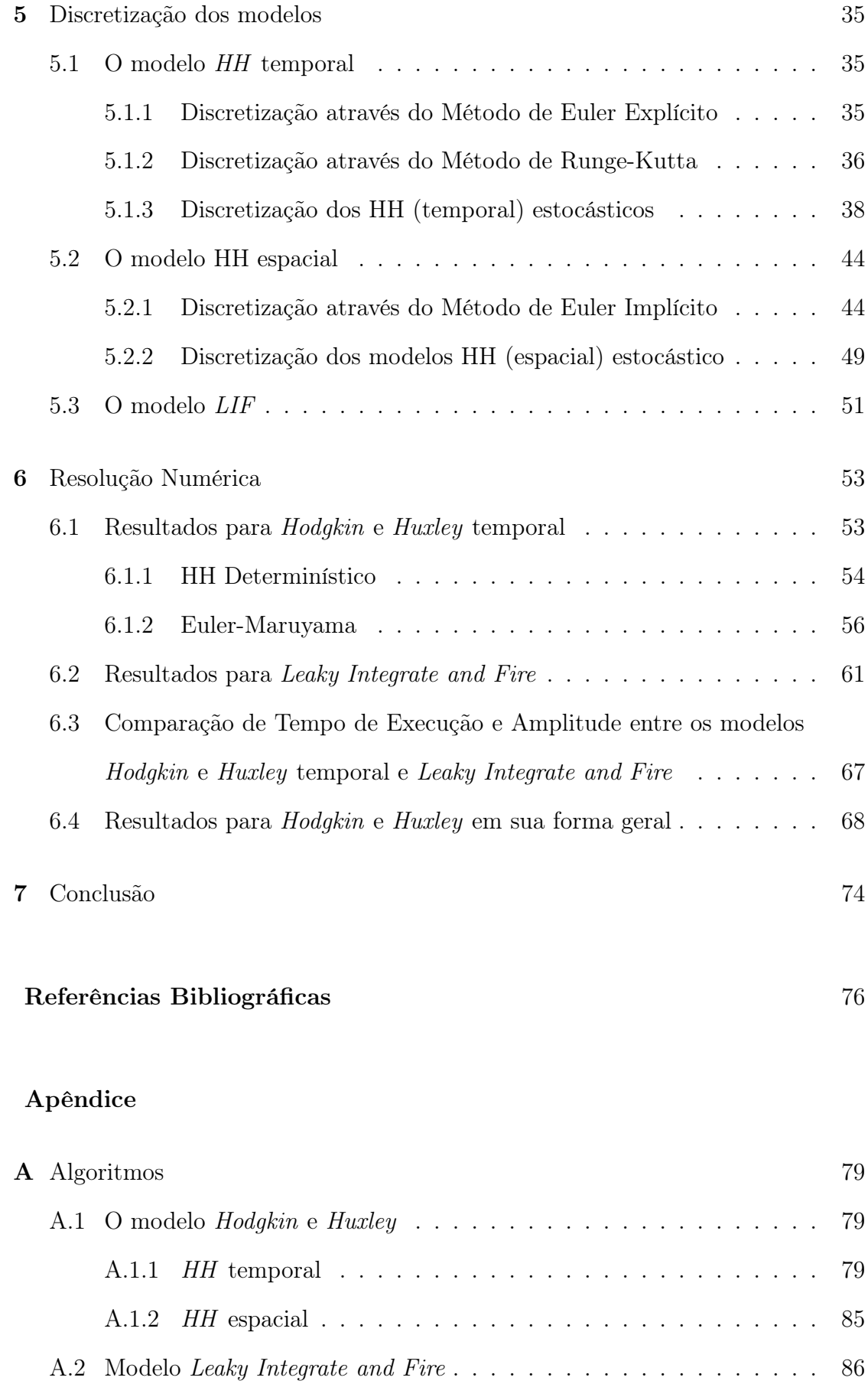

# Lista de Figuras

## Figura

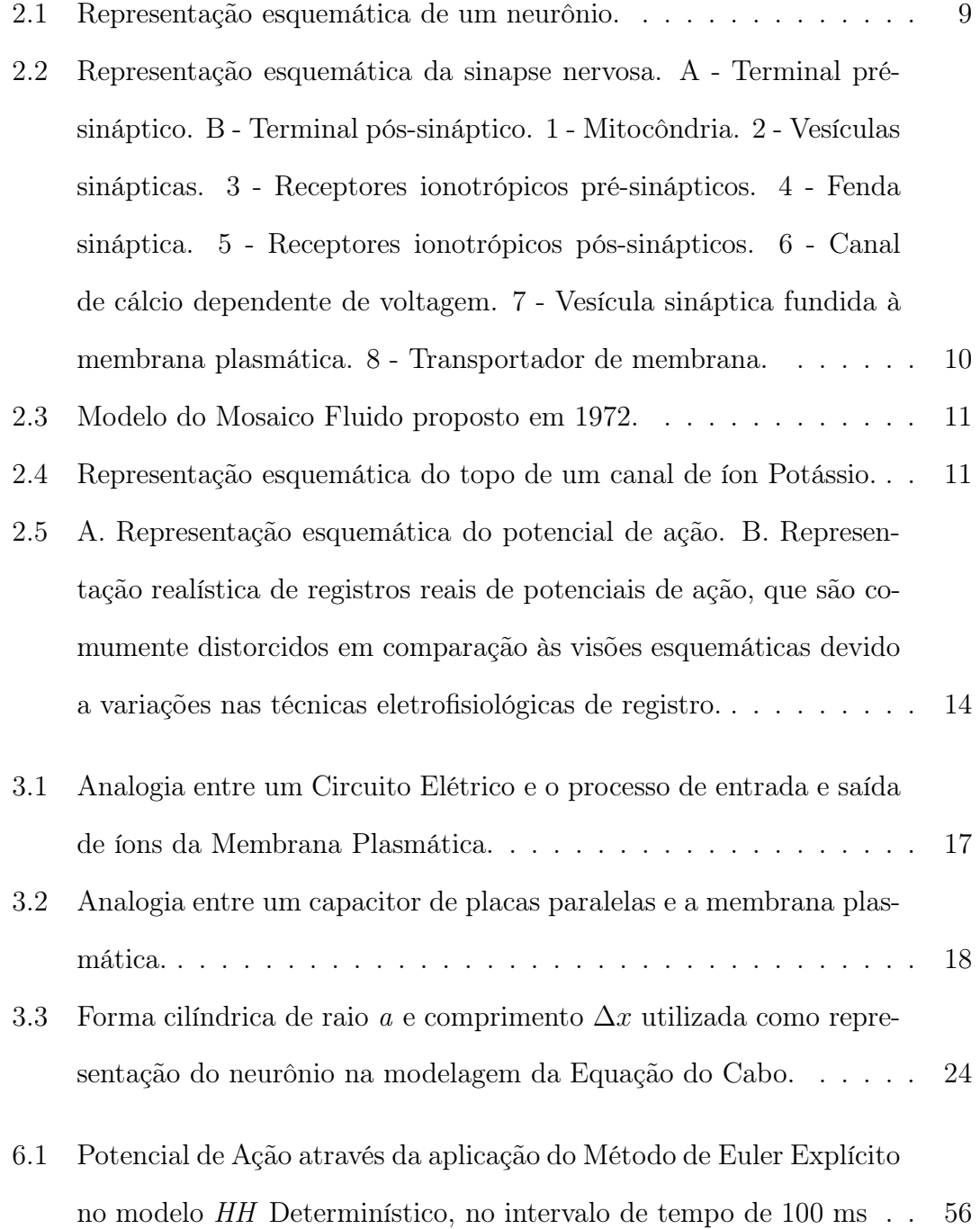

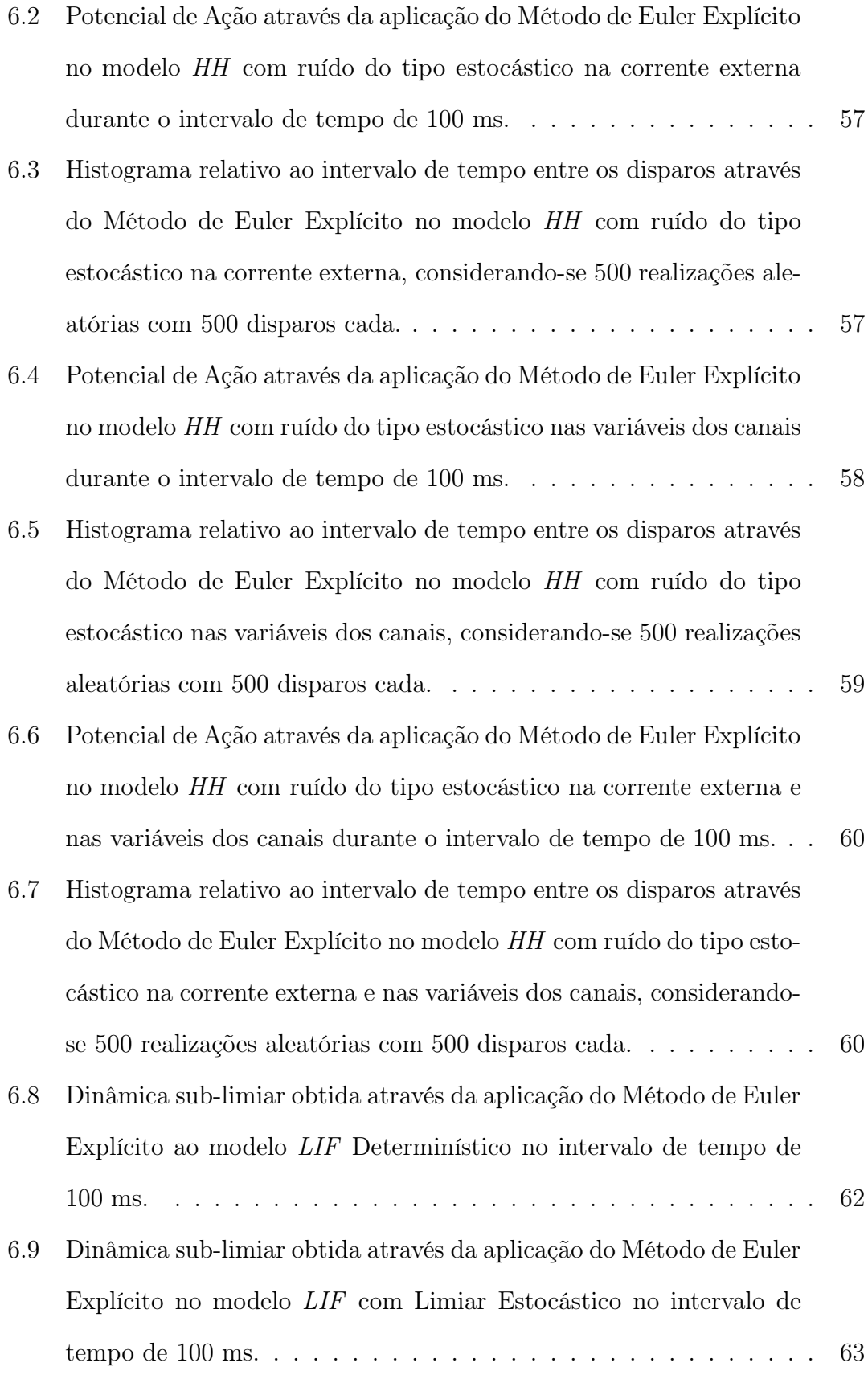

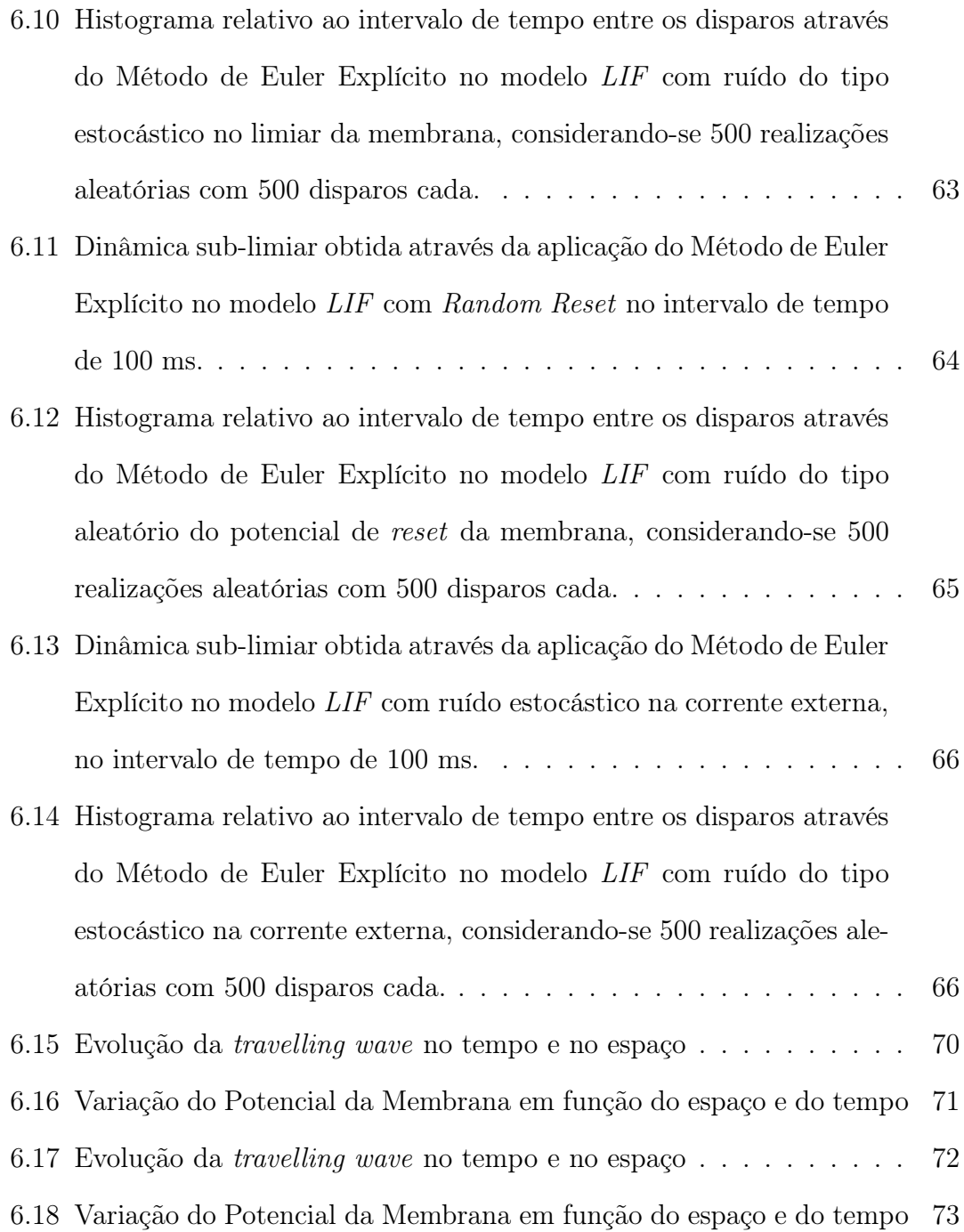

# Lista de Tabelas

### Tabela

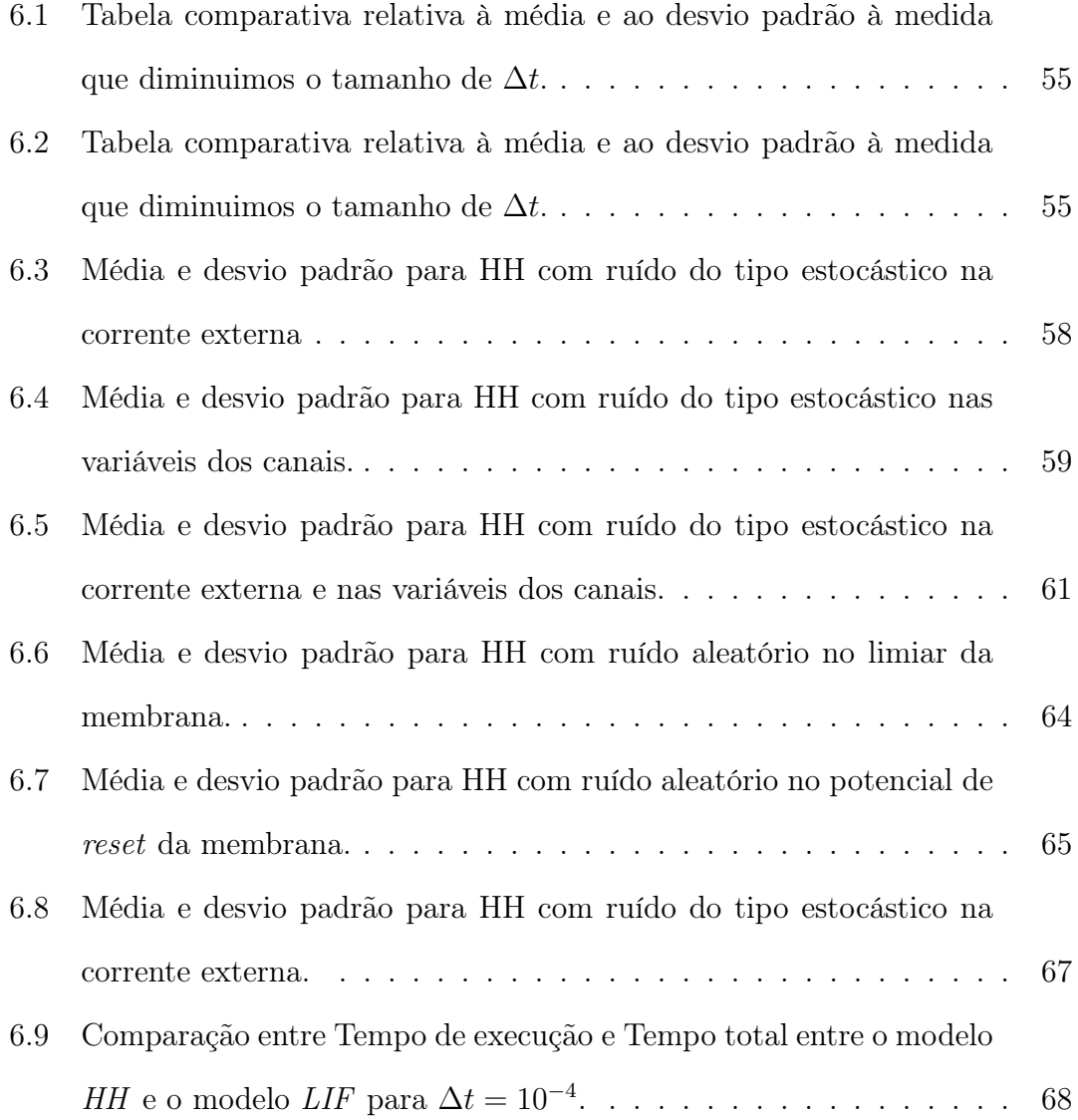

# Lista de Siglas e Abreviaturas

- $\bullet~$  SN : Sistema Nervoso
- SNC : Sistema Nervoso Central
- SNP : Sistema Nervoso Periférico
- SNA : Sistema Nervoso Autônomo
- DDP : Diferença de Potencial
- HH : Hodgkin e Huxley
- EDP : Equações Diferenciais Parciais
- LIF : Leaky Integrate and Fire
- EDO : Equações Diferenciais Ordinárias

# Capítulo 1

## Introdução

Neste capítulo serão apresentados de forma sucinta a justificativa para o desenvolvimento do trabalho, seus objetivos e a estruturação utilizada para a realização do mesmo.

### 1.1 Contextualização do tema

É sabido que o século XX foi ímpar no desenvolvimento da Ciência e Tecnologia: nunca na história da humanidade foram feitos tamanhos avanços e descobertas. Tais avanços permitiram o crescimento exponencial de publicações sobre o Sistema Nervoso (SN), através de novas técnicas de pesquisa e equipamentos mais precisos, como os que fornecem imagens por ressonância magnética e tomografica computadorizada. Uma das áreas que emergiu neste contexto foi a Neurociência, ou seja, o estudo científico do SN.

Esta área do conhecimento surgiu da necessidade de se fazer um estudo interdisciplinar sobre o funcionamento do SN, a fim de aumentar a abrangência de conhecimento científico sobre este assunto. Hoje em dia, a Neurociência é uma área que atua, dependendo do foco e da necessidade, em conjunto com diversos campos do conhecimento, tais quais Matemática, Ciência da Computação, Física, Química, Engenharia, Linguística, Psicologia, entre outros.

Dentro da Neurociência há uma área chamada Neurociência Computacional, que tem por objetivo desenvolver, aplicar diferentes técnicas e testar hipóteses sobre mecanismos cerebrais através de avaliação de modelos. O surgimento de técnicas computacionais aplicadas à Neurociência foi um avanço significativo, pois a partir delas podemos lidar com problemas de grande complexidade, que seriam intratáveis analiticamente.

Desde a Pré - História, o ser humano desenvolve técnicas para agir sobre a consciência. Segundo MORAIS e FRAZÃO (2011), há indícios de que no Período Mesolítico (10.000 A.C - 5.000 A.C) já eram feitos procedimentos invasivos como a Trepanação, que consiste na abertura de um ou mais buracos no crânio, a fim de, por exemplo, drenar um hematoma cerebral. Há sinais dessa prática em quase todas as civilizações antigas. Há indícios também de uso de plantas psicoativas (ópio) e anestesia. Mais tarde, em torno de 500 A.C, na Grécia da Antiguidade Clássica, Alcmaen de Crotona (510 A.C - séc. V A.C), realizou a descoberta da função cerebral, que foi corroborada no século III A.C. por Herófilo (335 A.C - 250 A.C.), um dos fundadores da escola de Medicina de Alexandria, no Egito. Este por sua vez descreveu as meninges e as conexões dos nervos e medula com o cérebro. Suas descobertas foram sistematizadas e demonstradas empiricamente por Galeno (130 - 211 A.C).

Se não levarmos em conta a história anterior à Idade Moderna, podemos dizer que o marco inicial da Neurociência foi a publicação de De morbis nervorum (Doenças do Sistema Nervoso), em 1735, pelo médico, botânico e humanista holandês Herman Boerhaave (1668 - 1738). Um dos maiores desafios da Neurociência do século XXI é compreender e/ou buscar tratamentos e/ou a cura de doenças ou fenômenos neurológicos que continuam em aberto e intrigando a comunidade científica. Os fenômenos mais conhecidos, que afetam a vida de milhares de pessoas e geram mais interesse em geral são: Doença de Alzheimer, o espectro do autismo, depressão, doença de Parkinson e esclerose múltipla.

Em meados da década de 30 do século passado, Alan Lloyd Hodgkin (1914- 1998) e Andrew Huxley (1917-2012), fisiologistas e biofísicos ingleses, iniciaram uma série de experimentos a fim de estudar a natureza do processo que dá origem ao disparo neuronal, denominado o potencial de ação. Ambos foram inspirados pela teoria de Bernstein, desenvolvida em BERNSTEIN (1902), que dizia que os potenciais de ação ocorrem devido ao fato de a membrana subitamente se tornar permeável a todos os íons; isto fazia com que a diferença de potencial ao longo da membrana aumentasse em relação ao seu valor de repouso (que era um número negativo) para zero, o que foi comprovado posteriormente por COLE e CURTIS (1939).

De acordo com HUXLEY (2002), em 1939 Cole e Curtis descobriram que o potencial de ação apresenta um overshoot, ou seja, que o interior da fibra nervosa se torna eletricamente positivo durante este processo; em 1948 foram feitos os primeiros experimentos utlizando a técnica Grampeamento de voltagem (método experimental utilizado para medir o potencial das correntes iônicas que entram e saem da membrana de células excitáveis, como os neurônios, mantendo o potencial da membrana em um valor definido) a fim de investigar as relações entre corrente e voltagem na membrana da célula nervosa. Posteriormente, descobriram que a corrente formada por íons de Potássio que sai da célula era suficiente para restaurar o potencial de ação, ou seja, fazer com o que o potencial da membrana retornasse ao valor inicial; também sugeriram em HODGKIN e HUXLEY (1947) que o aumento do potencial da membrana durante o potencial de ação poderia ser ocasionado pela entrada de íons de Sódio na célula. Este fato foi comprovado por Hodgkin e Katz em 1947, através de experimentos realizados em uma célula nervosa de uma lula, em HODGKIN e KATZ (1948).

Em 1952, no artigo intitulado A quantitative description of Membrane Current and its application to conduction and excitation in nerve (HODGKIN e HUXLEY (1952)) Hodgkin e Huxley apresentaram o modelo que recebeu o sobrenome de ambos, formado por quatro equações diferenciais ordinárias não-lineares acopladas ou uma equação diferencial parcial e três equações diferenciais ordinárias não-lineares acopladas, desenvolvido através da combinação entre a técnica chamada voltageclamp, manipulações dos canais iônicos e modelagem quantitativa, hipotetizando que a geração do impulso nervoso é um fenômeno não-linear, que surge da dependência das condutâncias da membrana em relação à voltagem. Este modelo simula o disparo neuronal de maneira determinística, ou seja, com intervalo de tempo entre os diparos e limiar de ação constantes. O modelo Hodgkin e Huxley também é conhecido como Modelo de Condutância. O modelo Hodgkin e Huxley ainda serve como referência para entendermos a fisiologia da membrana celular e tem grande impacto na biofśica moderna (PICCOLINO (2002)). Por este trabalho, Hodgkin e Huxley foram laureados com o Prêmio Nobel de Medicina em 1963 <sup>1</sup>, "pelas suas descobertas sobre os mecanismos iônicos envolvidos na excitação e inibição nas porções centrais e periféricas da membrana da célula nervosa".

Posteriormente, um modelo mais simples foi desenvolvido a fim de modelar o disparo neuronal desprezando algumas não-linearidades e acoplamentos inerentes ao modelo Hodgkin e Huxley. De acordo com MEUNIER e SEVEG (2002), o primeiro modelo chamado Leaky Integrate and Fire foi introduzido em 1965 por Richard Stein. Este modelo possui solução analítica, ao contrário do modelo Hodgkin e Huxley, e tem a característica de aproximar o processo de despolarização da mebrana por uma EDO linear. Este modelo tem sido utilizado amplamente pela comunidade científica, de acordo com o objetivo e o contexto.

#### 1.2 Objetivos

Os objetivos estabelecidos na presente dissertação são os seguintes :

- (1) Resolução numérica e implementação do modelo de Hodgkin e Huxley com evolução temporal através dos métodos de Euler Explícito e Runge Kutta de ordem 4 para o caso determinístico.
- (2) Resolução numérica e implementação do modelo de Hodgkin e Huxley com evolução temporal e espacial através do método de diferenças finitas.

<sup>1</sup> http://www.nobelprize.org/nobel\_prizes/medicine/laureates/1963/

- (3) Resolução numérica e implementação do modelo LIF através do método de Euler Explícito.
- (4) Acréscimo de incertezas aos modelos supracitados e a suas resoluções numéricas, execuc cão de várias realizações aleatórias a fim de obter resultados mais próximos à realidade biológica em relação ao modelo determinístico.
- (5) Comparação entre os modelos de Hodgkin e Huxley com evolução temporal e Leaky Integrate and Fire em relação o tempo de execução e ao intervalo de tempo total que comporta todos os disparos.
- (6) Através da resolução numérica do modelo Hodgkin e Huxley com evolução temporal e espacial, mostrar a evolução da travelling wave para um disparo neuronal.

#### 1.3 Estrutura do Trabalho

A presente dissertação é dividida em sete capítulos, incluindo esta Introdução. Segue um resumo sobre o conteúdo de cada capítulo:

No Capítulo 2, intitulado "Modelagem do Sistema Nervoso", serão apresentados os conceitos básicos de Modelagem em Neurociência, com foco na célula nervosa e no potencial de ação.

No Capítulo 3, intitulado "O modelo de Hodgkin e Huxley", será apresentada a modelagem das equações do sistema Hodgkin e Huxley com evolução temporal e do sistema Hodgkin e Huxley com evolução temporal e espacial, assim como o acréscimo de incertezas a ambos os modelos.

No Capítulo 4, intitulado "O modelo Leaky Integrate and Fire", será apresentada a modelagem da equação do modelo Leaky Integrate and Fire, assim como o acréscimo de incertezas ao modelo.

No Capítulo 5, intitulado "Discretização dos modelos", será mostrada a discretização numérica das equações constituintes de cada um dos modelos supracitados através de métodos de diferenças finitas determinísticos e estocásticos.

No Capítulo 6, intitulado "Resolução Numérica", serão apresentados os resultados obtidos com a resolução numérica dos modelos supracitados.

No Capítulo 7, intitulado "Conclusão", será avaliado se os objetivos definidos na Introdução foram alcançados ao longo do trabalho.

No apêndice, serão apresentado trechos dos códigos implementados em Matlab $\mathbb{R}$ .

# Capítulo 2

## Modelagem do Sistema Nervoso

Neste capítulo serão introduzidos conceitos básicos sobre a Modelagem do Sistema Nervoso, incluindo a sua fisiologia, a descrição do processo de ocorrência de um disparo neuronal através do potencial de ação e como este fenômeno ocorre probabilisticamente.

#### 2.1 Fisiologia

#### 2.1.1 O sistema nervoso

Segundo LOPES (2006), o SN tem como função a coordenação e a regulação das funções nos seres vivos. Sua unidade morfológica e funcional é a célula nervosa, ou neurônio. O SN no ser humano tem início em uma estrutura chamada notocorda, que pode ser definida como um bastonete flexível que se situa no dorso do embrião. Os animais que possuem esta estrutura são chamados animais cordados. Nos animais vertebrados, a notocorda é substituída pela coluna vertebral. De acordo com LOPES (2006), na fase do desenvolvimento embrionário chamada Gastrulação, os folhetos germinativos (ectoderma, mesoderma e endoderma) que dão origem a todos os órgãos e tecidos, diferenciam-se entre si. Então, na fase posterior chamada Organogênese, ocorre a diferenciação dos folhetos embrionários formados na fase de Gastrulação, onde temos que do ectoderma diferencia-se o tubo neural, que é a estrutura embrionária que dará origem ao cérebro e à medula

espinhal. Logo, dizemos que o tecido nervoso tem origem ectodérmica.

O SN é formado por três partes principais : Sistema Nervoso Central (SNC), Sistema Nervoso Periférico (SNP) e Sistema Nervoso Autônomo (SNA). Os principais componentes do tecido nervoso são :

- neurônios ou células nervosas: são capazes de receber e transmitir impulsos nervosos.
- células da glia ou neuróglia: tipos celulares que são responsáveis pela sustentação e nutrição dos neurônios.

O neurônio é a célula responsável pela transmissão do impulso nervoso. De acordo com AZEVEDO et al. (2009), estima-se que há aproximadamente 95 bilhões de neurônios no corpo humano. A atividade neuronal é tão importante, que por si só consome cerca de 20% do custo energético de todo o corpo (AZEVEDO e HERCULANO-HOUZEL (2012)). Os neurônios possuem três partes constituintes: corpo celular (ou soma), dendritos e axônio. Segundo LOPES (2006), o corpo celular é a porção do neurônio onde encontram-se as organelas celulares e o material genético; os dendritos são ramificações do corpo celular, e são especializados em receber estímulos externos; o axônio é uma expansão celular que possui ramificações em sua porção final e é especializado na transmissão de impulso nervoso para outros neurônios. O axônio pode ou não conter uma estrutura chamada bainha de mielina, que tem como função isolá-lo eletricamente. O conjunto formado por axônio e envoltório é chamado neurofibra ou fibra nervosa. Um neurônio que possui axônio mielinizado, vai efetuar a transmissão do impulso nervoso de maneira mais rápida.

Segue abaixo uma descrição esquemática onde temos várias células nervosas e as estruturas descritas acima $^1\;$  :

<sup>1</sup> Fonte : https://pt.wikipedia.org/wiki/Neur%C3%B3nio

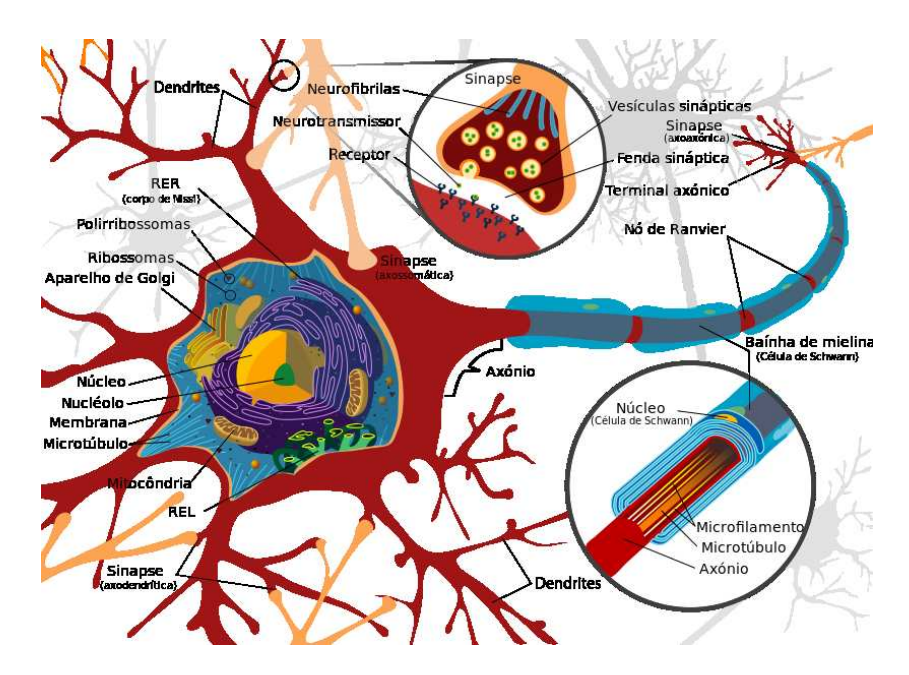

Figura 2.1: Representação esquemática de um neurônio.

A comunicação, ou melhor, a transmissão de impulso nervoso entre neurônios geralmente não ocorre através de contato físico, mas sim através de substâncias chamadas neurotransmissores, que são sintetizadas na terminação do axônio do neurônio transmissor, ou pré-sináptico. Os dendritos do neurônio, ao receberem o impulso nervoso, ou pós-sináptico, são estimulados por estes neurotransmissores, que por sua vez conectam-se com os receptores da célula nervosa. A região de ligação entre dois neurônios se chama fenda sináptica. Segue abaixo um esquema que mostra o processo supracitado  $^2$  :

<sup>2</sup> Fonte : https://pt.wikipedia.org/wiki/Sinapse

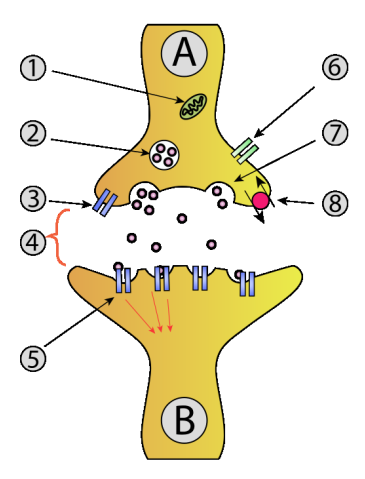

Figura 2.2: Representação esquemática da sinapse nervosa. A - Terminal présináptico. B - Terminal pós-sináptico. 1 - Mitocôndria. 2 - Vesículas sinápticas. 3 - Receptores ionotrópicos pré-sinápticos. 4 - Fenda sináptica. 5 - Receptores ionotrópicos pós-sinápticos. 6 - Canal de cálcio dependente de voltagem. 7 - Vesícula sináptica fundida à membrana plasmática. 8 - Transportador de membrana.

Dessa forma, os neurônios conectam-se através de impulsos nervosos, que são mediados pela fenda sináptica. Esse impulso geralmente ocorre devido à presença de pequenas correntes elétricas que geralmente são transmitidas de uma célula para outra.

A célula nervosa, como toda célula, além de conter organelas que ficam imersas no citozol e desempenham diversas funções, possui também envoltórios celulares, que são estruturas através das quais ela mantém seu conteúdo interior isolado e efetua trocas de substâncias com o meio. O envoltório celular presente em todos os tipos celulares é a membrana plasmática, cujo modelo estrutural, segundo NICOLSON (2013), aceito até os dias de hoje é o Modelo do Mosaico Fluido.

A membrana plasmática é formada por duas camadas de fosfolipídeos e, entre outras substâncias, moléculas de proteínas, a fim de que a célula possa realizar troca de substâncias com o meio exterior. Na seguinte figura temos uma representação esquemática do Modelo do Mosaico Fluido: $^{\rm 3}$  :

<sup>&</sup>lt;sup>3</sup> Fonte : https://pt.wikipedia.org/wiki/Membrana\_plasm%C3%A1tica

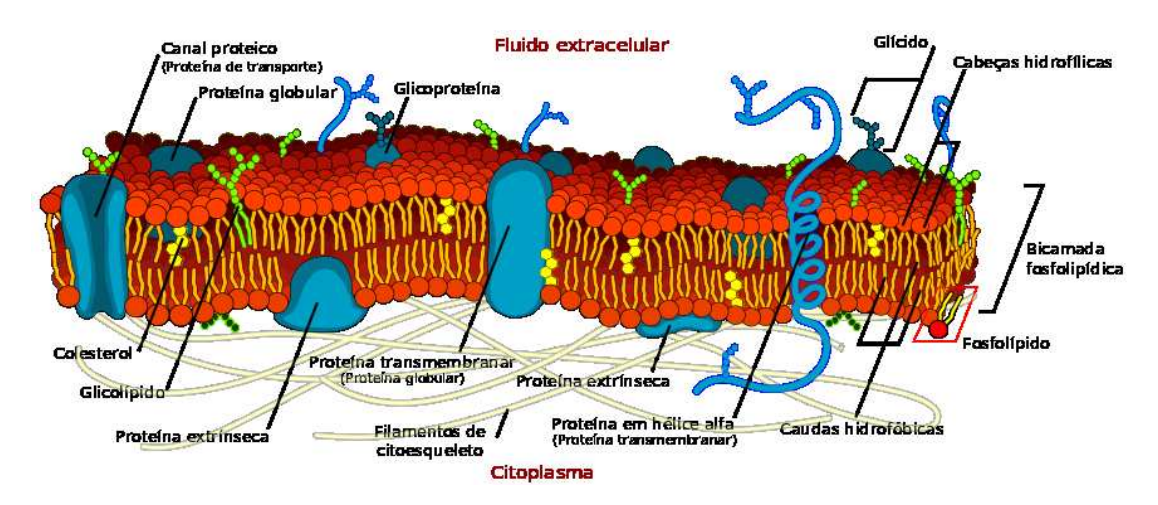

Figura 2.3: Modelo do Mosaico Fluido proposto em 1972.

Proteínas são macromoléculas formadas pela união de várias moléculas menores chamadas aminoácidos, ou monopeptídeos. Cada proteína é formada pelo mesmo grupo de aminoácidos, dispostos sempre na mesma sequência. Este emaranhado, por onde há entrada e saída de substâncias, forma um canal ou poro proteico, e as proteínas constituintes vão apresentar dobramentos e enrolamentos devido às atrações químicas entre os seus aminoácidos. Logo, a disposição mais realística de um poro proteico seria a seguinte  $^4$  :

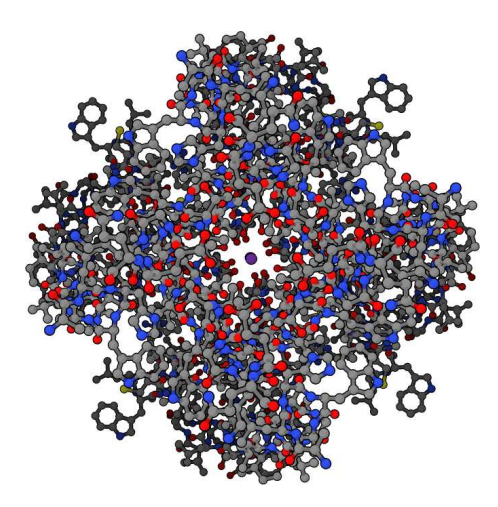

Figura 2.4: Representação esquemática do topo de um canal de íon Potássio.

A difusão é um processo no qual as partículas se movem da região hipertônica em direção à região hipotônica, a fim de igualar a concentração de soluto no meio. Através da membrana plasmática ocorre a difusão de pequenas moléculas, com as

 $^4$ Fonte : https://pt.wikipedia.org/wiki/Canal\_i%C3%B3nico

de Oxigênio e Carbono, e alguns íons. A fim de realizar o transporte de substâncias entre o meio interno e o meio externo, existe o processo passivo chamado Difusão facilitada, no qual algumas proteínas atuam transportando moléculas para o meio intra e extracelular. Em alguns casos, não é interessante para o bom funcionamento da célula que as concentrações de algumas substâncias se igualem. É o caso dos íons de Sódio e de Potássio, sendo importante que haja mais íons de Potássio no meio intracelular do que íons de Sódio, pois aquele é necessário na síntese proteica e em algumas etapas do metabolismo celular. Para contornar este problema, existe um processo ativo, chamado Bomba de Sódio e Potássio. Através de uma molécula chamada ATP, ou Adenosina Trifosfato, os íons Sódio que entram na célula por Difusão Facilitada são "bombeados" para o meio extracelular, enquanto que os íons Potássio, que saem da célula por Difusão Facilitada e em excesso fazem mal (pois a célula pode tornar-se hipertônica), são "bombeados" para o meio intracelular. Entender o comportamento da membrana de uma célula nervosa é importante para a compreensão dos mecanismos que causam o impulso nervoso. Este conhecimento será imprescindível para compreendermos o que é um potencial de ação, conceito importante para a a modelagem do problema que será proposto adiante.

#### 2.1.2 O potencial de ação

Segundo ERMENTROUT e TERMAN (2013), todas as células possuem uma Diferença de Potencial (DDP) entre os meios intra e extracelulares. Essa DDP é chamada de Potencial da Membrana. O Potencial de repouso, é aquele no qual não há troca de substâncias entre a membrana e o meio. O potencial para o qual a concentração de um determinado íon está em equilíbrio com a membrana é chamado de Potencial de Nernst deste íon. O potencial a partir do qual haverá um impulso nervoso é chamado de Limiar da Membrana.

Os íons se movimentam através de poros ou canais proteicos, que possuem permeabilidade seletiva, uma propriedade que permite ao canal ser permeável ou não à determinado íon. Vamos assumir, de modo geral, que determinado canal pode estar aberto ou fechado, e que há também os canais de escape, canais que estão sempre abertos. Quando o neurônio recebe um impulso nervoso e os canais de Sódio são abertos, há uma corrente (fluxo de íons) que entra na célula, fazendo com que o Potencial da Membana aumente. Neste caso, dizemos que a célula está despolarizada. À medida que o potencial da membrana aumenta, a diferença de concentração entre íons de Sódio nos meios intra e extracelulares diminui, e os canais de Sódio começam a se fechar. Como a concentração de Potássio neste momento é maior dentro da célula, os canais de Potássio são abertos, e há uma corrente que sai da célula, fazendo com que o Potencial da Membrana diminua. Neste caso, dizemos que a célula está hiperpolarizada. Quando a diferença de concentração entre íons Potássio nos meios intra e extracelulares diminui, os canais de Potássio começam a se fechar. O período refratário é aquele no qual a diferença de concentração inicial entre Sódio e Potássio é reestabelecida através de Bombas de Sódio e Potássio. Através deste processo, o valor do potencial retorna para o do potencial de repouso. Caso o potencial não atinga o limiar, não haverá impulso nervoso.

O processo descrito acima, que gera o impulso nervoso, é chamado de potencial de ação. Segue um gráfico que ilustra o processo descrito acima  $^5$ :

 $\frac{5 \text{Fonte : \text{https://pt.wikipedia.org/wiki/Potential-dea\%C3\%A7\%C3\%A3o}}{2\text{Oute: \text{https://pt.wikipedia.org/wiki/Potential-dea\%C3\%A7\%C3\%A3o}}$ 

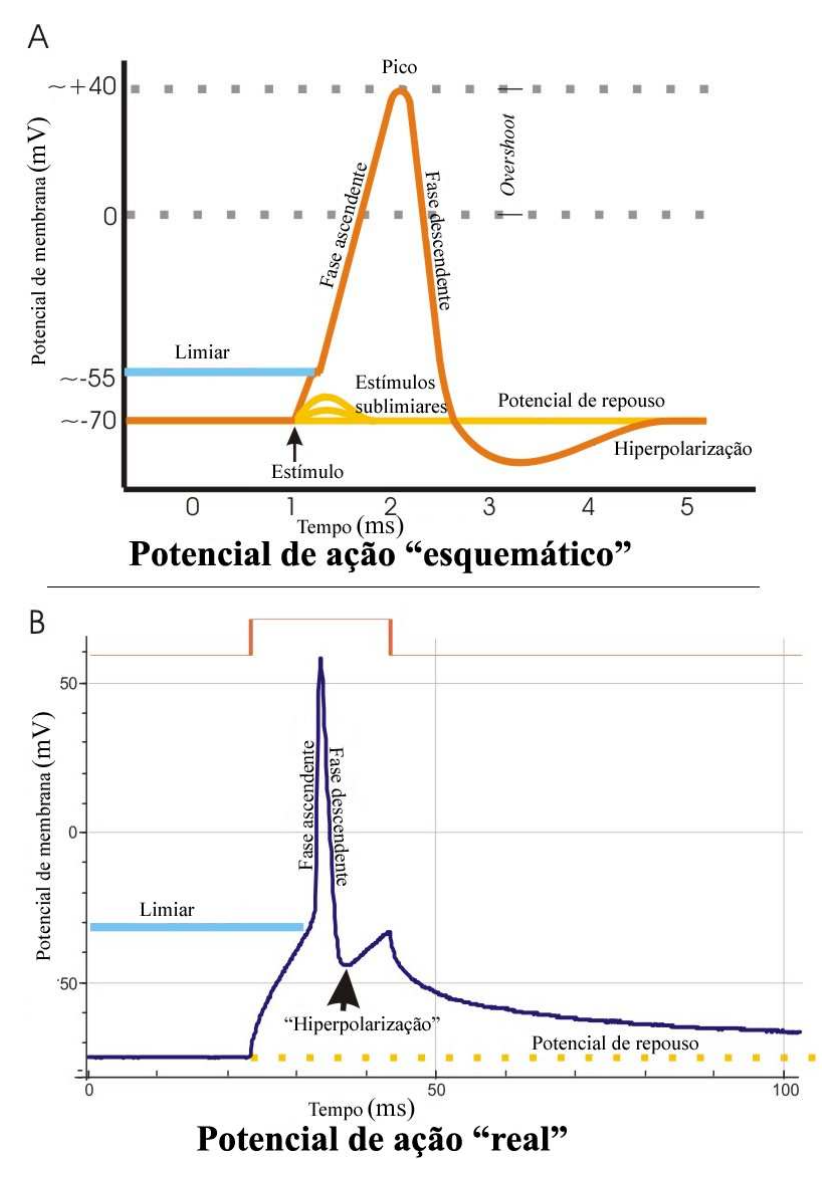

Figura 2.5: A. Representação esquemática do potencial de ação. B. Representação realística de registros reais de potenciais de ação, que são comumente distorcidos em comparação às visões esquemáticas devido a variações nas técnicas eletrofisiológicas de registro.

### 2.1.3 Descrição do Impulso Nervoso através da Teoria da Probabilidade

Fenômenos aleatórios ou incertos são aqueles cujos resultados de interesse não podem ser aferidos com 100% de certeza. O disparo de um neurônio é um fenômeno aleatório, pois não há como afirmar precisamente se ocorrerá um disparo em um determinado instante de tempo, dado que esta ocorrência está sujeita a perturbações que serão melhor definidas adiante.

De acordo com a Teoria de Probabilidade, uma variável aleatória é toda função definida num espaço de probabilidade  $(\Omega, F, P)$  a valores em R, Borel-mensurável em relação à  $\sigma$ -álgebra F, ou seja,

$$
X: (\Omega, F, P) \to (\mathbb{R}, B(\mathbb{R})).
$$

Segundo TUCKWELL (1998b), um Processo Aleatório é uma família de variáveis aleatórias. Neste processo, cada evento independente é um experimento de Bernoulli, ou seja, cada experimento possui apenas duas possibilidades de resultado, sucesso ou insucesso. De acordo com TUCKWELL (1998b), o disparo neuronal é um Processo de Poisson, pois tem como característica ser um processo sem memória, ou seja, a ocorrência de um disparo num determinado instante não apresenta dependência em relação a possíveis diparos ocorridos em instantes anteriores.

Temos que uma família de variáveis aleatórias  $N(t)$ ,  $t \leq 0$  é um Processo de Poisson simples com intensidade  $\lambda$  se :

- $N(0) = 0$ , ou seja, o valor da variável aleatória no instante inicial é igual a zero;
- Dados quaisquer  $0 = t_0 < t_1 < \cdots < t_{n-1} < t_n$ , as variáveis aleatórias  $N(t_k) - N(t_{k-1}), k = 1, 2, \cdots, n$  são mutuamente independentes;
- Para qualquer  $0 \le t_1 \le t_2$ ,  $N(t_2) N(t_1)$ , é uma variável do Processo de Poisson.

Concluindo a parte de Modelagem do Sistema Nervoso, temos que o potencial de ação é o fenômeno biológico através do qual ocorre o disparo neuronal. De acordo com TRAPPENBERG (2010) há vários modelos computacionais que descrevem quantitativamente este fenômeno de maneira determinística, entre eles o modelo de Hodgkin e Huxley, e o modelo Leaky Integrate and Fire.

# Capítulo 3

### O modelo de Hodgkin e Huxley

Neste capítulo será apresentado o modelo de Hodgkin e Huxley, que tem por objetivo modelar de maneira determinística o disparo neuronal. Será feita uma descrição da modelagem das equações do sistema Hodgkin e Huxley. Serão apresentados dois modelos: um com evolução temporal; e um com evolução temporal e espacial. Será mostrado também de que forma são acrescentadas incertezas no modelo.

O modelo de Hodgkin e Huxley, considerando evolução determinística apenas no tempo ou no tempo e no espaço, procura descrever de maneira qualitativa e quantitativa como um potencial de ação ocorre, levando em conta a existência dos canais de Sódio e Potássio, e dos canais de escape. A abertura e fechamento de canais de Sódio e Potássio ocorre de maneira estocástica, ou seja, não podemos estimar de maneira determinística se os canais estarão abertos ou fechados em um determinado instante de tempo, e sim fazer uma estimativa probabilística. Os canais de escape estão sempre abertos. Este modelo apresenta equações que traduzem de forma clara os conceitos biológicos envolvidos no processo.

Segundo ERMENTROUT e TERMAN (2013), o modelo HH consiste em uma analogia entre alguns componentes de um circuito elétrico e alguns componentes envolvidos no processo de troca de substâncias da célula com o meio.

A fim de facilitar o entendimento e diferenciar os dois modelos, vamos assumir que

HH temporal refere-se ao modelo com evolução temporal e HH espacial refere-se ao modelo com evolução temporal e espacial.

Será feita agora uma descrição qualitativa do modelo supracitado.

#### 3.1 A analogia com um circuito elétrico

Um circuito elétrico é uma descrição de como alguns componentes elétricos atuam em conjunto para formar um caminho tal que uma corrente elétrica passe por este. Os componentes básicos para a existência de um circuito elétrico são Resistores, Baterias e Capacitores. Fazendo uma analogia entre o processo de entrada e saída de íons da Membrana Plasmática e um Circuito Elétrico, temos que: o fluxo de íons é representado pela corrente elétrica; os canais proteicos são representados pelos Resistores; a membrana é representada pelo Capacitor; e os potenciais de Nernst de cada íon são representados pela Bateria. Na figura seguinte, que exemplifica este esquema, temos que V representa o potencial da membrana,  $C_M$  representa a Capacitância específica da membrana;  $R_{Na}, R_K$  e RLeak representam a resistência relativa aos íons de Sódio, de Potássio e canais de escape, respectivamente;  $I_{Na}$ ,  $I_{K}$  e  $I_{Leak}$  representam a corrente (ou fluxo de íons) relativa aos íons de Sódio, de Potássio e canais de escape, respectivamente:

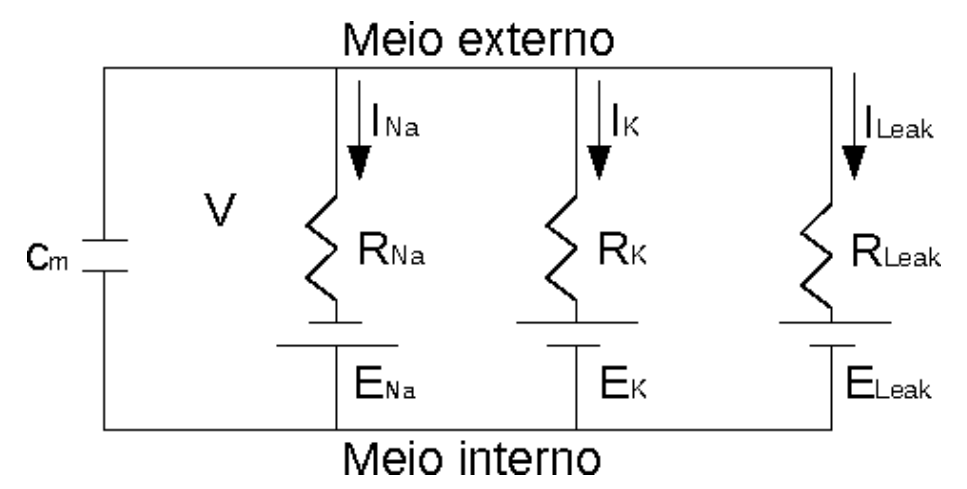

Figura 3.1: Analogia entre um Circuito Elétrico e o processo de entrada e saída de íons da Membrana Plasmática.

Um dos componentes de um circuito elétrico, um Capacitor de placas pa-

ralelas é formado por duas peças condutoras chamadas armaduras e um material isolante com propriedades específicas chamado dielétrico.

A analogia com a membrana plasmática se deve ao fato de a mesma se comportar como um dielétrico, e os meios interno e externo se comportarem como placas condutoras, já que o fluxo de íons se origina desses meios. Segue abaixo uma comparação direta entre os componentes de um capacitor e a membrana plasmática:

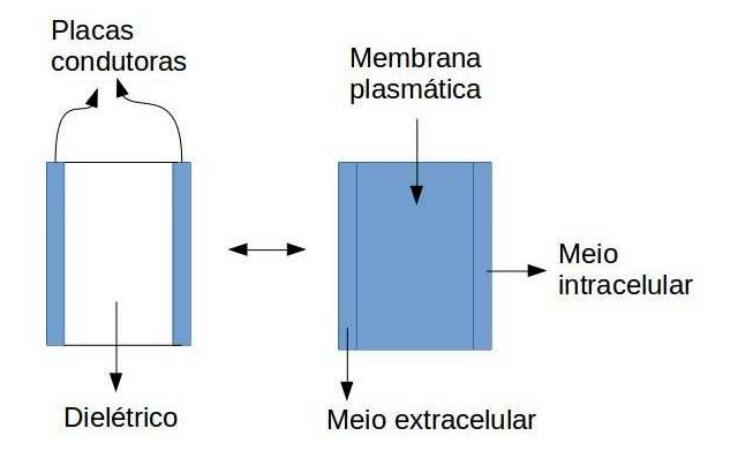

Figura 3.2: Analogia entre um capacitor de placas paralelas e a membrana plasmática.

O capacitor possui uma capacidade máxima de suporte, acima da qual a carga elétrica será descarregada. Da mesma forma, a membrana possui um Potencial de Repouso, o qual a partir deste, haverá um disparo. A Bateria é um dispositivo que fornece energia de modo contínuo em um circuito elétrico. A analogia com o potencial de Nernst se deve ao fato O fluxo de íons se dá no sentido oposto ao do gradiente de concentração.

Com as informações expostas acima, podemos fazer a modelagem das equações do problema.

### 3.2 Modelagem do processo de entrada e saída de íons da Membrana Plasmática

Para modelarmos as equações do modelo de Hodgkin e Huxley são necessários, além do conhecimento sobre a analogia de um circuito elétrico com o processo de entrada e saída de íons da membrana plasmática e noções de mecanismos biológicos envolvidos no processo do potencial de ação.

No caso do potencial de ação, para que tenhamos o Fluxo de Difusão ou a Corrente, fazendo um analogia com a Lei de Fick, os fatores considerados para cada íon são: a Condutância por íon e a diferença entre a Voltagem e o potencial de Nernst de determinado íon (essa subtração será no nosso gradiente de concentração). Logo, para os íons de Sódio e de Potássio, e para as variáveis dos canais, temos as seguintes correntes:

$$
I_{Na} = -g_{Na}(V - E_{Na}); \t\t(3.1)
$$

$$
I_K = -g_K(V - E_K); \qquad (3.2)
$$

$$
I_{Leak} = -g_{Leak}(V - E_{Leak}), \qquad (3.3)
$$

onde  $g_{Na}$  e  $g_K$  representam as condutâncias por íon, enquanto  $g_{Leak}$  representa a condutância para os canais de escape.

De acordo com a Lei de Kirchhoff, a variação temporal da Voltagem é proporcional à Corrente. No nosso caso, considerando a analogia entre o processo de entrada e saída de íons da membrana plasmática e o circuito elétrico, e assumindo que a célula é isopotencial, a variação do Potencial será proporcional à soma das correntes. Logo, temos a seguinte EDO :

$$
c_m \frac{dV}{dt} = I_{Na} + I_K + I_{Leak}
$$
\n
$$
= -g_{Na}(V - E_{Na}) - g_K(V - E_K) - g_{Leak}(V - E_{Leak})
$$
\n(3.4)

onde a constante  $c_m$  representa a capacitância específica da membrana. Na membrana plasmática há uma determinada quantidade de canais abertos e fechados, que varia com o tempo. Se m também pode ser entendido como a grandeza adimensional correspondente à fração de canais abertos, temos que  $(1 - m)$  pode ser entendido como o valor correspondente à fração de canais fechados.

As duas variáveis dos canais  $\alpha \in \beta$  dependentes da Voltagem, expressam valores constantes a cada passo de tempo, que são definidos como taxas dependentes da voltagem, ou seja, medem a dependência em relação à voltagem de determinado canal. A função  $\alpha(V)$  representa a probabilidade de um determinado canal abrir em relação à Voltagem, e a função  $\beta(V)$  representa a probabilidade de um determinado canal fechar em relação à Voltagem.

A Lei da Ação das Massas descreve a dinâmica das concentrações dos componentes de um sistema até que seja alcançado o equilíbrio dinâmico. Além disso, ainda descreve como os reagentes são consumidos e em que taxa são formados os produtos. No caso da equação abaixo, que é análoga se considerarmos os casos com  $n \in h$ , temos que as funções  $\alpha \in \beta$  são constantes de reação, e tem relação com a natureza do meio e com os componentes que estão presentes na reação. Fazendo uso da Lei da Ação das Massas concluimos que :

$$
\frac{dm}{dt} = \alpha(V)(1-m) - \beta(V)m\tag{3.5}
$$

No modelo de Hodgkin e Huxley, as funções  $\alpha \in \beta$  são definidas por ajuste de dados. Para o modelo HH temporal, estas funções se originam de uma formulação baseada em Termodinâmica, onde supomos que a probabilidade de abertura ou fechamento de uma variável do canal depende exponencialmente da Voltagem. Para descrever as condutâncias dos íons de Sódio, de Potássio e dos canais de escape, dadas respectivamente por  $g_{Na}, g_K$  e  $g_{Leak},$  temos que as constantes  $\overline{g}_{Na},$  $\overline{g}_K$  e  $\overline{g}_{Leak}$  representam as condutâncias máximas dos canais de cada íon e nos canais de escape. As condutâncias dos íons de Sódio e de Potássio são dadas em função dos valores constantes de suas condutâncias máximas, e das variáveis dos canais m, n e h, que são variáveis probabilísticas adimensionais que assumem sempre valores entre zero e um; enquanto que a condutância dos canais de escape é igual é sua condutância máxima, sendo esta independente das variáveis dos canais. Assim, temos que :

$$
g_{Na} = \overline{g}_{Na} m^3 h; \qquad (3.6)
$$

$$
g_K = \overline{g}_K n^4; \tag{3.7}
$$

$$
g_{Leak} = \overline{g}_{Leak}, \qquad (3.8)
$$

onde  $m^3$  representa a probabilidade de que os portões de ativação do íon de Sódio sejam abertos; h representa a probabilidade de que portões de inativação do íon de Sódio sejam abertos;  $n^4$  representa a probabilidade de que os canais de ativação do íon de Potássio sejam abertos.

O modelo HH também é chamado de Canal dependente da voltagem, pois assume que a condutância da membrana para determinado íon depende da Voltagem.
#### 3.2.1 O sistema Hodgkin e Huxley temporal

De acordo com os conhecimentos expostos na subseção anterior, apresentamos o seguinte sistema acoplado de Equações Diferenciais Ordinárias Não-Lineares referente ao modelo Hodgkin e Huxley temporal, de acordo com ERMENTROUT e TERMAN (2013):

$$
c_m \frac{dV}{dt} = I_{ext} - \overline{g}_{Na} m^3 h (V - E_{Na}) - \overline{g}_K n^4 (V - E_K) - \overline{g}_{Leak} (V - E_{Leak})
$$
 (3.9)  
*dn* (3.10)

$$
\frac{an}{dt} = \phi[\alpha_n(V)(1-n) - \beta_n(V)n] \tag{3.10}
$$

$$
\frac{dm}{dt} = \phi[\alpha_m(V)(1-m) - \beta_m(V)m] \tag{3.11}
$$

$$
\frac{dh}{dt} = \phi[\alpha_h(V)(1-h) - \beta_h(V)h] \tag{3.12}
$$

onde  $\overline{g}_{Na}$ ,  $\overline{g}_{K}$  e  $\overline{g}_{Leak}$ ,  $E_{Na}$ ,  $E_{K}$  e  $E_{Leak}$  são constantes definidas experimentalmente. A constante  $\phi$  mede a razão entre as taxas de abertura e fechamento para um aumento de temperatura de 10 ◦C.

Neste caso, o sistema considera apenas as correntes iônicas, ou seja, aquelas geradas pelo processo de entrada e saída de íons através da membrana da célula. Podemos ter também a inserção de uma corrente externa, dada por  $I_{ext}$ , e adicionada na equação 3.9. Devido ao fato de o processo de abertura e fechamento dos canais proteicos ser estocástico, este é muito suscetível a mudanças de temperatura. Para o axônio da lula, temos a equação abaixo, onde  $Q_{10} = 3$ ,  $T_{base} = 6,3\text{°C e } T =$ 10 ◦C(ERMENTROUT e TERMAN (2013)):

$$
\phi = Q_{10}^{\frac{T - T_{base}}{10}} \tag{3.13}
$$

As funções dos canais são funções dependentes da Voltagem que nos mostram como a probabilidade de abertura ou fechamento dos portões de ativação ou inativação dos íons de Sódio e de Potássio varia. As equações para as funções dos canais, para o problema temporal de acordo com ERMENTROUT e TERMAN  $(2013)$  são as seguintes para  $m, n$  e h:

$$
\alpha_n(V) = \frac{0.01(V + 55)}{1 - e^{\left(\frac{-(V + 55)}{10}\right)}}\tag{3.14}
$$

$$
\beta_n(V) = 0.125e^{\left(\frac{-(V+65)}{80}\right)} \tag{3.15}
$$

$$
\alpha_m(V) = \frac{0.1(V+40)}{1 - e^{\left(\frac{-(V+40)}{10}\right)}}\tag{3.16}
$$

$$
\beta_m(V) = 4e^{\left(\frac{-(V+65)}{18}\right)} \tag{3.17}
$$

$$
\alpha_h(V) = 0.07e^{\left(\frac{-(V+65)}{20}\right)} \tag{3.18}
$$

$$
\beta_h(V) = \frac{1}{1 + e^{\left(\frac{-(V+35)}{10}\right)}}\tag{3.19}
$$

# 3.2.2 O sistema Hodgkin e Huxley espacial

O sistema HH em sua forma geral ou espacial dado por MASCAGNI (1990) consiste em uma EDP Parabólica acoplada com um conjunto de três EDO dado por :

$$
C\frac{\partial V}{\partial t} = \mu \frac{\partial^2 V}{\partial x^2} - \overline{g}_{Na} m^3 h (V - E_{Na}) - \overline{g}_K n^4 (V - E_K) - g_{Leak} (V - E_{Leak}) (3.20)
$$
  

$$
\frac{dm}{d m} = (1 - m)\alpha_m (V) - m\beta_m (V) \qquad (3.21)
$$

$$
\begin{array}{rcl}\n\frac{d}{dt} & = & (1 - h)\alpha_m(V) - m\rho_m(V) \\
\frac{dh}{dt} & = & (1 - h)\alpha_h(V) - h\beta_h(V)\n\end{array} \tag{3.22}
$$

$$
\frac{dn}{dt} = (1 - n)\alpha_n(V) - n\beta_n(V) \tag{3.23}
$$

onde <sup>x</sup> <sup>∈</sup> <sup>Ω</sup> <sup>⊂</sup> <sup>R</sup> representa a coordenada espacial, ou seja, do axônio; <sup>t</sup> denota tempo e V representa o potencial transmembrana.

As constantes  $\overline{g}_{Na}$ ,  $\overline{g}_{K}$ ,  $g_{Leak}$ ,  $E_{Na}$ ,  $E_{K}$ ,  $E_{Leak}$ ,  $C$ ,  $\phi$  possuem significados similares ao caso temporal. As variáveis dos canais m, n e h também são variáveis probabilísticas adimensionais que variam com o tempo, e também possuem interpretação similar ao caso temporal.

É importante entender como a geometria assumida para a célula nervosa afeta a propagação do sinal elétrico. Na modelagem da Equação do Cabo, que é uma EDP que descreve como a variação do potencial da membrana depende do fluxo de íons na célula, descrita em ERMENTROUT e TERMAN (2013), consideramos que a célula nervosa possui formato cilíndrico e que a corrente ou fluxo de íons flui ao longo da dimensão espacial x. De acordo com este modelo, o potencial da membrana é dependente também da variável espacial. O cilindro ou cabo é representado da seguinte forma :

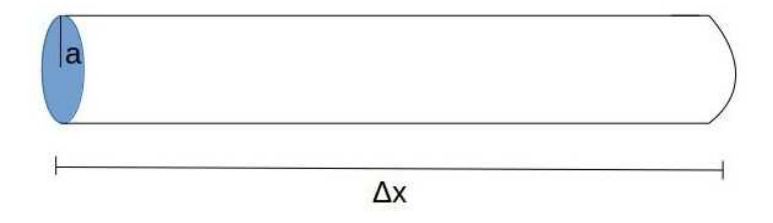

Figura 3.3: Forma cilíndrica de raio a e comprimento  $\Delta x$  utilizada como representação do neurônio na modelagem da Equação do Cabo.

A constante µ é o Coeficiente de Difusão, ou seja, ela tem como papel regular como V avança em relação a x. O mesmo é dado por :

$$
\mu = \frac{a}{2R},\tag{3.24}
$$

onde a representa o raio do cilindro, e R é uma constante de proporcionalidade que representa a resistividade específica intracelular, ou seja, a resistência elétrica que uma unidade de volume de material oferece ao fluxo de corrente. As variáveis dos canais, para o caso geral são, de acordo com MASCAGNI (1990), as seguintes:

$$
\alpha_n(V) = \frac{0.01(10 - V)}{e^{\frac{(10 - V)}{10}} - 1} \tag{3.25}
$$

$$
\beta_n(V) = 0.125e^{\left(\frac{-V}{80}\right)} \tag{3.26}
$$

$$
\alpha_m(V) = \frac{0.1(25 - V)}{e^{\frac{(25 - V)}{10}} - 1} \tag{3.27}
$$

$$
\beta_m(V) = 4e^{\left(\frac{-V}{18}\right)} \tag{3.28}
$$

$$
\alpha_h(V) = 0.07e^{\left(\frac{-V}{20}\right)} \tag{3.29}
$$

$$
\beta_h(V) = \frac{1}{e^{\left(\frac{30-V}{10}\right)} + 1} \tag{3.30}
$$

Como temos em nosso sistema três EDOs, são necessárias condições iniciais para a modelagem do nosso problema. Estas são dadas por MASCAGNI (1990) :

$$
\lim_{t \to \infty} V(x, t) = V_0(x) \tag{3.31}
$$

$$
\lim_{t \to \infty} m(x, t) = m_0(x) \tag{3.32}
$$

$$
\lim_{t \to \infty} h(x, t) = h_0(x) \tag{3.33}
$$

$$
\lim_{t \to \infty} n(x, t) = n_0(x) \tag{3.34}
$$

Como temos em nosso sistema uma EDP, são necessárias condições de contorno para a modelagem do problema. Estas são do tipo Neumann, e $\forall t \in \mathbb{N}$ são dadas por :

$$
\frac{\partial V(0,t)}{\partial x} = \frac{-RI(t)}{\pi a^2} \tag{3.35}
$$

$$
\frac{\partial V(L,t)}{\partial x} = 0 \tag{3.36}
$$

onde I(t), ∀t ∈ (0, ∞) correspondente à corrente injetada (em microampères) no ponto x = 0 do axônio, o que corresponde fisicamente à corrente injetada no cabo quando  $x = 0$ .

#### 3.2.3 Acréscimo de incertezas no modelo de Hodgkin e Huxley

Quando consideramos o que ocorre de fato na natureza, observamos que os neurônios não disparam regularmente no cérebro; o disparo é afetado por diversos fatores que o tornam um processo irregular. Segundo TUCKWELL (1998a), o ruído neuronal pode acontecer das seguintes formas:

- Atividade espontânea: uma coleção de potenciais de ação é emitida sem que uma corrente seja colocada de forma induzida na célula nervosa, ou que um input seja emitido a partir de outra célula (ruído pré-sináptico).
- Ruído na membrana: pequenas flutuações no potencial elétrico ao longo da membrana devido ao Movimento Browniano (movimentação de íons e elétrons em função da agitação térmica), variações da corrente ao longo da membrana devido à sua natureza discreta e mudanças de condutância induzidas pela abertura e fechamento dos canais proteicos.

Vamos descrever agora como se considera matematicamente incertezas neste modelo. Para os casos em que o sistema HH temporal ou espacial recebe um ruído, temos três casos a considerar: no primeiro, o ruído é adicionado na corrente externa; no segundo, é adicionado a cada uma das variáveis dos canais e h do sistema; no terceiro, o ruído é adicionado na corrente externa e a cada uma das variáveis dos canais e h do sistema. Para tais perturbações, temos o seguinte tipo de ruído :

• Ruído do tipo Movimento Browniano ou incremento Browniano ou Processo de Weiner:  $\sigma\sqrt{\Delta t}$  N(0,1), de acordo com HIGHAM (2001). Este tipo de ruído nos fornece uma equação diferencial estocástica, na qual é necessário que sejam definidas integrais estocásticas.

Nas definições acima N(0,1) representa uma variável aleatória com com Distribuição Normal Padrão, σ é uma constante que representa a intensidade o ruído e ∆t é o tamanho do passo de discretização.

Com as informações dadas acima, podemos introduzir alguns conceitos fundamentais. Uma certa quantidade de disparos em um certo intervalo de tempo pode ocorrer em intervalos de tempo regulares de acordo com modelos determinísticos, como o modelo HH. De acordo com TUCKWELL (1998b), temos a seguinte definição:

"Seja  $\Theta_k, k = 0, 1, 2, \dots$  uma sequência de instantes de tempo nos quais uma célula nervosa atinge o potencial de ação, com  $\Theta_0 = 0$  e  $\Theta_0 < \Theta_1 < \Theta_2 < \cdots$ . O késimo intervalo entre os disparos ou interspike interval (ISI) é dado por :

$$
T_k = \Theta_k - \Theta_{k-1}, \quad k = 1, 2, \cdots
$$
\n(3.37)

Quando acrescentamos incertezas ao modelo HH, os ISI podem apresentar, como dito anteriormente, intervalos de tempo diferentes entre si tomando disparos dois a dois. Com o acréscimo de incertezas normalmente distribuídas ao modelo HH, o esperado para uma determinada quantidade de disparos, segundo TRAPPENBERG (2010), é que o histograma relacionando os ISI e a quantidade de disparos apresente uma distribuição de probabilidade lognormal, um resultado mais próximo da realidade biológica. Um dos tipos de perturbação que pode ser introduzida ao modelo HH, como dito anteriormente, é o ruído do tipo Movimento Browniano. De acordo com HIGHAM (2001), o Processo de Weiner ou Movimento Browniano Escalar no domínio  $[0, T]$ , é uma variável aleatória  $W(t)$ , dependente continuamente de  $t \in [0, T]$ , e satisfaz as seguintes condições:

- $\bullet \,\, W(0) = 0,$ ou seja, o valor da variável aleatória no instante inicial é igual a zero;
- Para  $0 \leq s < t \leq T$ , a variável aleatória dada por  $W(t) W(s)$ , onde  $t > s$ , tem distribuição normal, com média igual a zero e desvio padrão dado por  $\sigma = (t - s) > 0$ , equivale a

$$
W(t) - W(s) \sim \sqrt{t - s} N(0, 1) \sim \sqrt{\sigma} N(0, 1);
$$

• Para $0\leq s < t < u \leq T,$ as variáveis aleatórias

$$
W(t) - W(s), t > s;
$$
  

$$
W(v) - W(u), v > u.
$$

são independentes.

Vamos considerar neste trabalho o Movimento Browniano Discreto, onde  $W(t)$  é analisado para N valores discretos. Logo, temos que

$$
\delta_t = \frac{T}{N}, N > 0 \tag{3.38}
$$

e definimos  $W(t_j)$  de tal forma que  $t_j = j\delta_j$ . Logo, a variável aleatória  $W(t_j)$  é dada por

$$
W(t_j) = W(t_{j-1}) + dW(T_j), \quad j = 1, 2, \cdots, N,
$$
\n(3.39)

onde  $dW(T_j)$  é uma variável aleatória independente, da forma  $\sqrt{\delta_t}N(0, 1)$ .

O vetor formado pelos valores dos incrementos Brownianos  $\sqrt{\delta_t} N(0,1)$  a cada passo de tempo é chamado de Caminho Browniano Discreto.

Eis agora as perturbações que foram adicionadas ao Modelo Hodgkin e Huxley. Nas equações abaixo, os expoentes foram acrescentados para representar o fato de que as aleatoriedades inseridas em cada equação são diferentes entre si; as constantes  $\sigma_1,\sigma_2$ e $\gamma_2$ representam a constante de intensidade do ruído, para perturbação na corrente externa e nas variáveis dos canais; os valores N(0,1) representam valores randômicos que possuem distribuição normal padrão.

## (1) Perturbação estocástica

(a) HH temporal com ruído do tipo estocástico na corrente externa:

$$
c_m dV = I_{ext} - \overline{g}_{Na} m^3 h (V - E_{Na} - \overline{g}_K n^4 (V - E_K) \quad (3.40)
$$

$$
- \overline{g}_{Leak} (V - E_{Leak})) dt + \sigma_1 dw(t)^1
$$

$$
\frac{dn}{dt} = \phi[\alpha_{(V)}(1 - x) - \beta_{(V)}n] \quad (3.41)
$$

$$
\frac{d\mathbf{r}}{dt} = \phi[\alpha_n(V)(1-n) - \beta_n(V)n]
$$
\n(3.41)\n  
\n
$$
\frac{dm}{dt} = \phi[\alpha_m(V)(1-m) - \beta_m(V)m]
$$
\n(3.42)

$$
\frac{dm}{dt} = \phi[\alpha_m(V)(1-m) - \beta_m(V)m]
$$
\n(3.42)  
\n*dh*\n(1/1)(1-l) -2(1/1) (2/12) (3.43)

$$
\frac{dn}{dt} = \phi[\alpha_h(V)(1-h) - \beta_h(V)h] \tag{3.43}
$$

(b) HH temporal com ruído do tipo estocástico nas variáveis dos canais m, n e h:

$$
c_m \frac{dV}{dt} = I_{ext} - \overline{g}_{Na} m^3 h (V - E_{Na}) - \overline{g}_K n^4 (V - E_K) \quad (3.44)
$$
  
\n
$$
- \overline{g}_{Leak} (V - E_{Leak})
$$
  
\n
$$
dn = (\phi[\alpha_n(V)(1 - n) - \beta_n(V)n]) dt + \sigma_2 dw(t)^2 \quad (3.45)
$$
  
\n
$$
dm = (\phi[\alpha_m(V)(1 - m) - \beta_m(V)m]) dt + \sigma_2 dw(t)^3 \quad (3.46)
$$
  
\n
$$
dh = (\phi[\alpha_h(V)(1 - h) - \beta_h(V)h]) dt + \sigma_2 dw(t)^4 \quad (3.47)
$$

(c) HH temporal com ruído do tipo estocástico na corrente externa nas variáveis dos canais m, n e h:

$$
c_m \frac{dV}{dt} = I_{ext} - \overline{g}_{Na} m^3 h (V - E_{Na}) - \overline{g}_K n^4 (V - E_K) \quad (3.48)
$$
  

$$
- \overline{g}_{Leak} (V - E_{Leak}) + \sigma_1 dw(t)^5
$$
  

$$
dn = (\phi[\alpha_n(V)(1 - n) - \beta_n(V)n]) dt + \sigma_2 dw(t)^6 \quad (3.49)
$$
  

$$
dm = (\phi[\alpha_m(V)(1 - m) - \beta_m(V)m]) dt + \sigma_2 dw(t)^7 \quad (3.50)
$$
  

$$
dh = (\phi[\alpha_h(V)(1 - h) - \beta_h(V)h]) dt + \sigma_2 dw(t)^8 \quad (3.51)
$$

(d) HH espacial com ruído do tipo estocástico nas variáveis dos canais m, n e h:

$$
C\frac{\partial V}{\partial t} = I_{ext} + \mu \frac{\partial^2 V}{\partial x^2} - \overline{g}_{Na} m^3 h (V - E_{Na})
$$
(3.52)  

$$
- \overline{g}_K n^4 (V - E_K) - g_{Leak} (V - E_{Leak})
$$

$$
dm = ((1 - m)\alpha_m(V) - m\beta_m(V))dt + \gamma_2 dw(t)^9 \quad (3.53)
$$

$$
dh = ((1 - h)\alpha_h(V) - h\beta_h(V))dt + \gamma_2 dw(t)^{10} \qquad (3.54)
$$

$$
dn = ((1 - n)\alpha_n(V) - n\beta_n(V))dt + \gamma_2 dw(t)^{11} \qquad (3.55)
$$

Concluindo, temos que o modelo HH determinístico, formado por quatro EDOs ou uma EDP e três EDOs, descreve qualitativamente e quantitativamente o disparo neuronal, que se trata de um Processo de Poisson. Vimos que podem ser acrescentadas incertezas a este modelo de forma a obtermos resultados mais próximos da realidade.

# Capítulo 4

# O modelo Leaky Integrate and Fire

No capítulo anterior foi apresentado o modelo HH, que tem por objetivo modelar de forma determinística o disparo neuronal. Neste capítulo será apresentado o modelo Leaky Integrate and Fire, que se apresenta como uma alternativa ao modelo de Hodgkin e Huxley por dispensar acoplamento e não-linearidades. Também será mostrado de quais maneiras podemos inserir incertezas neste modelo a fim de obter resultados mais próximos da realidade biológica.

De acordo com TRAPPENBERG (2010) o objetivo do modelo Leaky Integate and Fire é apresentar uma dinâmica mais simples e que não leve em conta fatores biológicos sofisticados relativos ao potencial de ação, como os processos de difusão de íons, permeabilidade seletiva, período refratário, etc. Além disso, para uma grande quantidade de disparos, este modelo apresenta um custo computacional consideravelmente menor em relação ao modelo HH temporal.

O modelo LIF consiste em uma Equação Diferencial Ordinária e apresenta um dinâmica diferenciada em relação ao modelo HH temporal: quando o neurônio atinge um limiar de ação pré-fixado, o potencial da membrana automaticamente retorna ao valor inicial e o processo recomeça. Seu objetivo é fornecer a taxa de disparos de um neurônio em um determinado intervalo de tempo apenas com a informação de que o neurônio atingiu o Limiar de Ação, desprezando não-linearidades do modelo HH.

Os parâmetros constantes do modelo são :

- $\bullet$   $\tau_m$ : constante de tempo, determinada principalmente pela capacitância do modelo de um compartimento, e pelas condutâncias médias dos canais de Sódio e canais de escape;
- $E_L$ : Potencial de repouso;
- $\bullet\,$   $\vartheta\!\!$  : Limiar de ação.

O modelo LIF é descrito pela seguinte EDO:

$$
\tau_m \frac{dv(t)}{dt} = -(v(t) - E_L) + RI(t), \quad \forall t \in \mathbb{N}.
$$
\n(4.1)

. Temos que o instante de tempo em que o limiar é atingido é dado por  $t^f$ . Logo, no instante em que o Limiar de Ação é alcançado temos que :

$$
v(t^f) = \vartheta \tag{4.2}
$$

De acordo com o modelo LIF, no instante logo após o disparo o potencial da membrana retorna ao seu valor inicial, dado por  $v_{res}$ . Logo, temos que para o instante de tempo  $t^f + \delta$ , temos

$$
\lim_{\delta \to 0} v(t^f + \delta) = v_{res},\tag{4.3}
$$

#### 4.0.4 Acréscimo de incertezas no modelo Leaky Integrate and Fire

Neste trabalho, vamos considerar um ruído aditivo que possui distribuição normal com média zero e desvio padrão um. Este ruído pode ser do tipo aleatório para os casos em que o acréscimo de ruído do tipo Movimento Browniano não nos fornece uma Equação Diferencial Estocástica, ou do tipo estocástico, similiar ao caso de acréscimo de incertezas no modelo de Hodgkin e Huxley.

#### (1) Perturbação aleatória:

Os modelos de ruídos usualmente utilizados para neurônios LIF, considerando que  $\eta_i \, \in \, \mathbb{R}, \forall i \, \in \, \mathbb{N}$ é uma constante de proporcionalidade que representa a intensidade do ruído,que os expoentes foram acrescentados nas equações abaixo para representar o fato de que as aleatoriedades inseridas em cada equação são diferentes entre si, e que os valores N(0,1) representam valores randômicos que possuem distribuição normal padrão, são :

(a) Limiar Estocástico: o ruído é introduzido no Limiar da membrana, ou seja :

$$
\vartheta \to \vartheta + \eta_1 N(0, 1)^1 \tag{4.4}
$$

(b) Reset Aleatório: o ruído do tipo aleatório ocorre no potencial da membrana, no instante de tempo imediatamente após o disparo, ou seja :

$$
v_{res} \rightarrow v_{res} + \eta_2 N(0, 1)^2 \tag{4.5}
$$

## (2) Perturbação estocástica:

(a) Integração com Ruído: Este é o único caso de modelo LIF que admite ruído do tipo Movimento Browniano, pois somente neste caso a sua inserção nos fornece uma Equação Diferencial Estocástica, ou seja:

$$
\tau_m dv = (-v(t) + E_L + R I_{ext}(t))dt + \eta_4 dw(t)
$$
\n(4.6)

onde 
$$
dw(t) = \sqrt{\Delta t} N(0, 1)^4
$$
.

Inputs com Distribuição Normal são uma boa aproximação quando consideramos os impulsos nervosos como um Processo de Poisson, ou seja, eles são independentes entre si em relação ao tempo. O resultado esperado que desejamos obter com a inserção de incertezas normalmente distribuídas no modelo LIF com Integração com Ruído, para uma determinada quantidade de disparos, de acordo com TRAPPENBERG (2010) é que o histograma relacionando ISI e à quantidade de disparos apresente uma distribuição de probabilidade lognormal, um resultado mais próximo da realidade biológica. Porém, de acordo com TRAPPENBERG (2010) o acréscimo de ruído normalmente distruibuído aos diferentes tipos de perturbações possíveis do modelo LIF pode produzir histogramas com diferentes distruibuições de probabilidade. Queremos verificar também quais distribuições de probabilidade são obtidas ao realizar o acréscimo deste tipo de incerteza nos casos LIF com Reset Aleatório e Limiar Estocástico para uma determinada quantidade de disparos.

# Capítulo 5

# Discretização dos modelos

Nos capítulos anteriores, foram apresentados os modelos de Hodgkin e Huxley e Leaky Integrate and Fire. Neste capítulo serão apresentadas as discretizações numéricas das equações constituintes de cada um dos modelos apresentados até o presente momento neste trabalho.

#### 5.1 O modelo HH temporal

O sistema de EDOs acopladas e não-lineares dado por ERMENTROUT e TERMAN (2013), chamado HH temporal, foi discretizado utilizando dois métodos: Euler Explícito e Runge-Kutta de ordem 4. A escolha desses dois métodos se deve ao fato de que no primeiro caso, apesar de termos pouca estabilidade, apresenta-se simplicidade da solução numérica, ou seja, o esquema apresenta maior facilidade de implementação para este modelo; no segundo caso, a escolha se deve ao fato de ser um método de quarta ordem e apresentar uma melhor estabilidade. Seguem as discretizações do modelo HH realizadas com os métodos numéricos supracitados:

#### 5.1.1 Discretização através do Método de Euler Explícito

No caso em que a discretização é realizada através do Método de Euler Explícito, a derivada primeira foi discretizada através de diferenças progressivas no tempo para a derivada temporal. Seguem as discretizações das quatro equações diferenciais que compõem o modelo HH temporal:

$$
V^{n+1} = V^n
$$
\n
$$
+ \Delta t \left[ \frac{I_{ext} - g_{Na}(m^3)^n (h)^n (V^n - E_{Na}) - g_K(n^4)^n (V^n - E_K) - g_L(V^n - E_L)}{c_M} \right]
$$
\n
$$
n^{n+1} = n^n + \Delta t \phi \left[ \alpha_n (V^n)(1 - n^n) - \beta_n (V^n) n^n \right]
$$
\n(5.2)

$$
m^{n+1} = m^n + \Delta t \phi \left[ \alpha_m(V^n)(1 - m^n) - \beta_m(V^n)m^n \right] \tag{5.3}
$$

$$
h^{n+1} = h^n + \Delta t \phi \left[ \alpha_h(V^n)(1 - h^n) - \beta_h(V^n)h^n \right] \tag{5.4}
$$

Logo, temos a seguinte equação vetorial :

$$
\begin{bmatrix}\nV^{n+1} \\
n^{n+1} \\
m^{n+1} \\
h^{n+1}\n\end{bmatrix} = \begin{bmatrix}\nV^n \\
n^n \\
m^n \\
h^n\n\end{bmatrix} + \Delta t \begin{bmatrix}\n\frac{I_{ext} - g_{Na}(m^3)^n (h)^n (V^n - E_{Na}) - g_K(n^4)^n (V^n - E_K) - g_L(V^n - E_L)}{c_M} \\
\phi [\alpha_n (V^n)(1 - n^n) - \beta_n (V^n) n^n] \\
\phi [\alpha_n (V^n)(1 - m^n) - \beta_n (V^n) n^n] \\
\phi [\alpha_n (V^n)(1 - h^n) - \beta_n (V^n) h^n]\n\end{bmatrix} \tag{5.5}
$$

De acordo com SAUER (2012), a convergência é garantida devido ao fato de o sistema HH ser Lipschitz contínuo.

#### 5.1.2 Discretização através do Método de Runge-Kutta

No Método de Runge-Kutta de ordem 4 dado por SAUER (2012), a derivada primeira foi discretizada através de diferenças progressivas. Para este caso, fazemos uso da seguinte notação para designar os vetores que constituem o método:

- $\bullet$   $Valor_{atual}$ : é o vetor que possui os valores das variáveis V, n, m e h no instante atual (estes podem ser os valores iniciais se estivermos no instante inicial ou os valores calculados na iteração anterior à atual);
- $\bullet$   $Valor_{novo}$ : é o vetor que possui os valores de V, n, m e h calculados no final do instante atual.
- $\bullet$   $K_{\mathit{soma}}$ : é o vetor que guarda o valor da soma de  $K_1, K_2, K_3$  e  $K_4,$  sendo que  $K_1$ e $K_4$ tem peso um e $K_2$ e $K_3$ tem peso dois.

Seguem as discretizações das quatro equações diferenciais ordinárias que compõem o modelo HH temporal:

$$
K_{1} = \begin{bmatrix} \frac{I_{ext} - \overline{g}_{Na}(m^{3})^{n}(h)^{n}(V^{n} - E_{Na}) - \overline{g}_{K}(n^{4})^{n}(V^{n} - E_{K}) - \overline{g}_{L}(V^{n} - E_{L})}{c_{M}} \\ \phi \left[ \alpha_{n}(V^{n})(1 - n^{n}) - \beta_{n}(V^{n})n^{n} \right] \\ \phi \left[ \alpha_{m}(V^{n})(1 - m^{n}) - \beta_{m}(V^{n})m^{n} \right] \\ \phi \left[ \alpha_{h}(V^{n})(1 - h^{n}) - \beta_{h}(V^{n})h^{n} \right] \end{bmatrix} (5.6)
$$

$$
K_1 = Valor_{atual} \tag{5.7}
$$

$$
K_2 = Valor_{atual} + \frac{\Delta t}{2} K_1 \tag{5.8}
$$

$$
K_3 = Valor_{atual} + \frac{\Delta t}{2} K_2 \tag{5.9}
$$

$$
K_4 = Valor_{atual} + \Delta t K_3 \tag{5.10}
$$

Com os valores de  $K_1,\,K_2,\,K_3$  e  $K_4,$  podemos calcular o vetor  $K_{Soma}$  tal que:

$$
K_{Soma} = K_1 + 2K_2 + 2K_3 + K_4 \tag{5.11}
$$

O vetor que possui os valores do instante atual é calculado da forma:

$$
Valor_{novo} = Valor_{atual} + \frac{\Delta t}{6} K_{soma}
$$
\n(5.12)

Na equação abaixo, o vetor que possui os valores atuais das variáveis V, n, m e h recebe o vetor que possui os valores calculados no instante atual :

$$
Valor_{atual} = Valor_{novo}
$$
\n
$$
(5.13)
$$

### 5.1.3 Discretização dos HH (temporal) estocásticos

Nas equações contínuas abaixo, os expoentes foram acrescentados para representar o fato de que as aleatoriedades inseridas em cada equação são diferentes entre si. Nas equações discretizadas abaixo, os subíndices foram acrescentados para representar o fato de que as aleatoriedades inseridas em cada equação a cada passo de tempo são diferentes entre si. As constantes  $\sigma_1$  e  $\sigma_2$  representam a constante de intensidade do ruído, para perturbação na corrente externa e nas variáveis dos canais, respectivamente.

## (1) Método de Euler Maruyama

(a) HH temporal com ruído estocástico na corrente externa:

O sistema formado por uma Equação Diferencial Estocástica e três três Equações Diferenciais Ordinárias é dado por:

$$
c_m dV = I_{ext} - \overline{g}_{Na} m^3 h (V - E_{Na} - \overline{g}_K n^4 (V - E_K) - \overline{g}_{Leak} (V - E_{Leak})) dt
$$
  
+  $\sigma_1 dw(t)^1$   

$$
\frac{dn}{dt} = \phi[\alpha_n(V)(1 - n) - \beta_n(V)n]
$$
  

$$
\frac{dm}{dt} = \phi[\alpha_m(V)(1 - m) - \beta_m(V)m]
$$
  

$$
\frac{dh}{dt} = \phi[\alpha_h(V)(1 - h) - \beta_h(V)h]
$$

A discretização deste sistema é dada por :

$$
V^{n+1} = V^n
$$
\n
$$
+ \Delta t \left[ \frac{I_{ext} - g_{Na} m^3 h (V^n - E_{Na}) - g_K n^4 (V^n - E_K) - g_L (V^n - E_L)}{c_M} \right]
$$
\n
$$
+ \sigma_1 \sqrt{\Delta t} N_1 (0, 1)^n
$$
\n(5.14)

$$
n^{n+1} = n^n + \Delta t \phi[\alpha_n(V)(1-n) - \beta_n(V)n]
$$
\n(5.15)

$$
m^{n+1} = m^n + \Delta t \phi[\alpha_m(V)(1-m) - \beta_m(V)m]
$$
\n(5.16)

$$
h^{n+1} = h^n + \Delta t \phi[\alpha_h(V)(1-h) - \beta_h(V)h]
$$
\n(5.17)

onde o vetor formado por todas as perturbações estocásticas a cada passo de tempo representa o Caminho Browniano Discreto.

(b) HH temporal com ruído estocástico nas variáveis dos canais m, n e h:

O sistema formado por uma Equação Diferencial Ordinária e três Equações Diferenciais Estocásticas é dado por:

$$
c_m \frac{dV}{dt} = I_{ext} - \overline{g}_{Na} m^3 h (V - E_{Na}) - \overline{g}_K n^4 (V - E_K) - \overline{g}_{Leak} (V - E_{Leak})
$$
  
\n
$$
dn = (\phi[\alpha_n(V)(1 - n) - \beta_n(V)n])dt + \sigma_2 dw(t)^2
$$
  
\n
$$
dm = (\phi[\alpha_m(V)(1 - m) - \beta_m(V)m])dt + \sigma_2 dw(t)^3
$$
  
\n
$$
dh = (\phi[\alpha_h(V)(1 - h) - \beta_h(V)h])dt + \sigma_2 dw(t)^4
$$

A discretização deste sistema é dada por :

$$
V^{n+1} = V^n \tag{5.18}
$$

+ 
$$
\Delta t \left[ \frac{I_{ext} - g_{Na} m^3 h (V^n - E_{Na}) - g_K n^4 (V^n - E_K) - g_L (V^n - E_L)}{c_M} \right]
$$

$$
n^{n+1} = n^n + \Delta t \phi[\alpha_n(V)(1-n) - \beta_n(V)n] + \sigma_2 \sqrt{\Delta t} N_2(0,1)^n
$$
 (5.19)

$$
m^{n+1} = m^n + \Delta t \phi[\alpha_m(V)(1-m) - \beta_m(V)m] + \sigma_2 \sqrt{\Delta t} N_3(0,1)^n \qquad (5.20)
$$

$$
h^{n+1} = h^n + \Delta t \phi[\alpha_h(V)(1-h) - \beta_h(V)h] + \sigma_2 \sqrt{\Delta t} N_4(0,1)^n \tag{5.21}
$$

onde o vetor formado por todas as perturbações estocásticas a cada passo de tempo representa o Caminho Browniano Discreto.

(c) HH temporal com ruído estocástico na corrente externa e nas variáveis dos canais m, n e h:

O sistema formado por quatro Equações Diferenciais Estocásticas é dado por:

$$
c_m \frac{dV}{dt} = I_{ext} - \overline{g}_{Na} m^3 h (V - E_{Na}) - \overline{g}_K n^4 (V - E_K) - \overline{g}_{Leak} (V - E_{Leak})
$$
  
+  $\sigma_2 dw(t)^1$   

$$
dn = (\phi[\alpha_n(V)(1 - n) - \beta_n(V)n]) dt + \sigma_2 dw(t)^5
$$
  

$$
dm = (\phi[\alpha_m(V)(1 - m) - \beta_m(V)m]) dt + \sigma_2 dw(t)^6
$$
  

$$
dh = (\phi[\alpha_h(V)(1 - h) - \beta_h(V)h]) dt + \sigma_2 dw(t)^7
$$

A discretização deste sistema é dada por :

$$
V^{n+1} = V^n
$$
\n
$$
+ \Delta t \left[ \frac{I_{ext} - g_{Na} m^3 h (V^n - E_{Na}) - g_K n^4 (V^n - E_K) - g_L (V^n - E_L)}{c_M} \right]
$$
\n
$$
+ \sigma_1 \sqrt{\Delta t} N_8(0, 1)^n
$$
\n(5.22)

$$
n^{n+1} = n^n + \Delta t \phi[\alpha_n(V)(1-n) - \beta_n(V)n] + \sigma_2 \sqrt{\Delta t} N_5(0,1)^n
$$
 (5.23)

$$
m^{n+1} = m^n + \Delta t \phi[\alpha_m(V)(1-m) - \beta_m(V)m] + \sigma_2 \sqrt{\Delta t} N_6(0,1)^n \qquad (5.24)
$$

$$
h^{n+1} = h^n + \Delta t \phi[\alpha_h(V)(1-h) - \beta_h(V)h] + \sigma_2 \sqrt{\Delta t} N_7(0,1)^n \tag{5.25}
$$

onde o vetor formado por todas as perturbações estocásticas a cada passo de tempo representa o Caminho Browniano Discreto.

# (2) Método de Runge- Kutta Estocástico:

A discretização do sistema HH através do Método de Runge-Kutta Estocástico de ordem 4, de acordo com GARD (1988), é dada por:

$$
K_1 = Valor_{atual} \t\t(5.26)
$$

$$
K_2 = Valor_{atual} + \frac{\Delta t}{2} K_1 + \frac{1}{2} G \Delta W \qquad (5.27)
$$

$$
K_3 = Valor_{atual} + \frac{\Delta t}{2} K_2 + \frac{1}{2} G \Delta W \qquad (5.28)
$$

$$
K_4 = Valor_{atual} + \Delta t K_3 + \Delta W \tag{5.29}
$$

onde ${\cal K}_1$  corresponde ao sistema 5.6 e temos que:

$$
G = \begin{bmatrix} \kappa_1^n & 0 & 0 & 0 \\ 0 & \kappa_2^n & 0 & 0 \\ 0 & 0 & \kappa_3^n & 0 \\ 0 & 0 & 0 & \kappa_4^n \end{bmatrix}_{4 \times 4}
$$
 (5.30)

onde $\kappa_1,\kappa_2,\kappa_3$ e $\kappa_4$  representam valores reais aleatórios com distribuição normal padrão, e

$$
\Delta W = \sqrt{\Delta t} \begin{bmatrix} N_8(0,1)^n \\ N_9(0,1)^n \\ N_{10}(0,1)^n \\ N_{11}(0,1)^n \end{bmatrix}
$$
 (5.31)

Com os valores de  $K_1,\,K_2,\,K_3$  e  $K_4,$  podemos calcular o vetor  $K_{Soma}$  tal que:

$$
K_{Soma} = K_1 + 2K_2 + 2K_3 + K_4 \tag{5.32}
$$

O vetor que possui os valores do instante atual é calculado da forma:

$$
Valor_{nowo} = Valor_{atual} + \frac{\Delta t}{6} K_{soma} + G\Delta W \tag{5.33}
$$

Na equação abaixo, o vetor que possui os valores atuais das variáveis V, n, m e h recebe o vetor que possui os valores calculados no instante atual :

$$
Valor_{atual} = Valor_{novo}
$$
\n
$$
(5.34)
$$

Esta discretização é aplicada aos seguintes casos:

(a) HH temporal com ruído estocástico na corrente externa: O sistema formado por uma Equação Diferencial Estocástica e três Equações Diferenciais Ordinárias é dado por:

$$
c_m dV = I_{ext} - \overline{g}_{Na} m^3 h (V - E_{Na} - \overline{g}_K n^4 (V - E_K) - \overline{g}_{Leak} (V - E_{Leak})) dt
$$
  
+  $\sigma_1 dw(t)^8$   

$$
\frac{dn}{dt} = \phi[\alpha_n(V)(1 - n) - \beta_n(V)n]
$$
  

$$
\frac{dm}{dt} = \phi[\alpha_m(V)(1 - m) - \beta_m(V)m]
$$
  

$$
\frac{dh}{dt} = \phi[\alpha_h(V)(1 - h) - \beta_h(V)h]
$$

Para este caso, a discretização é feita considerando-se:

$$
G = \begin{bmatrix} \kappa_1^n & 0 & 0 & 0 \\ 0 & 0 & 0 & 0 \\ 0 & 0 & 0 & 0 \\ 0 & 0 & 0 & 0 \end{bmatrix}_{4 \times 4}
$$
 (5.35)

onde $\kappa_1$  representa um valor real aleatório com distribuição normal

padrão.

(b) HH temporal com ruído estocástico nas variáveis dos canais m, n e h:

O sistema formado por uma Equação Diferencial Ordinária e três Equações Diferenciais Estocásticas é dado por:

$$
c_m \frac{dV}{dt} = I_{ext} - \overline{g}_{Na} m^3 h (V - E_{Na}) - \overline{g}_K n^4 (V - E_K) - \overline{g}_{Leak} (V - E_{Leak})
$$
  
\n
$$
dn = (\phi[\alpha_n(V)(1 - n) - \beta_n(V)n]) dt + \sigma_2 dw(t)^9
$$
  
\n
$$
dm = (\phi[\alpha_m(V)(1 - m) - \beta_m(V)m]) dt + \sigma_2 dw(t)^{10}
$$
  
\n
$$
dh = (\phi[\alpha_h(V)(1 - h) - \beta_h(V)h]) dt + \sigma_2 dw(t)^{11}
$$

Para este caso a discretização é feita considerando-se:

$$
G = \begin{bmatrix} 0 & 0 & 0 & 0 \\ 0 & \kappa_2^n & 0 & 0 \\ 0 & 0 & \kappa_3^n & 0 \\ 0 & 0 & 0 & \kappa_4^n \end{bmatrix}
$$
 (5.36)

onde $\kappa_2,\kappa_3$ e $\kappa_4$ representam valores reais aleatórios com distribuição normal padrão.

(c) HH temporal com ruído estocástico na corrente externa e nas variáveis dos canais m, n e h:

O sistema formado por quatro Equações Diferenciais Estocásticas é dado por:

$$
c_m \frac{dV}{dt} = I_{ext} - \overline{g}_{Na} m^3 h (V - E_{Na}) - \overline{g}_K n^4 (V - E_K) - \overline{g}_{Leak} (V - E_{Leak})
$$
  
+  $\sigma_1 dw(t)^7$   

$$
dn = (\phi[\alpha_n(V)(1 - n) - \beta_n(V)n])dt + \sigma_2 dw(t)^{12}
$$
  

$$
dm = (\phi[\alpha_m(V)(1 - m) - \beta_m(V)n])dt + \sigma_2 dw(t)^{13}
$$
  

$$
dh = (\phi[\alpha_h(V)(1 - h) - \beta_h(V)n])dt + \sigma_2 dw(t)^{14}
$$

Para este caso, a discretização é feita considerando-se o G original dado por 5.30.

#### 5.2 O modelo HH espacial

#### 5.2.1 Discretização através do Método de Euler Implícito

O sistema acoplado e não-linear formado por uma EDP Parabólica e três EDOs, foi discretizado através do Método de Euler Implícito dado por MASCAGNI (1990), com a precisão de  $O(\Delta t) + O((\Delta x)^2)$ . Este método apresenta a vantagem de que o erro pode ser calculado analiticamente a priori através da norma do máximo  $(L^{\infty})$ , o que garante a convergência deste método. Além disso, ou autor não tem conhecimentos sobre a garantia de resultados convergentes utilizando-se os métodos de Euler Explícito ou Crank-Nicolson.

A malha computacional é formada por  $(N+1)\times(N+1)$  pontos, cujo tamanho do passo de discretização é dado por  $\Delta t = \frac{t_f}{N}$  $\frac{t_f}{N}$  e  $\Delta x = \frac{L}{N}$  $\frac{L}{N}$ , onde  $t_f$  e L representam, respectivamente os valores finais de tempo e espaço. Eis o sistema contínuo:

$$
C\frac{\partial V}{\partial t} = \mu \frac{\partial^2 V}{\partial x^2} - \overline{g}_{Na} m^3 h (V - E_{Na}) - \overline{g}_K n^4 (V - E_K) - g_{Leak} (V - E_{Leak})
$$
  
\n
$$
\frac{dm}{dt} = (1 - m) \alpha_m (V) - m \beta_m (V)
$$
  
\n
$$
\frac{dh}{dt} = (1 - h) \alpha_h (V) - h \beta_h (V)
$$
  
\n
$$
\frac{dn}{dt} = (1 - n) \alpha_n (V) - n \beta_n (V)
$$

Eis as discretizações das quatro equações diferenciais que compõem o modelo HH espacial , com discretização com diferença central no espaço e com diferença progressiva no tempo para a derivada temporal:

$$
C\left(\frac{V_i^{n+1} - V_i^n}{\Delta t}\right) = \frac{a}{2R} \left(\frac{V_{i+1}^{n+1} - 2V_i^{n+1} + V_{i-1}^{n+1}}{(\Delta x)^2}\right)
$$
(5.37)  

$$
- \overline{g}_{Na}(m_i^{n+1})^3 (h_i^{n+1}) (V_i^{n+1} ENa) -
$$
  

$$
- \overline{g}_K(n_i^{n+1})^4 (V^{n+1} - EK) - \overline{g}_L(V_i^{n+1} - EL)
$$
  

$$
\left(m_i^{n+1} - m_i^n\right)
$$
 (1, n+1) (V\_i^{n+1}) = n+12 (V\_i^{n+1}) (V\_i^{n+1}) (V\_i^{n+1}) (V\_i^{n+1}) (V\_i^{n+1}) (V\_i^{n+1}) (V\_i^{n+1}) (V\_i^{n+1}) (V\_i^{n+1}) (V\_i^{n+1}) (5.30)

$$
\left(\frac{m_i^{n+1} - m_i^n}{\Delta t}\right) = (1 - m_i^{n+1})\alpha_m(V_i^{n+1}) - m_i^{n+1}\beta_m(V_i^{n+1})\n\tag{5.38}
$$

$$
\left(\frac{h_i^{n+1} - h_i^n}{\Delta t}\right) = (1 - h_i^{n+1})\alpha_h(V_i^{n+1}) - h_i^{n+1}\beta_h(V_i^{n+1})\tag{5.39}
$$

$$
\left(\frac{n_i^{n+1} - n_i^n}{\Delta t}\right) = (1 - n_i^{n+1})\alpha_n(V_i^{n+1}) - n_i^{n+1}\beta_n(V_i^{n+1})\tag{5.40}
$$

As Condições de Contorno do seguinte sistema de equações são do tipo Neumann, ou seja, ocorrem nas derivadas parciais de primeira ordem da EDP no tempo e no espaço. De acordo com a discretização acima, as Condições de Contorno do tipo Neumann vão ser tratadas de forma a se obter um método numérico baseado na resolução de sistemas lineares tridiagonais e diagonalmente dominantes para cada ponto da malha computacional. Nosso objetivo é determinar os valores de  $V_i^{n+1}$ ,  $m_i^{n+1}$ ,  $n_i^{n+1}$  e  $h_i^{n+1}$ , tais que  $i = 0, ..., N$ , onde *i* representa o espaço e n representa o tempo.

A fim de tratar as Condições de contorno, de forma que elas possam ser utili-

zadas na malha computacional, vamos utilizar dos pontos artificiais  $V_{-1}^n$  e  $V_{N+1}^n$ . Considerando a aproximação por diferenças finitas centradas para as derivadas de primeira ordem sobre as Condições de Contorno, temos :

$$
\frac{\partial V(0,t)}{\partial x} + O((\Delta x)^2) = \frac{V_1^n - V_{-1}^n}{2\Delta x} \tag{5.41}
$$

$$
\frac{\partial V(L,t)}{\partial x} + O((\Delta x)^2) = \frac{V_{N+1}^n - V_{N-1}^n}{2\Delta x} \tag{5.42}
$$

De acordo com os valores das Condições de Contorno temos :

$$
\frac{V_1^n - V_{-1}^n}{2\Delta x} = -\frac{RI(t)}{\pi a^2}, \quad \forall t \in \mathbb{N}
$$
 (5.43)

onde I(t) é uma função contínua por partes que representa uma corrente (em microampères) injetada em  $x = 0$ ; e

$$
\frac{V_{N+1}^n - V_{N-1}^n}{2\Delta x} = 0 \tag{5.44}
$$

ou seja, partindo de e 5.43 e 5.44, respectivamente, temos :

$$
V_{-1}^{n} = V_{1}^{n} + \frac{2R\Delta xI(t)}{\pi a^{2}}, \quad \forall t \in \mathbb{N}
$$
 (5.45)

$$
V_{N+1}^n = V_{N-1}^n \tag{5.46}
$$

Se reescrevermos o sistema discretizado de forma que os valores desconhecidos fiquem no primeiro membro de cada equação e os valores conhecidos no segundo membro, o sistema assume a forma :

$$
L_i V_{i-1}^{n+1} + D_i V_i^{n+1} + U_i V_{i+1}^{n+1} = B_i, \quad i = 0, ..., N
$$
 (5.47)

$$
m_i^{n+1} = \frac{m_i^n + \alpha_m(V_i^{n+1})\Delta t}{1 + (\alpha_m(V_i^{n+1}) + \beta_m(V_i^{n+1}))\Delta t}
$$
(5.48)

$$
n_i^{n+1} = \frac{n_i^n + \alpha_n(V_i^{n+1})\Delta t}{1 + (\alpha_n(V_i^{n+1}) + \beta_n(V_i^{n+1}))\Delta t}
$$
(5.49)

$$
h_i^{n+1} = \frac{h_i^n + \alpha_h(V_i^{n+1})\Delta t}{1 + (\alpha_h(V_i^{n+1}) + \beta_h(V_i^{n+1}))\Delta t}
$$
(5.50)

onde:

$$
L_i = -\frac{a\Delta t}{2RC(\Delta x)^2} \tag{5.51}
$$

$$
L_0 = 0 \tag{5.52}
$$

$$
L_N = -\frac{a\Delta t}{RC(\Delta x)^2},\tag{5.53}
$$

$$
D_i = 1 + \frac{a\Delta t}{RC(\Delta x)^2} + \frac{\Delta t}{C} (\overline{g}_{Na}(m_i^{n+1})^3 h_i^{n+1} + \overline{g}_K(n_i^{n+1})^4 + \overline{g}_L)
$$
(5.54)

$$
U_i = -\frac{a\Delta t}{2RC(\Delta x)^2} \tag{5.55}
$$

$$
U_0 = -\frac{a\Delta t}{RC(\Delta x)^2} \tag{5.56}
$$

$$
U_N = 0, \t\t(5.57)
$$

e

$$
B_i = V_i^n + \frac{\Delta t}{C} (\overline{g}_{Na} E_{Na}(m_i^{n+1})^3 h_i^{n+1} + \overline{g}_K E_K(n_i^{n+1})^4 + \overline{g}_L E_L)
$$
 (5.58)  
+ 
$$
\frac{\delta_{i0} I(t) \Delta t}{\pi a C \Delta x},
$$

onde $\delta_{i0}$ é o Delta de Kronecker.

Substuindo os valores de  $i = 0, ..., N$ , temos que os valores de  $V_{-1}^n$  e  $V_{N+1}^n$  podem ser substituídos, respectivamente, nas linhas da matriz tridiagonal referentes a x  $= 0$  e  $\mathrm{x} = 1$ . Dessa forma, temos que a primeira equação do sistema é escrita como o sistema linear $\mathbf{AV} = \mathbf{B},$  onde :

$$
A =
$$
\n
$$
\begin{bmatrix}\nD_0 & L_0 + U_0 & 0 & 0 & 0 & \dots & 0 & 0 & 0 & 0 \\
L_1 & D_1 & U_1 & 0 & 0 & \dots & 0 & 0 & 0 & 0 \\
0 & L_2 & D_2 & U_2 & 0 & \dots & 0 & 0 & 0 & 0 \\
0 & 0 & L_3 & D_3 & U_3 & \dots & 0 & 0 & 0 & 0 \\
\vdots & \vdots & \vdots & \vdots & \vdots & \ddots & \vdots & \vdots & \vdots & \vdots \\
0 & 0 & 0 & 0 & 0 & \dots & U_{N-4} & 0 & 0 & 0 \\
0 & 0 & 0 & 0 & 0 & \dots & D_{N-3} & U_{N-3} & 0 & 0 \\
0 & 0 & 0 & 0 & 0 & \dots & L_{N-2} & D_{N-2} & U_{N-2} & 0 \\
0 & 0 & 0 & 0 & 0 & \dots & 0 & L_{N-1} & D_{N-1} & U_{N-1} \\
0 & 0 & 0 & 0 & 0 & \dots & 0 & 0 & L_N + U_N & D_N\n\end{bmatrix}
$$
\n
$$
\begin{bmatrix}\nA = \\
0 & 0 & 0 & 0 & 0 & \dots & 0 & 0 & 0 \\
0 & 0 & 0 & 0 & 0 & \dots & 0 & 0 \\
0 & 0 & 0 & 0 & 0 & \dots & 0 & 0 \\
0 & 0 & 0 & 0 & 0 & \dots & 0 & 0 & L_N + U_N & D_N\n\end{bmatrix}
$$
\n
$$
\begin{bmatrix}\nA = \\
0 & 0 & 0 & 0 & 0 & \dots & 0 & 0 & 0 \\
0 & 0 & 0 & 0 & 0 & \dots & 0 & 0 \\
0 & 0 & 0 & 0 & 0 & \dots & 0 & 0 & L_N + U_N & D_N\n\end{bmatrix}
$$

$$
V = \begin{bmatrix} V_i^{n+1} \\ V_{i+1}^{n+1} \\ V_{i+2}^{n+1} \\ V_{i+3}^{n+1} \\ \vdots \\ V_{N-1}^{n+1} \\ V_N^{n+1} \end{bmatrix}_{(N-1)\times 1}
$$

$$
B = \begin{bmatrix} B_i \\ B_{i+1} \\ B_{i+2} \\ B_{i+3} \\ \vdots \\ B_{N-1} \\ B_N \end{bmatrix}_{(N-1)\times 1}
$$

Uma condição suficiente para a convergência é que a norma  $(L^{\infty})$  da subtração do valor da iteração atual e do valor da iteração anterior seja uma contração. Podemos garantir que isto ocorre quando o Jacobiano na norma  $L^{\infty}$  assume valor menor que um, ou seja

$$
\left| \left| \frac{\partial V_i^{l+1}}{\partial V_j^l} \right| \right|_{\infty} \le K(N+1)(\Delta t)^2 \tag{5.59}
$$

onde i representa a voltagem no ponto i da malha computacional na  $(l+1)$ -ésima iteração, K > 0 é uma constante independente de ∆x e ∆t. Isto é suficiente para garantir a convergência, desde que se escolha  $\Delta t$  suficientemente pequeno.

#### 5.2.2 Discretização dos modelos HH (espacial) estocástico

Nas equações contínuas abaixo, os expoentes, começando novamente do número um, foram acrescentados para representar o fato de que as aleatoriedades inseridas em cada equação são diferentes entre si. Nas equações discretizadas abaixo, os subíndices foram acrescentados para representar o fato de que as aleatoriedades inseridas em cada equação a cada passo de tempo são diferentes entre si. As constantes  $\gamma_1$ e $\gamma_2$ representam a constante de intensidade do ruído, para perturbação na corrente externa e nas variáveis dos canais, respectivamente.

(1) HH espacial com perturbação estocástica nas variáveis dos canais:

$$
C\frac{\partial V}{\partial t} = \mu \frac{\partial^2 V}{\partial x^2} - \overline{g}_{Na} m^3 h (V - E_{Na}) - \overline{g}_K n^4 (V - E_K) - g_{Leak} (V - E_{Leak})
$$
  
\n
$$
\frac{dm}{dt} = (1 - m)\alpha_m (V) - m\beta_m (V) + \gamma_2 dw(t)^1
$$
  
\n
$$
\frac{dh}{dt} = (1 - h)\alpha_h (V) - h\beta_h (V) + \gamma_2 dw(t)^2
$$
  
\n
$$
\frac{dn}{dt} = (1 - n)\alpha_n (V) - n\beta_n (V) + \gamma_2 dw(t)^3
$$

A discretização do sistema acima é dada por :

$$
L_i V_{i-1}^{n+1} + D_i V_i^{n+1} + U_i V_{i+1}^{n+1} = B_i, \quad i = 0, \dots, N
$$
 (5.60)

$$
m_i^{n+1} = \frac{m_i^n + \alpha_m(V_i^{n+1})\Delta t + \gamma_2 \sqrt{\Delta t} N_{12}(0,1)^n}{1 + (\alpha_m(V_i^{n+1}) + \beta_m(V_i^{n+1}))\Delta t}
$$
(5.61)

$$
n_i^{n+1} = \frac{n_i^n + \alpha_n(V_i^{n+1})\Delta t + \gamma_2\sqrt{\Delta t}N_{13}(0,1)^n}{1 + (\alpha_n(V_i^{n+1}) + \beta_n(V_i^{n+1}))\Delta t}
$$
(5.62)

$$
h_i^{n+1} = \frac{h_i^n + \alpha_h(V_i^{n+1})\Delta t + \gamma_2 \sqrt{\Delta t} N_{14}(0,1)^n}{1 + (\alpha_h(V_i^{n+1}) + \beta_h(V_i^{n+1}))\Delta t}
$$
(5.63)

onde:

$$
L_i = -\frac{a\Delta t}{2RC(\Delta x)^2}
$$
  
\n
$$
L_0 = 0
$$
  
\n
$$
L_N = -\frac{a\Delta t}{RC(\Delta x)^2},
$$

$$
D_i = 1 + \frac{a\Delta t}{RC(\Delta x)^2} + \frac{\Delta t}{C} (\overline{g}_{Na}(m_i^{n+1})^3 h_i^{n+1} + \overline{g}_K(n_i^{n+1})^4 + \overline{g}_L),
$$

$$
U_i = -\frac{a\Delta t}{2RC(\Delta x)^2}
$$
  

$$
U_0 = -\frac{a\Delta t}{RC(\Delta x)^2}
$$
  

$$
U_N = 0,
$$

$$
B_i = V_i^n + \frac{\Delta t}{C} (\overline{g}_{Na} E_{Na}(m_i^{n+1})^3 h_i^{n+1} + \overline{g}_K E_K(n_i^{n+1})^4 + \overline{g}_L E_L) + \frac{\delta_{i0} I(t) \Delta t}{\pi a C \Delta x},
$$

onde $\delta_{i0}$ é o Delta de Kronecker.

# 5.3 O modelo LIF

e

A EDO do modelo LIF foi discretizada utilizando o método de Euler Explícito, onde a derivada primeira foi discretizada através de diferenças finitas progressivas. Temos o modelo contínuo dado por :

$$
\tau_m \frac{dv(t)}{dt} = -(v(t) - E_L) + RI(t), \quad \forall t \in \mathbb{N}
$$

. Eis as discretizações para os seguintes casos :

# (1) LIF Determinístico

$$
V^{n+1} = V^n - \frac{\Delta t}{\tau_m}((V^n - E_L) - R I_{ext})
$$
\n(5.64)

# (2) Caso Aleatório

Nas equações discretizadas abaixo, os subíndices, começando pelo número

um, foram acrescentados para representar o fato de que as aleatoriedades inseridas em cada equação a cada passo de tempo são diferentes entre si.

(a) LIF com Limiar Estocástico ou Stochastic Threshold

$$
V^{n+1} = V^n - \frac{\Delta t}{\tau_m}((V^n - E_L) - RI_{ext})
$$
\n(5.65)

$$
\vartheta = \vartheta + \eta_1 N_1 (0, 1)^n \tag{5.66}
$$

(b) LIF com Reset Randômico ou Random Reset

$$
V^{n+1} = V^n - \frac{\Delta t}{\tau_m}((V^n - E_L) - R I_{ext})
$$
\n(5.67)

$$
E_L = E_L + \eta_2 N_2 (0, 1)^n \tag{5.68}
$$

### (3) Caso Estocástico

(a) LIF com Perturbação corrente externa ou Noisy Integration

$$
V^{n+1} = V^n - \frac{\Delta t}{\tau_m}((V^n - E_L) - R I_{ext}) + \sigma \sqrt{\Delta t} N_4(0, 1)^n \quad (5.69)
$$

A partir da discretização dos modelos determinísticos e estocásticos apresentados na presente dissertação, é possível obter as soluç oes numéricas dos mesmos. Com isto, podemos obter resultados e verificarmos se os mesmos se assemelham ao esperado de acordo com a realidade biológica.

# Capítulo 6

# Resolução Numérica

Os resultados consistem em experimentos realizados de acordo com os casos supracitados (Hodgkin e Huxley temporal, Hodgkin e Huxley espacial e Integrate and Fire), ambos para os casos determinístico e estocástico. Os algoritmos para os modelos HH temporal e espacial e LIF foram implementados e executados no programa Matlab®.

Os resultados serão expostos através de histogramas dos tempos entre disparos.

# 6.1 Resultados para Hodgkin e Huxley temporal

Nesta seção serão mostrados os experimentos realizados de acordo com o modelo Hodgkin e Huxley temporal. Para este problema foram utilizados os métodos de Euler Explícito e Runge-Kutta de ordem 4.

Para que os resultados estocásticos apresentem uma maior precisão, foi utilizado o Método de Monte Carlo (MMC). Este método consiste em uma metodologia estatística, na qual a partir de uma determinada quantidade de amostragens aleatórias, é feita a análise dos resultados a fim de que se obtenha resultados mais próximos da realidade. Para os casos onde foram adicionadas perturbações estocásticas, foram executadas em cada caso 500 realizações com 500 disparos cada, totalizando 250000 disparos.

Serão analisados os casos : HH Determinístico, HH com ruído estocástico na corrente externa, HH com ruído estocástico nas variáveis dos canais e HH com ruído estocástico na corrente externa e nas variáveis dos canais.

Tais experimentos foram executados com os seguinte parâmetros, sendo  $c_M$ ,  $E_{Na}$ ,  $E_K, E_L, g_{Na}, g_K$  e  $g_L$  extraídos de BORGES et al. (2015) e ,  $I_{ext}$  extraído de TRAP-PENBERG (2010), m,n e h (grandezas adimensionais) extraídos de HANSLIEN et al. (2005):

- Capacitância específica da membrana:  $c_M = 1 \frac{\mu F}{cm^2}$ .
- Potencial de *Nernst* do íon Sódio:  $E_{Na} = 50$  mV;
- $\bullet$  Potencial de  $Nernst$  do íon Potássio:  $E_K$  = -77 mV;
- Potencial de Nernst do canal de escape:  $E_L = -54.4$  mV;
- Condutância máxima do íon Sódio:  $g_{Na} = 120 \frac{mS}{cm^2}$ ;
- Condutância máxima do íon Potássio:  $g_K = 36 \frac{m}{cm^2}$ ;
- Condutância máxima do canal de escape:  $g_L = 0.3 \frac{mS}{cm^2}$ ;
- Corrente externa:  $I_{ext} = 12 \frac{\mu A}{cm^2}$ ;
- Probabilidade de ativação dos canais n e h: 0.4
- Probabilidade de ativação do canal  $m: 0.1$

Para os casos onde foram acrescentadas estocasticidades, as constantes que medem a intensidade do ruído assumem os seguintes valores:

- $\sigma_1 = 24$ , para os ruídos aditivos na corrente externa;
- $\bullet$   $\sigma_2=0.1,$  para os ruídos aditivos nas variáveis dos canais m, n e h.

# 6.1.1 HH Determinístico

Para HH temporal, foi realizado um estudo de convergência com o objetivo de aferir, através da diminuição progressiva do tamanho do passo de discretização  $\Delta t$ , a partir de qual valor de  $\Delta t$  o valor médio e o desvio padrão do intervalo entre disparos torna-se invariante. Foram utilizados os métodos de Euler Explícito e Runge Kutta de ordem 4 para discretizar o sistema HH. Pode-se observar nas seguintes tabelas que à medida que o tamanho do passo de discretização diminui, o desvio padrão converge para um valor fixo, neste caso  $\sigma = 0.000792$ . Para ambos os métodos numéricos o valor do desvio padrão é invariante para  $\Delta t \leq 10^{-4}$ .

| Euler Explícito      | Média    | Desvio Padrão |
|----------------------|----------|---------------|
| $\Delta t = 10^{-2}$ | 9.698357 | 0.003868      |
| $\Delta t = 10^{-3}$ | 9.701525 | 0.000930      |
| $\Delta t = 10^{-4}$ | 9.701835 | 0.000792      |
| $\Delta t = 10^{-5}$ | 9.701866 | 0.000792      |

Tabela 6.1: Tabela comparativa relativa à média e ao desvio padrão à medida que diminuimos o tamanho de  $\Delta t$ .

| <b>Runge Kutta</b>   | Média    | Desvio Padrão |
|----------------------|----------|---------------|
| $\Delta t = 10^{-2}$ | 9.702625 | 0.004450      |
| $\Delta t = 10^{-3}$ | 9.701876 | 0.000851      |
| $\Delta t = 10^{-4}$ | 9.701869 | 0.000792      |
| $\Delta t = 10^{-5}$ | 9.701869 | 0.000792      |

Tabela 6.2: Tabela comparativa relativa à média e ao desvio padrão à medida que diminuimos o tamanho de  $\Delta t$ .

Foram utilizados 500 disparos devido ao fato de este ser um valor significativo para  $\Delta t = 10^{-4}$ , no qual a média apresenta um valor razoável para quatro casas decimais.

Segue o gráfico que descreve como o potencial de ação é modelado de maneira determinística pelo modelo HH:

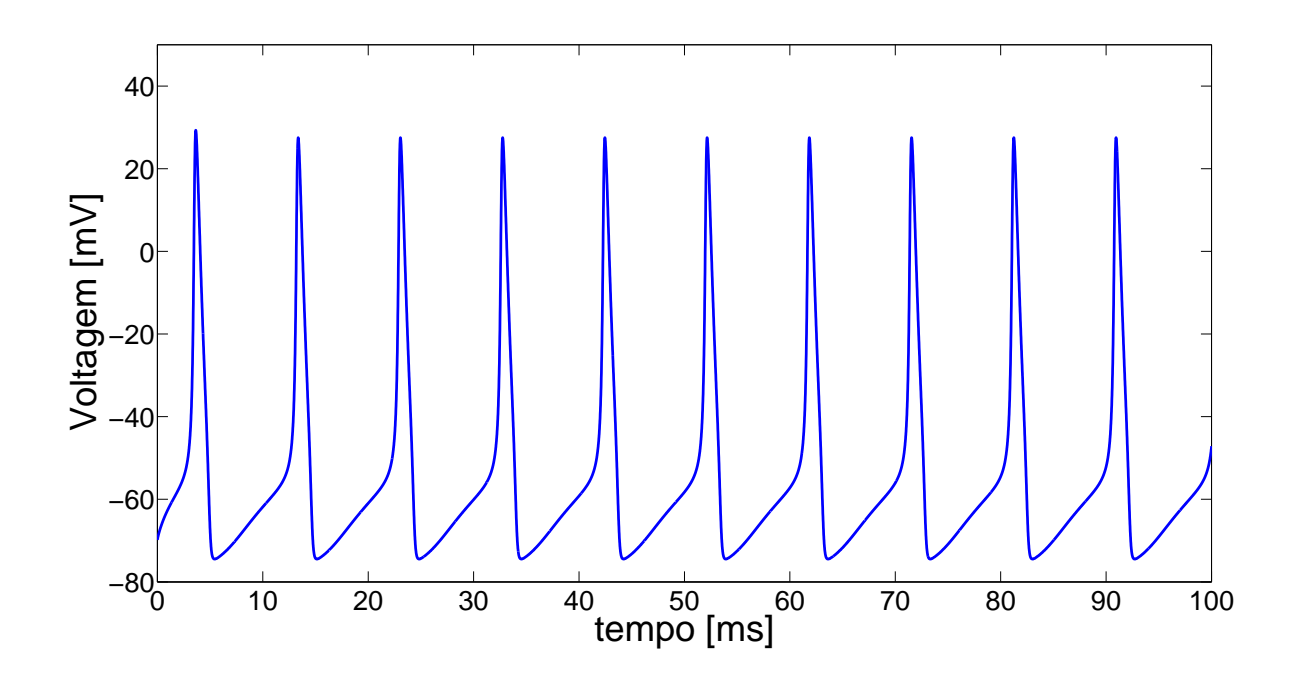

Figura 6.1: Potencial de Ação através da aplicação do Método de Euler Explícito no modelo HH Determinístico, no intervalo de tempo de 100 ms

# 6.1.2 Euler-Maruyama

(1) Hodgkin e Huxley com ruído do tipo estocástico na corrente externa

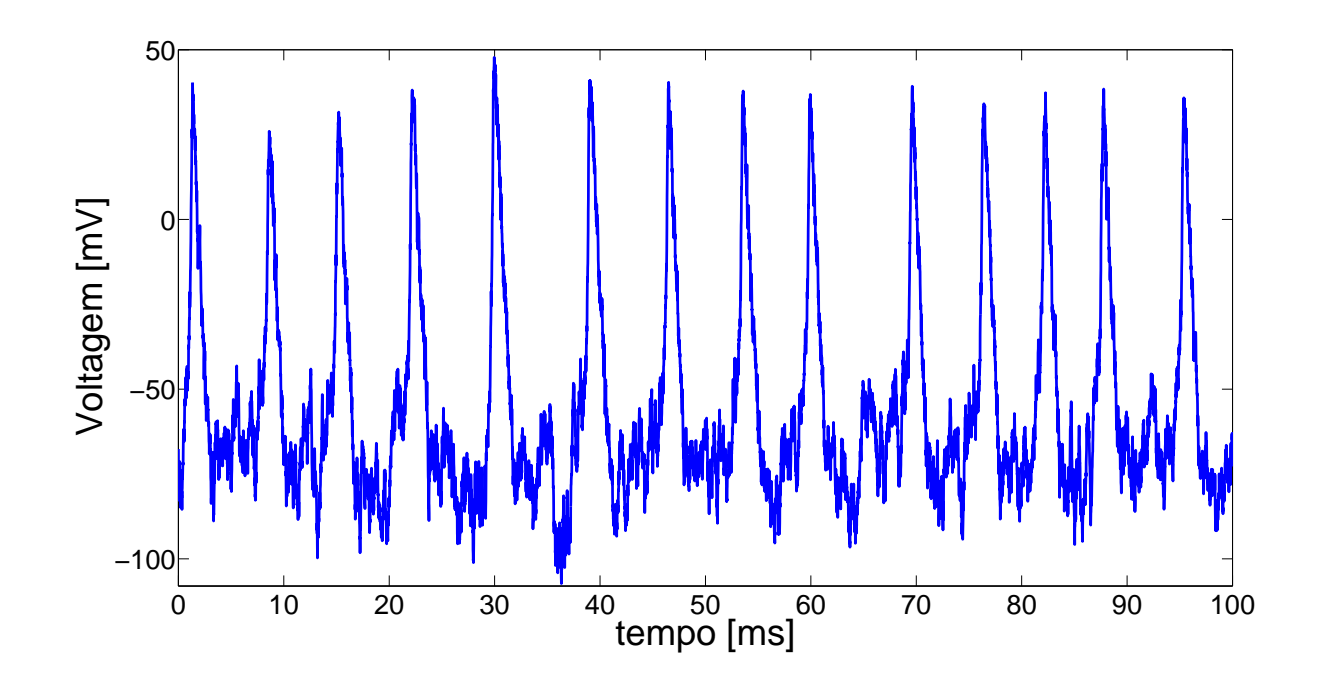

Figura 6.2: Potencial de Ação através da aplicação do Método de Euler Explícito no modelo HH com ruído do tipo estocástico na corrente externa durante o intervalo de tempo de 100 ms.

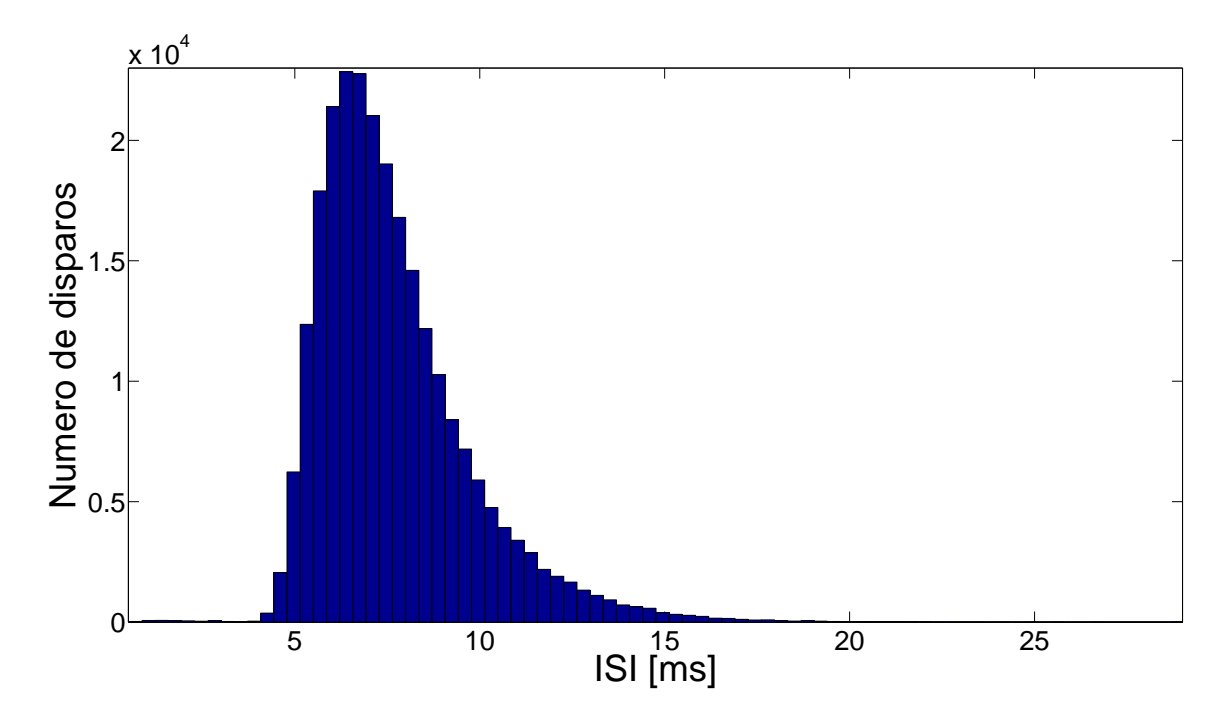

Figura 6.3: Histograma relativo ao intervalo de tempo entre os disparos através do Método de Euler Explícito no modelo HH com ruído do tipo estocástico na corrente externa, considerando-se 500 realizações aleatórias com 500 disparos cada.
|          | Média Desvio Padrão |  |
|----------|---------------------|--|
| 7 744058 |                     |  |

Tabela 6.3: Média e desvio padrão para HH com ruído do tipo estocástico na corrente externa

(2) HH com ruído do tipo estocástico nas variáveis dos canais

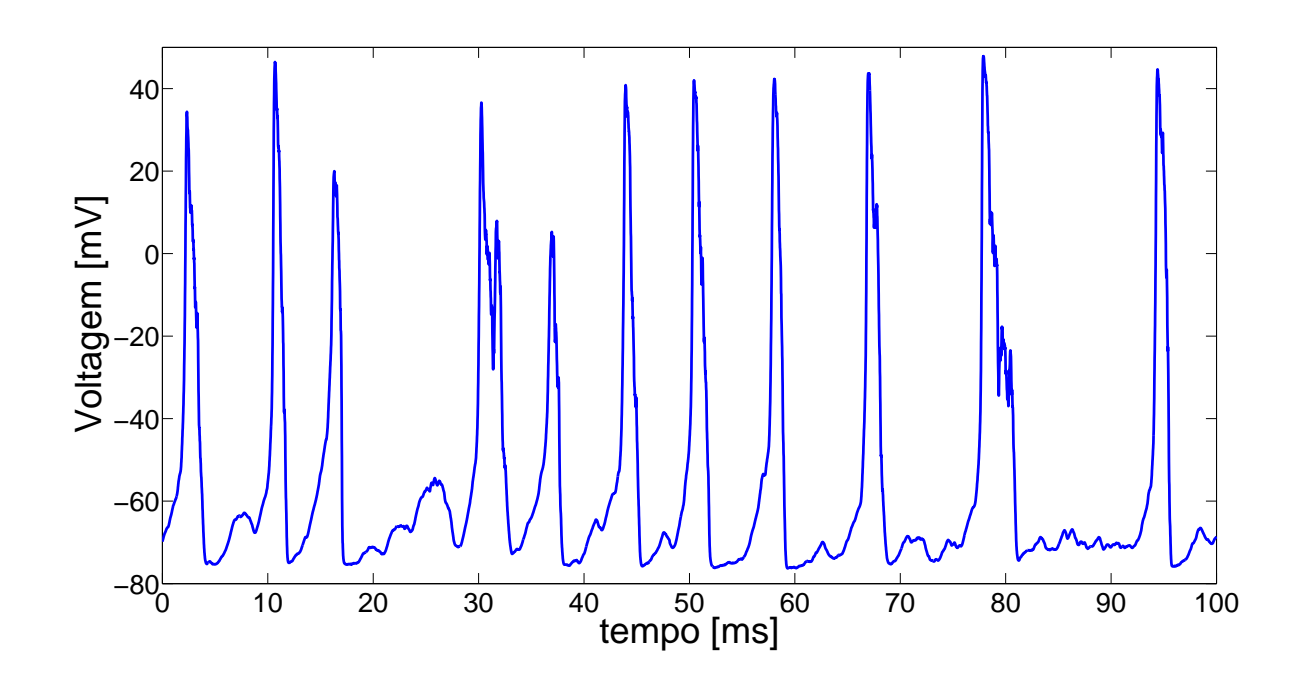

Figura 6.4: Potencial de Ação através da aplicação do Método de Euler Explícito no modelo HH com ruído do tipo estocástico nas variáveis dos canais durante o intervalo de tempo de 100 ms.

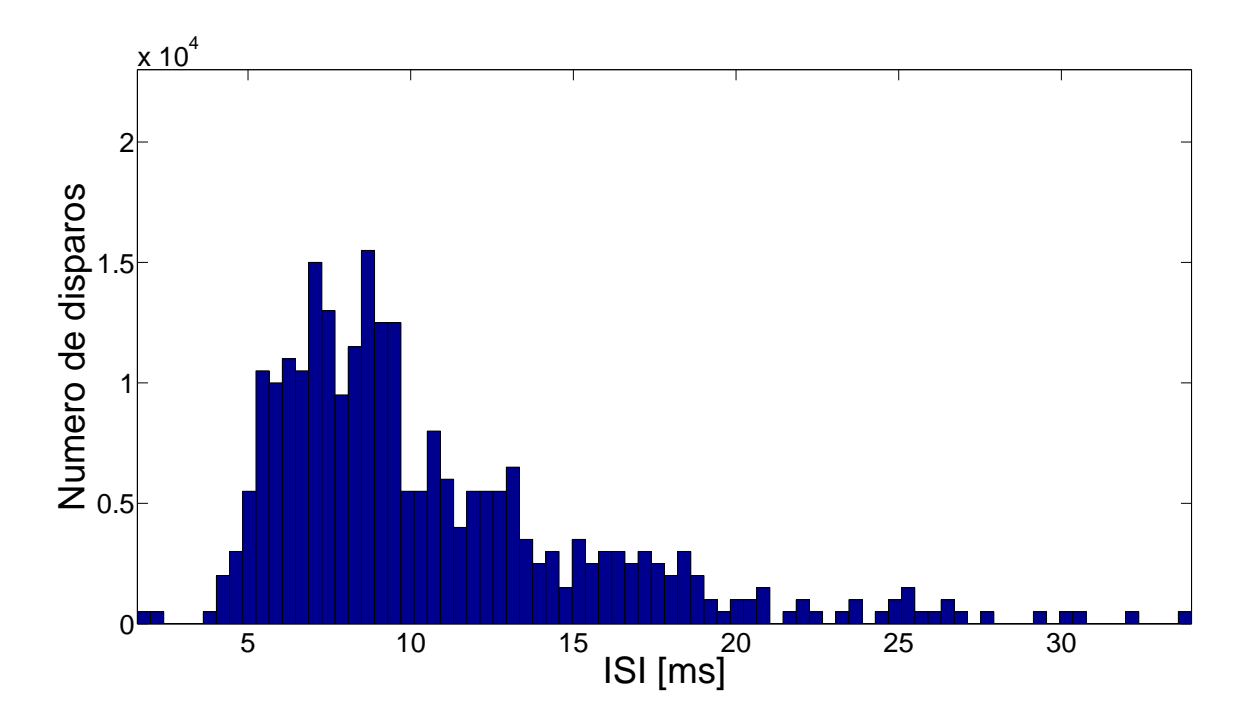

Figura 6.5: Histograma relativo ao intervalo de tempo entre os disparos através do Método de Euler Explícito no modelo HH com ruído do tipo estocástico nas variáveis dos canais, considerando-se 500 realizações aleatórias com 500 disparos cada.

| Média     | Desvio Padrão |
|-----------|---------------|
| 10.668257 | 5.150443      |

Tabela 6.4: Média e desvio padrão para HH com ruído do tipo estocástico nas variáveis dos canais.

(3) HH com ruído do tipo estocástico na corrente externa e nas variáveis dos canais

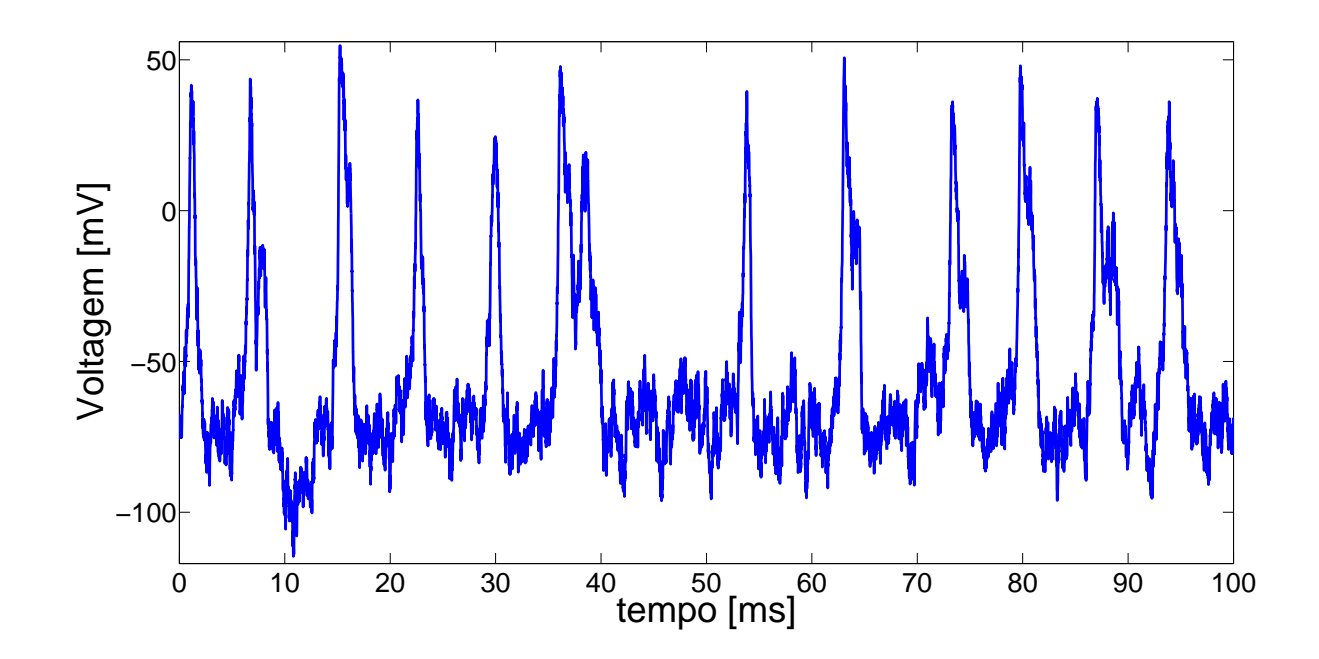

Figura 6.6: Potencial de Ação através da aplicação do Método de Euler Explícito no modelo HH com ruído do tipo estocástico na corrente externa e nas variáveis dos canais durante o intervalo de tempo de 100 ms.

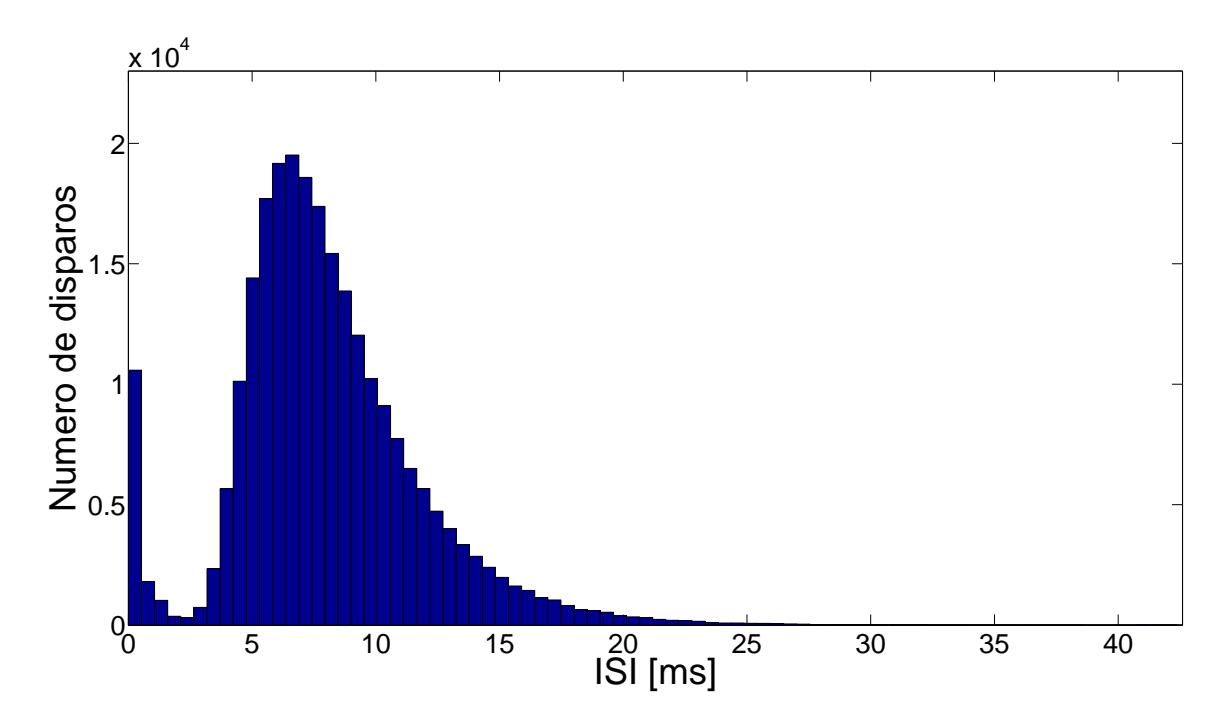

Figura 6.7: Histograma relativo ao intervalo de tempo entre os disparos através do Método de Euler Explícito no modelo HH com ruído do tipo estocástico na corrente externa e nas variáveis dos canais, considerando-se 500 realizações aleatórias com 500 disparos cada.

|  | Média Desvio Padrão |  |
|--|---------------------|--|
|  |                     |  |

Tabela 6.5: Média e desvio padrão para HH com ruído do tipo estocástico na corrente externa e nas variáveis dos canais.

Podemos ver nesta seção que os histogramas apresentados para os casos onde há acrescimo de incertezas apresentam distribuição de probabilidade lognormal.

#### 6.2 Resultados para Leaky Integrate and Fire

Nesta seção serão mostrados os experimentos realizados de acordo com o modelo Integrate and Fire. Para este problema foi utilizado o método de Euler Explícito.

Para que os resultados estocásticos apresentem uma maior precisão, foi utilizado o Método de Monte Carlo (MMC). Este método consiste em uma metodologia estatística, na qual a partir de uma determinada quantidade de amostragens aleatórias, é feita a análise dos resultados a fim de que se obtenha resultados mais próximos da realidade. Para os casos onde foram adicionadas perturbações estocásticas, foram executadas em cada caso 500 realizações com 500 disparos cada.

Tais experimentos foram executados com os seguintes parâmetros, extraídos de TRAPPENBERG (2010) :

- Constante de tempo :  $\tau_m = 10$  ms;
- Potencial de repouso :  $E_L = -65$  mV;
- Limiar da membrana :  $\theta = -55$  mV;
- Corrente externa :  $I_{ext} = 12 \frac{\mu A}{cm^2}$ ;

Para este modelo, também será utilizado o tamando do passo de discretização  $\Delta t = 10^{-4}$  ms. Assim como no caso HH, os resultados serão expostos através de histogramas que mostram a distribuição de probabilidade dos interspike intervals. Para os experimentos realizados, tanto no caso aleatório quando no estocástico, foi utilizada a seguinte constante que mede a intensidade do ruído:  $\sigma = 2$ , devido à sensibilidade dos parâmetros corrente externa, potencial de repouso e limiar da membrana, para que o histograma obtido possa ser aproximado por uma curva com distribuição lognormal.

Eis os resultados para os seguintes casos: LIF Determinístico, LIF com ruído estocástico na corrente externa, LIF com Limiar Estocástico e LIF com Reset Randômico.

- 0 10 20 30 40 50 60 70 80 90 100 −64 Voltagem [mV]<br>−62<br>62<br>62 −60 −58 −56 −54 Tempo [ms] Voltagem [mV]
- (1) LIF Determinístico

Figura 6.8: Dinâmica sub-limiar obtida através da aplicação do Método de Euler Explícito ao modelo LIF Determinístico no intervalo de tempo de 100 ms.

#### (2) LIF com Limiar Estocástico

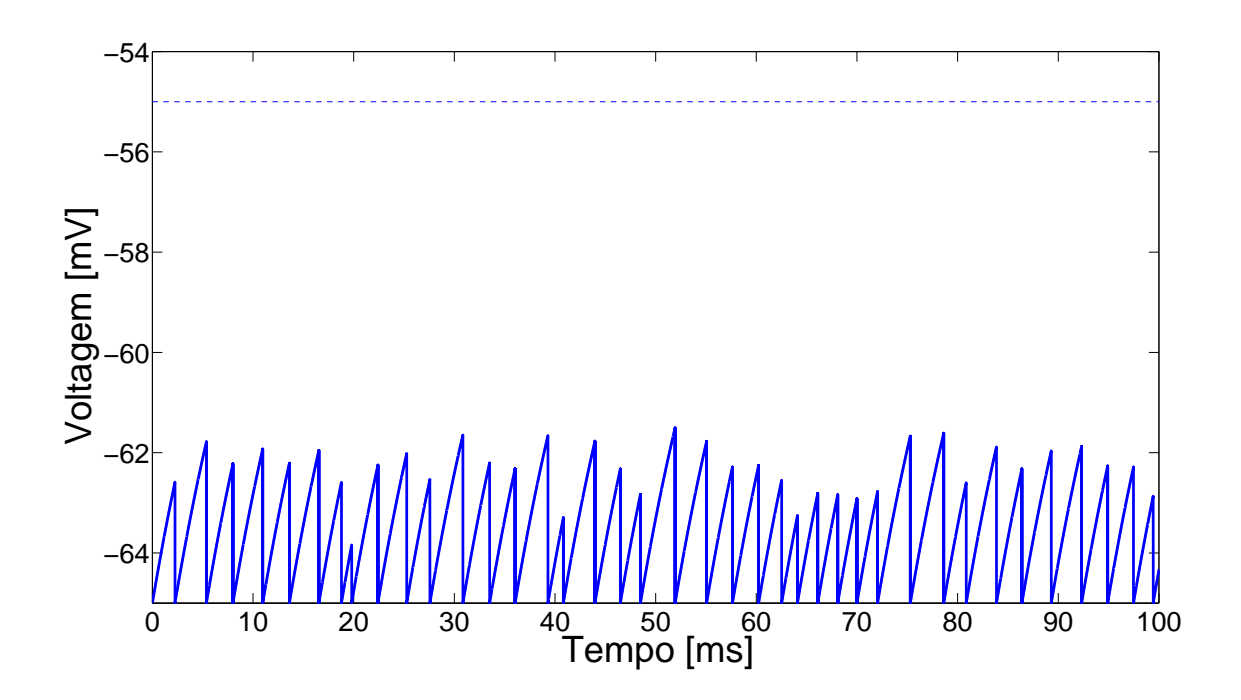

Figura 6.9: Dinâmica sub-limiar obtida através da aplicação do Método de Euler Explícito no modelo LIF com Limiar Estocástico no intervalo de tempo de 100 ms.

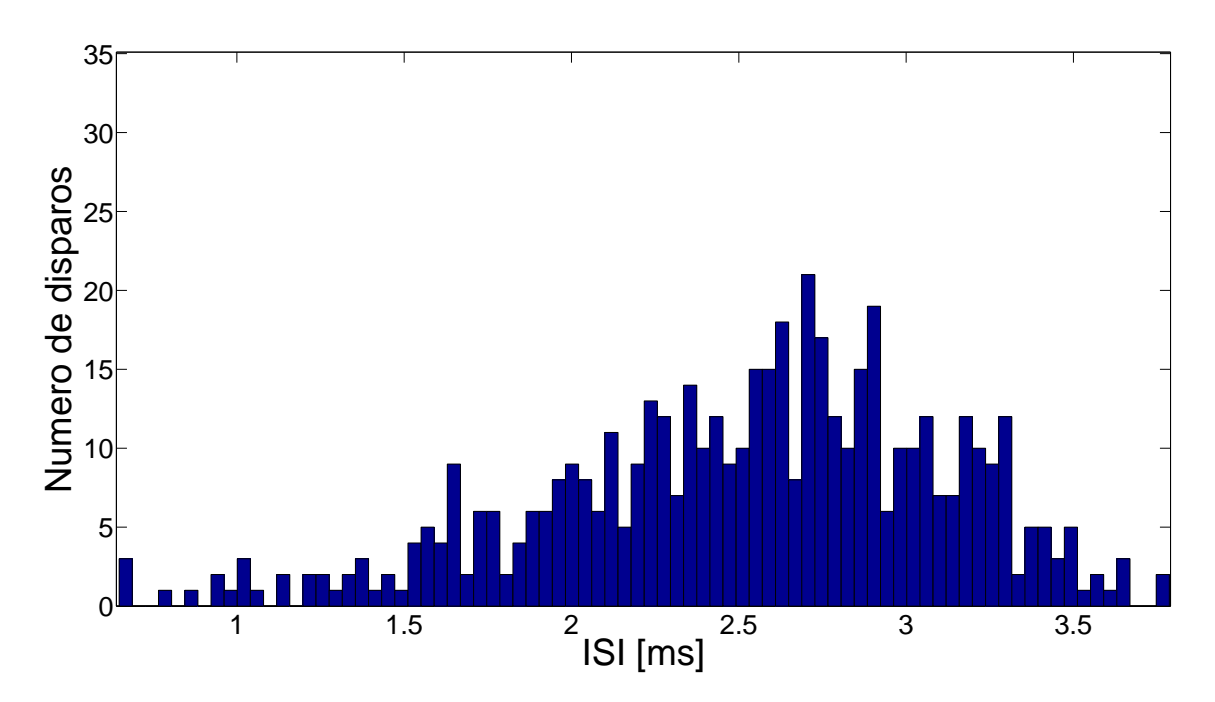

Figura 6.10: Histograma relativo ao intervalo de tempo entre os disparos através do Método de Euler Explícito no modelo LIF com ruído do tipo estocástico no limiar da membrana, considerando-se 500 realizações aleatórias com 500 disparos cada.

|          | Média Desvio Padrão |  |
|----------|---------------------|--|
| 2.514910 | 0.594694            |  |

Tabela 6.6: Média e desvio padrão para HH com ruído aleatório no limiar da membrana.

#### (3) LIF com Reset Randômico

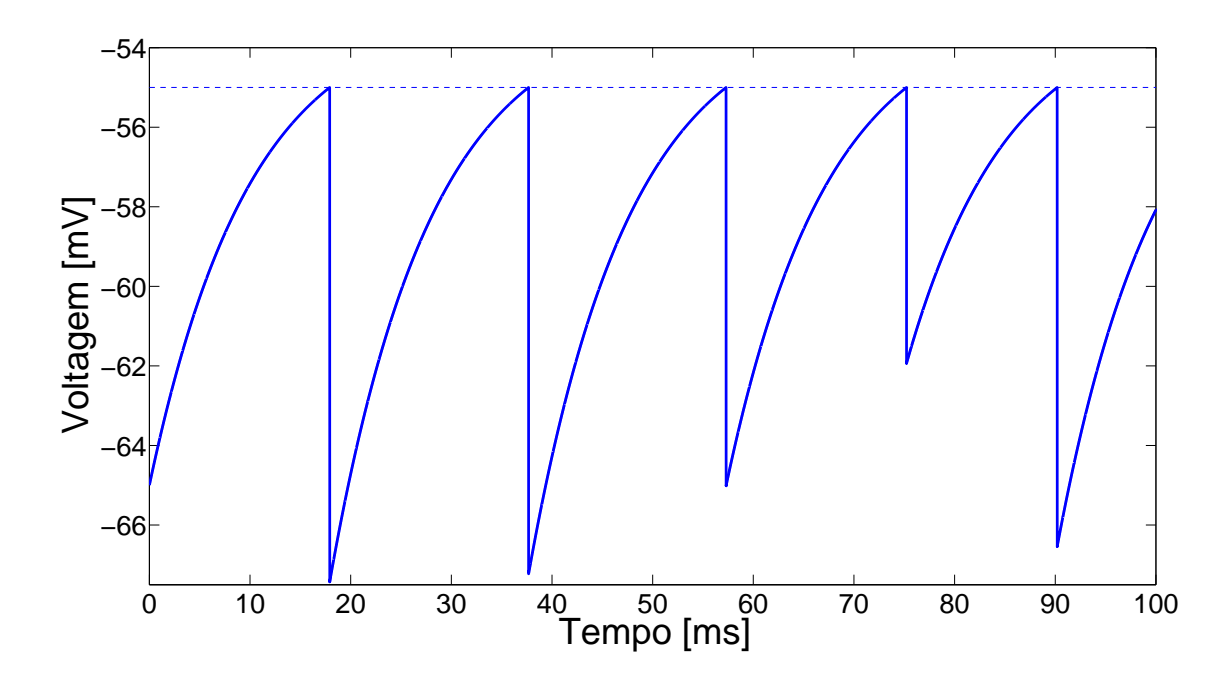

Figura 6.11: Dinâmica sub-limiar obtida através da aplicação do Método de Euler Explícito no modelo LIF com Random Reset no intervalo de tempo de 100 ms.

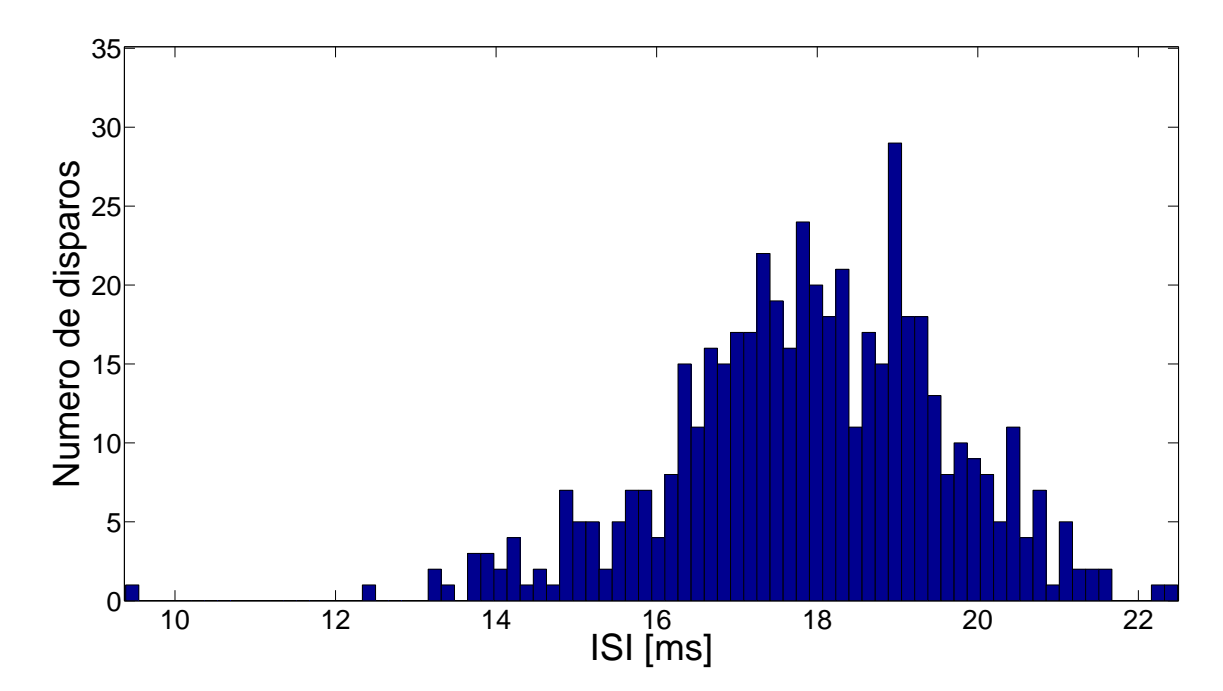

Figura 6.12: Histograma relativo ao intervalo de tempo entre os disparos através do Método de Euler Explícito no modelo LIF com ruído do tipo aleatório do potencial de reset da membrana, considerando-se 500 realizações aleatórias com 500 disparos cada.

| Média     | Desvio Padrão |
|-----------|---------------|
| 17.902566 |               |

Tabela 6.7: Média e desvio padrão para HH com ruído aleatório no potencial de reset da membrana.

#### (4) LIF com ruído estocástico na corrente externa

Dentre os casos apresentados acima, que recebem ruído aleatório, o único que pode receber um ruído estocástico é o caso LIF com perturbação na corrente externa, pois o acréscimo do mesmo faz com que tenhamos uma Equação Diferencial Estocástica. Eis os resultados:

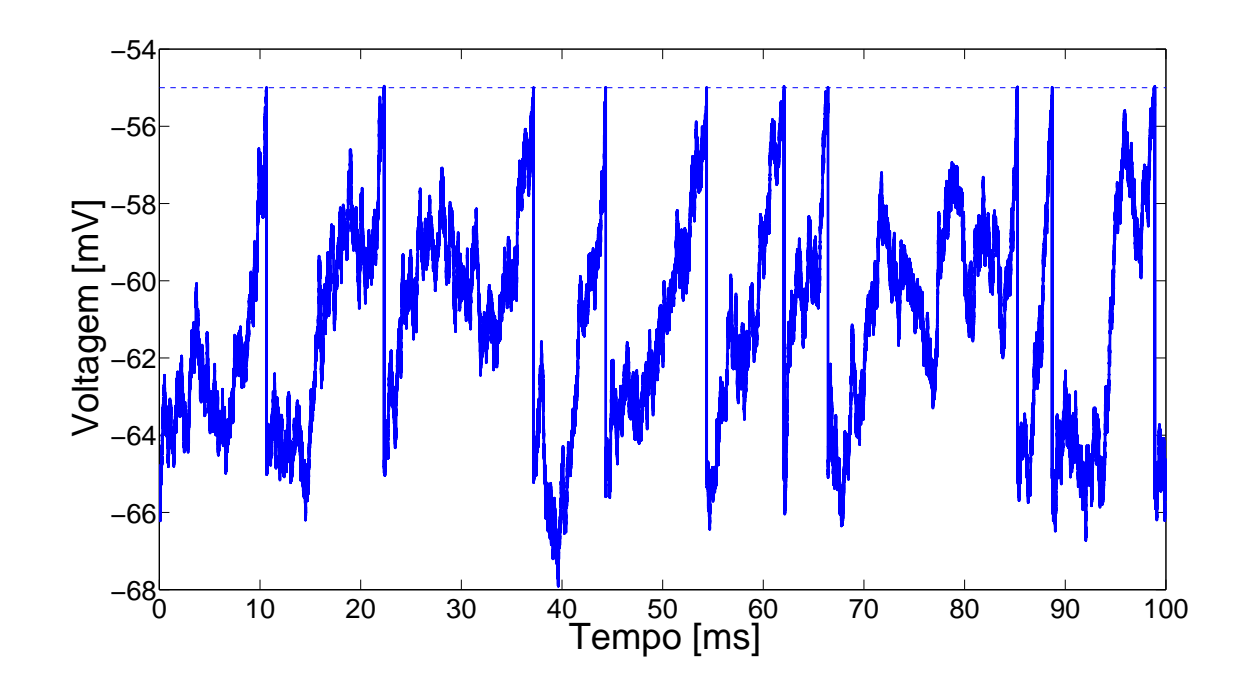

Figura 6.13: Dinâmica sub-limiar obtida através da aplicação do Método de Euler Explícito no modelo LIF com ruído estocástico na corrente externa, no intervalo de tempo de 100 ms.

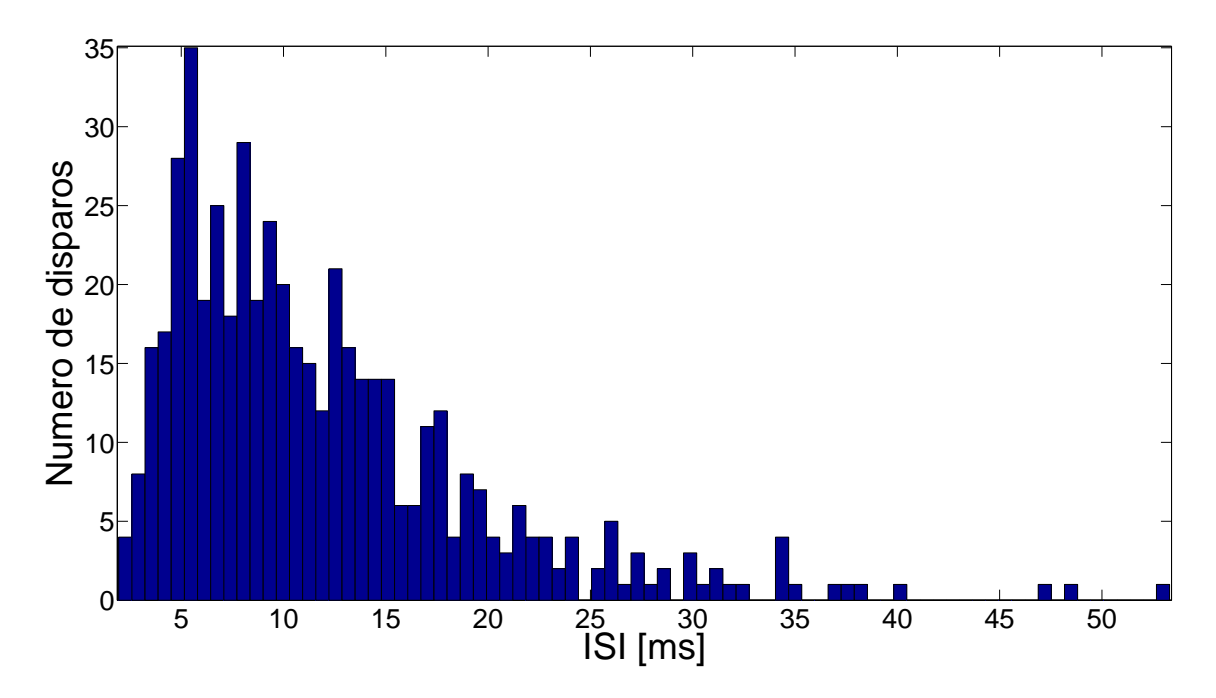

Figura 6.14: Histograma relativo ao intervalo de tempo entre os disparos através do Método de Euler Explícito no modelo LIF com ruído do tipo estocástico na corrente externa, considerando-se 500 realizações aleatórias com 500 disparos cada.

| Média     | Desvio Padrão |  |
|-----------|---------------|--|
| 11.886269 |               |  |

Tabela 6.8: Média e desvio padrão para HH com ruído do tipo estocástico na corrente externa.

Podemos ver nesta seção que os histogramas apresentados para os casos onde há acrescimo de incertezas apresentam distribuição de probabilidade lognormal.

### 6.3 Comparação de Tempo de Execução e Amplitude entre os modelos Hodgkin e Huxley temporal e Leaky Integrate and Fire

Nesta seção será feita a comparação entre os modelos HH e o modelo LIF em relação a tempo de execução e amplitude do intervalo para uma realização que comporta os 500 disparos utilizados nos experimentos. Entre os três casos existentes no modelo LIF, o único que pode ser comparado com o modelo HH é o LIF com perturbação na corrente externa, pois neste caso o acréscimo de uma perturbação estocástica na corrente externa nos fornece uma Equação Diferencial Estocástica. Logo, os modelos a serem comparados nesta seção são:

• HH e LIF Noisy Integration com ruído do tipo estocástico na corrente externa

Os experimentos foram executados na mesma máquina, que possui o processador de modelo Intel(R) Core(TM i7 - 4790 CPU  $@$  3.60 Hz) e quantidade de memória total 16384340 kB. O programa utilizado para a implementação e resolução numérica dos experimentos foi o Matlab $\mathbb R$  versão R2012b.

O tempo de execução do modelo HH discretizado através do Método de Euler-Maruyama e do Método de Runge Kutta Estocástico foi calculado utilizando-se o comando **cputime** do Matlab $\mathbb{R}$ . O tempo de execução do modelo LIF discretizado através do Método de Euler Explícito foi calculado através os comandos tic e toc do Matlab $\mathbb{R}$ .

Em cada uma das tabelas abaixo, temos a comparação os casos HH discretizado

por Euler-Maruyama, HH discretizado por Runge Kutta Estocástico e LIF discretizado por Euler-Maryama, ambos para o tamanho de passo de discretização  $\Delta t = 10^{-4}$ . Estão sendo mostrados o tempo de execução em segundos, a comparação percentual de quanto o tempo de execução dos métodos de Euler-Maruyama e Runge Kutta Estocástico para o modelo HH é maior que o caso LIF, e a amplitude do intervalo de tempo que comporta os 500 disparos em milisegundos.

(1) Modelos HH e LIF com perturbação Estocástica na corrente externa

| Método Numérico              | Tempo de execução [s]   Comparação $\%$ |       |
|------------------------------|-----------------------------------------|-------|
| HH - Euler-Maruyama          | 354                                     | 11346 |
| HH - Runge Kutta Estocástico | 1497                                    | 47982 |
| LIF - Euler-Maruyama         | 3.119895                                |       |

Tabela 6.9: Comparação entre Tempo de execução e Tempo total entre o modelo *HH* e o modelo *LIF* para  $\Delta t = 10^{-4}$ .

Temos que o caso LIF possui tempo de execução menor que os casos HH discretizados com os métodos Euler-Maruyama e Runge-Kutta Estocástico.

#### 6.4 Resultados para Hodgkin e Huxley em sua forma geral

Nesta seção serão mostrados os experimentos realizados de acordo com o modelo Hodgkin e Huxley com evolução no tempo e no espaço. Tais experimentos foram executados com os seguinte parâmetros, sendo  $E_{Na}$ ,  $E_{K}$ ,  $E_{L}$ ,  $g_{Na}$ ,  $g_{K}$ ,  $g_L, \mu, m, n$  e h (onde os três últimos são grandezas adimensionais) extraídos de HANSLIEN et al. (2005):

- Potencial de *Nernst* do íon Sódio:  $E_{Na} = 115$  mV;
- Potencial de *Nernst* do íon Potássio:  $E_K = -12$  mV;
- $\bullet$  Potencial de  $Nernst$  do canal de escape:  $E_L$  = 10.6 mV;
- Condutância máxima do íon Sódio:  $g_{Na} = 120 \frac{mS}{cm^2}$ ;
- Condutância máxima do íon Potássio:  $g_K = 36 \frac{mS}{cm^2}$ ;
- Condutância máxima do canal de escape:  $g_L = 0.3 \frac{mS}{cm^2}$ ;
- Raio da forma cilíndrica correspondente à célula nervosa de acordo com o modelo da Equação do cabo:  $a = 0.5$  cm;
- Resisitividade total da membrana celular: $R=198\ \Omega\ cm^2$
- Coeficiente de Difusão:  $\mu = \frac{a}{2l}$  $\frac{a}{2R} = 1.26 \times 10^{-3} \frac{S}{cm}$
- Capacitância específica da membrana: $C=1\frac{\mu F}{cm^2}$

Este sistema possui as seguintes condições iniciais:

$$
\lim_{t \to 0^+} V(x, t) = \begin{cases} 30, & t \in [0; 0.2] & ms \\ -8, & t \in (0.2; 1] & ms \end{cases}
$$

$$
\lim_{t \to 0} m(x, t) = 0.1 \tag{6.1}
$$

$$
\lim_{t \to 0^+} h(x, t) = 0.4 \tag{6.2}
$$

$$
\lim_{t \to 0^+} n(x, t) = 0.4 \tag{6.3}
$$

As condições de contorno são do tipo Neumann, e  $\forall t \in \mathbb{N}$  são dadas por :

$$
\frac{\partial V(0,t)}{\partial x} = -\frac{RI(t)}{\pi a^2} \tag{6.4}
$$

e

$$
\frac{\partial V(L,t)}{\partial x} = 0 \tag{6.5}
$$

onde <sup>I</sup>(t), <sup>∀</sup><sup>t</sup> <sup>∈</sup> <sup>N</sup> é uma função contínua por partes correspondente à corrente injetada (em microampères) no ponto  $x = 0$  do axônio. Nestes experimentos, estamos considerando como valores finais do espaço e do tempo na malha computacional, 1 cm e 1 ms, respectivamente.

Eis os experimentos realizados para  $\Delta t = 10^{-2}$  ms e  $\Delta x = 10^{-2}$  cm:

#### (1) Caso Determinístico:

Neste caso temos que a corrente externa assume o valor:  $I(t) = 2000$  mA,  $\forall t \in$ N.

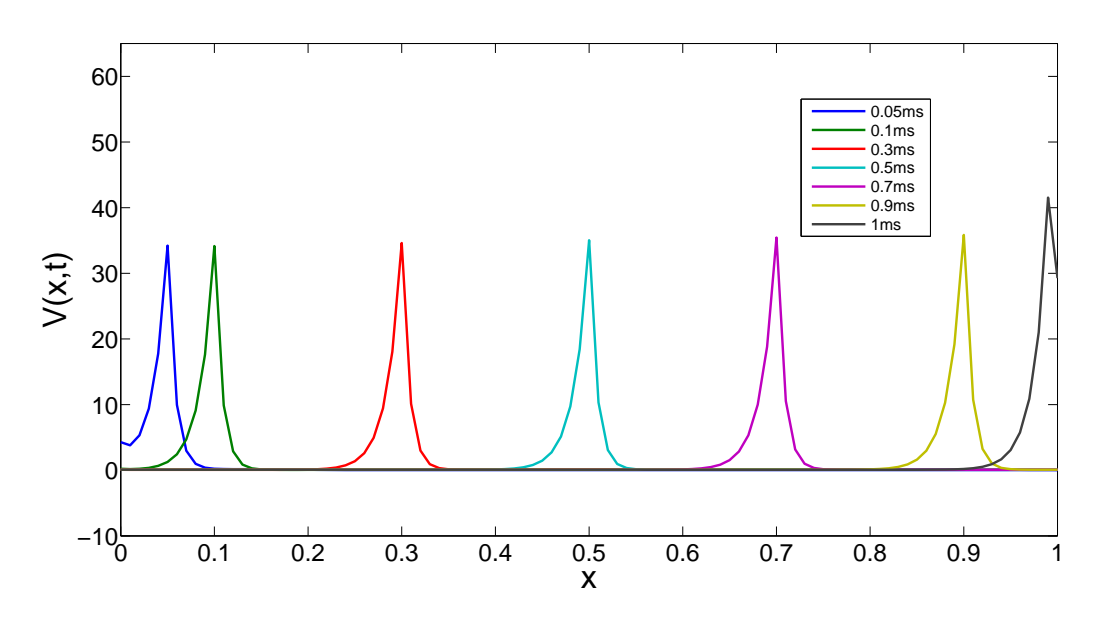

Figura 6.15: Evolução da travelling wave no tempo e no espaço

Agora a evolução temporal e espacial será mostrada separadamente para os instantes de tempo considerados na figura 6.15, a partir da condição inicial:

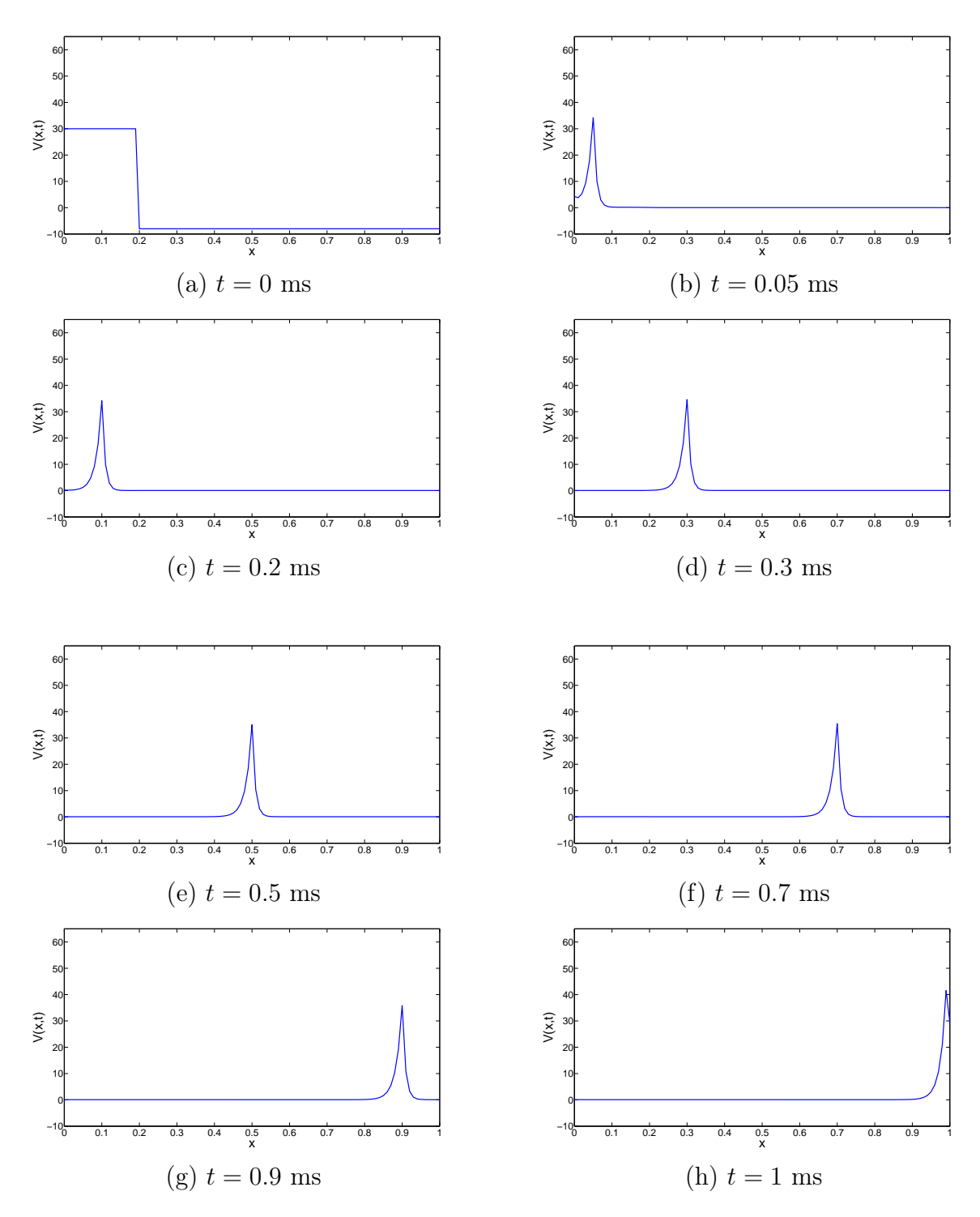

Figura 6.16: Variação do Potencial da Membrana em função do espaço e do tempo

#### (2) Caso Estocástico

A perturbação estocástica é adicionada nas equações relativas às variáveis dos canais. Neste contexto, temos:

#### (a) HH espacial com ruído do tipo estocástico nas variáveis dos

#### canais.

Neste caso temos que a corrente externa assume o valor:  $I(t)$  = <sup>2000</sup> mA, <sup>∀</sup><sup>t</sup> <sup>∈</sup> <sup>N</sup>.; e as equações relativas às variáveis dos canais recebem um ruído aditivo  $\gamma_2 \sqrt{\Delta} t N(0, 1)$ , onde  $\gamma_2 = 0.5$ :

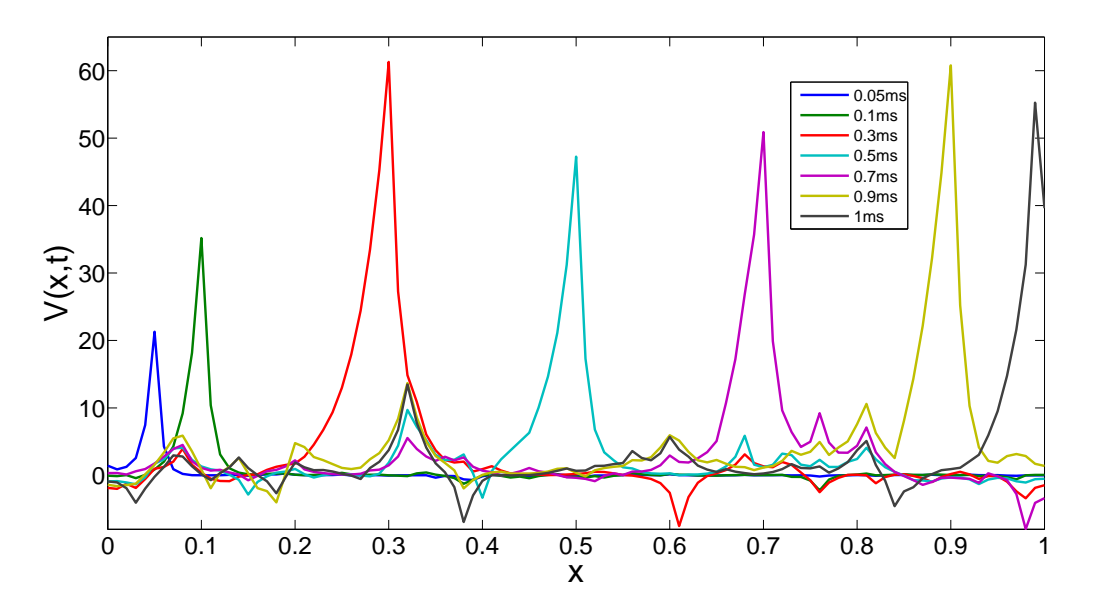

Figura 6.17: Evolução da travelling wave no tempo e no espaço

Agora a evolução temporal e espacial será mostrada separadamente para os instantes de tempo consideramos na figura 6.17, a partir da condição inicial:

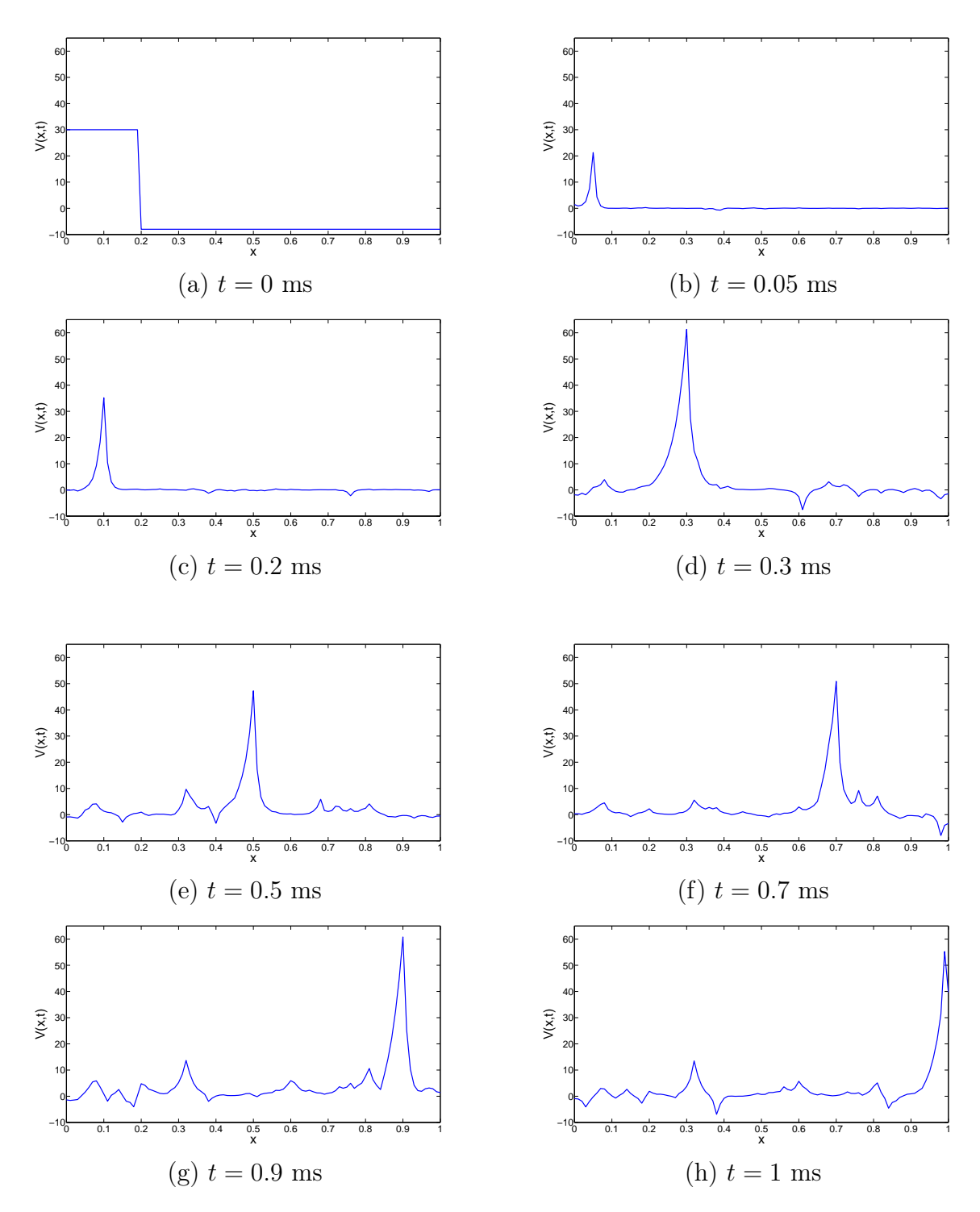

Figura 6.18: Variação do Potencial da Membrana em função do espaço e do tempo

## Capítulo 7

### Conclusão

Dado o exposto nos capítulos anteriores, concluímos que os seguintes objetivos foram alcançados:

- (1) O modelo de Hodgkin e Huxley com evolução temporal foi discretizado e implementado em linguagem Matlab $\mathbb R$  através do método de Euler Explícito e Runge Kutta de ordem 4.
- (2) O modelo de Hodgkin e Huxley com evolução temporal e espacial foi discretizado e implementado em linguagem Matlab $\mathbb R$  através do método de Euler Implícito.
- (3) O modelo  $LIF$  foi discretizado e implementado em linguagem Matlab $\mathbb{R}$ através do método de Euler Explícito.
- (4) Foram acrescentadas incertezas aos modelos supracitados e executadas 500 realizações com aleatoriedades diferentes, a fim de obtermos resultados mais condizentes com a realidade biológica. Ao modelo de Hodgkin e Huxley com evolução temporal, foram acrescentadas incertezas estocásticas, e para a sua resolução numérica foram utilizados os métodos de Euler-Maruyama e Runge Kutta Estocástico, que são modificações dos métodos deteminísticos com objetivo de comportar a aleatoriedade inserida. Para o modelo de Hodgkin e Huxley com evolução temporal e espacial, foram acrescentadas incertezas estocásticas, e para a resolução numérica

foi utilizado o método de Euler-Maruyama.

Ao modelo Integrate and Fire, foram acrescentadas incertezas estocásticas, e para a resolução numérica foi utilizado o método de Euler-Maruyama. Para o modelo Hodgkin e Huxley, o acréscimo de incertezas ocorreu: na corrente externa, nas variáveis dos canais, e na corrente externa e nas variáveis dos canais ao mesmo tempo. Este acréscimo fez com que o histograma relacionando os ISI e a quantidade de disparos apresentasse uma distribuição de probabilidade que pode ser aproximada por uma curva lognormal. Para o modelo Integrate and Fire, o acréscimo de incertezas fez com que o histograma relativo ao caso Integrate and Fire com perturbação estocástica na corrente externa apresentasse distribuição lognormal, conforme o esperado. Para o caso IF com limiar estocástico e IF com reset randômico, o histograma também apresentou uma distribuição que pode ser aproximada por uma curva lognormal.

- (5) Foi realizada a comparação entre os modelos de HH e LIF. Os casos que puderam ser analisados diretamente neste contexto foram: HH com ruído do tipo estocástico na corrente externa versus LIF com ruído do tipo estocástico na corrente externa. Em todos os casos, o modelo LIF apresentou menor tempo de execução e menor intervalo de tempo total comportando todos os disparos.
- (6) Foi mostrada a evolução da travelling wave correspondente a um disparo neuronal no tempo e no espaço, com e sem aleatoriedades.

## Referências Bibliográficas

- F.A.C. AZEVEDO, L.R.B. CARVALHO, L.T GRINBERG, J.M. FARFEL, R.R.P.L. FERRETTI, W.J. FILHO, R. LENT, e S. HERCULANO-HOUZEL. Equal number of neuronal and nonneuronal cells make the human brain an isometrically scaled-up primate brain. The Journal of Comparative Neurology, páginas 532 – 541, 2009.
- F.A.C. AZEVEDO e S. HERCULANO-HOUZEL. Metabolic constraint imposes tradeoff between body size and number of brain neurons in human evolution. PNAS, páginas 18571 – 18576, 2012.
- J. BERNSTEIN. Untersuchungen zur thermodynamik der bioelektrischen strome i. Pflugers Arch. Gesamte Physiol. Menschen Tiere, páginas 521 – 562, 1902.
- R.R BORGES, K.C IAROSZ, A.M. BATISTA, I.L CALDAS, F.S. BORGES, e E.L. LAMEU. Sincronização de disparos em redes neuronais com plasticidade sináptica. 2015.
- K.S. COLE e H. J. CURTIS. Electric impedance of the squid giant axon during activity. J. Gen. Physiol. 22, páginas 649 – 670, 1939.
- G. ERMENTROUT e D. H. TERMAN. Mathematical Foundations of Neuroscience. Springer, 1 edição, 2013.
- T. C. GARD. Pure and Applied Mathematics Introduction to Stochastic Differential Equations. Marcel Dekker Inc., 2 edição, 1988.
- M. HANSLIEN, K. H. KARSLEN, e A. TVEITO. A maximum principle for an explicit finite difference scheme approximating the Hodgkin-Huxley model. BIT Numerical Mathematics, páginas 725 – 741, 2005.
- Desmond J. HIGHAM. An algorithmic introduction to numerical simulation of stochastic differential equations. SIAM Review, 2001.
- A. L. HODGKIN e A.F. HUXLEY. A quantitative description of membrane current and its application to conduction and excitation in nerve. J. Physiol., páginas 500 – 544, 1952.
- A.L. HODGKIN e A. F. HUXLEY. Potassium leakage from an active nerve fiber. J. Physiol., páginas 341 – 367, 1947.
- A.L. HODGKIN e B. KATZ. The effect of sodium ions on the electrical activity of giant axon of the squid. J. Physiol., páginas 37 – 77, 1948.
- A. HUXLEY. From overshoot to voltage-clamp. TRENDS in Neuroscience, páginas 553 – 558, 2002.
- Sônia LOPES. BIO Volume Único. Editora Saraiva, 1 edição, 2006.
- Michel MASCAGNI. The Backward Euler Method for Numerical Solution of the Hodgkin-Huxley Equations of Nerve Conduction. 1990.
- C. MEUNIER e I. SEVEG. Playing devil's advocate : is the Hodgkin-Huxley model useful? TRENDS in Neuroscience, páginas 558 – 563, 2002.
- Gabriela. MORAIS e Fernanda FRAZÃO. Contributos portugueses para o estudo do culto das cabeças. Studi celtici, páginas 115 – 204, 2011.
- Garth L. NICOLSON. Update of the 1972 singer nicolson fluid mosaic model of membrane structure. Discoveries Strucuture, páginas  $1 - 14$ , 2013.
- M. PICCOLINO. Fifty years of Hodgkin-Huxley era. TRENDS in Neuroscience, páginas 552 – 553, 2002.

Timmothy SAUER. Numerical Analysis. Pearson, 2 edição, 2012.

- Thomas P. TRAPPENBERG. Fundamentals of Computational Neuroscience. OXFORD University Press, 2 edição, 2010.
- Henry C. TUCKWELL. Introduction to theoretical neurobiology Volume 1. Linear cable theory and dentritic structure. Cambridge Studies in Mathematical Biology, 1 edição, 1998a.
- Henry C. TUCKWELL. Introduction to theoretical neurobiology Volume 2. Noniinear and stochastic theory. Cambridge Studies in Mathematical Biology, 1 edição, 1998b.

# Apêndice A

## Algoritmos

Os algoritmos para os modelos HH temporal e espacial e LIF foram implementados e executados no programa Matlab $\mathbb{R}$ .

Em todos eles, a variável  $\sigma$  é representada pelo valor *aux*, e a variável aleatória que representa o ruído com Distribuição Normal Padrão é representado pelo valor gerado aleatoriamente pelo comando randn.

A.1 O modelo Hodgkin e Huxley

#### A.1.1 HH temporal

Para o algoritmo relativo a este modelo, a variável  $y\theta$  representa o vetor que contém os valores iniciais para V, m, n e h; a variável y representa o vetor que contém os valores das variáveis V, m, n e h na iteração atual, a variável N representa o número de passos de discretização, e a variável Y representa o novo valor calculado para o vetor que contém os valores das variáveis V, m, n e h através do Método de Euler Explícito ou Runge-Kutta de ordem 4. As variáveis Ninf, Ntau, Minf, Mtau, Hinf, Htau representam as variáveis dos canais, m, n e h.

Como o modelo de Hodgkin e Huxley não possui um Limiar de ação pré-fixado, estabelecemos que quando o valor do potencial V for maior do que 18 mV, consideramos a ocorrência de um disparo. Para que não seja feita a contagem de todos os pontos onde o valor do potencial V é maior do que 18 mV após o disparo, utilizamos um esquema de chaves através da variável disparo: assim que o valor do potencial V assume um valor maior do que zero, a variável disparo recebe o valor um, correspondente a um disparo e que vai ser contabilizado através da variável contadora disparo\_count; assim que o valor do potencial V assume um valor menor do que zero, a variável disparo recebe o valor zero, que só voltará a receber o valor um quando o valor do potencial V assumir um valor maior do que zero novamente.

Em ambos os algoritmos com os dois diferentes tipos de ruído, este foi acrescentado tanto na corrente externa quanto nas variáveis dos canais, afim de explicitar todas as possíveis formas de perturbação no algoritmo.

(1) Método de Euler Explícito

Algorithm 1: HH Determinístico

```
y0 = [V; n; m; h];Y = y0;
k = 1;
values = zeros(1,500);for i=1:N do
   if disparo_count< 500 then
      if i>=1 then
          y= Y + detat*F;Text=12;
          V = y(1,1);n = abs(y(2,1));m = abs(y(3,1));h = abs(y(4,1));Y = [V; n; m; h];\text{Ninf} = \text{f1}(V)./(f1(V) + f2(V));
          Ntau = 1./(f1(V) + f2(V));Minf = f3(V)/(f3(V) + f4(V));Mtau = 1./(f3(V) + f4(V));\text{Hint} = \frac{f5(V)}{(f5(V) + f6(V))};Htau = 1./(f5(V)+f6(V));Eq1 = (Text - (gNa * (m^3) * h) * (V - ENa) - (gK * (n^4)) * (V - ENa))EK) - (gL * (V - EL))./(cm);
          Eq2 = Phi^*((Ninf - n)./(Ntau));
          Eq3 = Phi<sup>*</sup>((Minf - m)/(Mtau));Eq4 = Phi^*((Hint - h)./(Htau));
          F=[Eq1; Eq2; Eq3; Eq4];end
   end
   x=x + deltat;
   k=k+1;
   Vet(1,i) = Y(1,1);if Y(1,1)>=18 then
      if disparo == 0 then
          disparo = 1;vet disparo(1,k)=disparo;disparo count = disparo count + 1;
          valores(disparo_count)=x;
      end
   end
   if Y(1,1)<0 then
    disparo = 0;
   end
end
```
Algorithm 1: HH com ruído do tipo estocástico na corrente externa e nas variáveis dos canais

 $y0 = [V; n; m; h];$  $Y = y0;$  $k = 1$ :  $vet = zeros(1,N);$  $values = zeros(1,500);$  $signal = 24$ ;  $sigma11 = 0.1$ ; for i=1:N do if disparo  $\text{count}$  < 500 then if  $i>=1$  then  $y = Y + delta*F + [sigma**sqrt(delta*)]$ sigma11\*sqrt(deltat)\*randn;sigma11\*sqrt(deltat)\*randn; sigma11\*sqrt(deltat)\*randn];  $Text=12;$  $V = y(1,1);$  $n = abs(y(2,1));$  $m = abs(y(3,1));$  $h = abs(y(4,1));$  $Y = [V; n; m; h];$ . . .  $Eq1 = (Text - (gNa * (m^3) * h) * (V - ENa) - (gK * (n^4)) * (V EK) - (gL * (V - EL))./(cm);$  $Eq2 = Phi^*((\text{Ninf} - n)$ ./(Ntau));  $Eq3 = Phi<sup>*</sup>((Minf - m)/(Mtau));$  $Eq4 = Phi^*((Hint - h)./(Htau))$ ;  $F=[Eq1; Eq2; Eq3; Eq4];$ end end  $x=x +$  deltat;  $k=k+1$ ;  $Vet(1,i) = Y(1,1);$ if  $Y(1,1)$ >=18 then if disparo  $== 0$  then  $disparo = 1$ ; vet  $disparo(1,k)=disparo;$ disparo count = disparo count + 1; valores(disparo\_count)=x; end end if  $Y(1,1)$ <0 then disparo  $= 0$ ; end end

(2) Método de Runge-Kutta de ordem 4

Algorithm 1: HH Determístico

```
for i=1:N do
   if disparo_count<500 then
       Text=12;
       K1 = [Eq1; Eq2; Eq3; Eq4];.
       .
       .
       aux1 = Y + (delta/2)*K1;V = \text{aux1}(1,1);n = \text{aux1}(2,1);m = \text{aux1}(3,1);h = \text{aux1}(4,1);Eq1 = (Text - (gNa * (m^3) * h) * (V - ENa) - (gK * (n^4)) * (V - ENa))EK) - (gL * (V - EL))./(cm);
       Eq2 = Phi<sup>*</sup>((Ninf - n)./(Ntau));
       Eq3 = Phi<sup>*</sup>((Minf - m)/(Mtau));
       Eq4 = Phi<sup>*</sup>((Hint - h)/(Htau));
       .
.
.
       soma = K1 + (2*K2) + (2*K3) + K4;
       val = ((\text{delta.}/6) * (\text{soma}));res = Y + val;.
.
.
       xnovo = xnovo + delta;Vet(1,k) = Y(1,1);if Y(1,1)>=18 then
          if disparo== 0 then
              disparo = 1;vet disparo(1,k) = disparo;disparo count = disparo count + 1;
              if disparo_count==1 then
                 valores(\overline{1}) = xnovo; xant = xnovo;\mathbf{I}else
                  valores(disparo_count) = xnovo-xant;
                  xant = xnovo;end
          end
       end
       if Y(1,1)<0 then
          disparo = 0;\mathbf{I}end
   end
end
```
Algorithm 1: HH com ruído do tipo estocástico na corrente externa e nas variáveis dos canais  $G = [randn, 0, 0, 0; 0, randn, 0, 0; 0, 0, randn, 0; 0, 0, 0, randn];$  $\text{Ruido} = \text{sqrt}(\text{delta})^* \text{randn}(4,1);$ for  $i=1:N$  do if disparo\_count<500 then  $Text=12$ ;  $K1 = [Eq1; Eq2; Eq3; Eq4];$ . . . aux1 = Y +  $\text{(delta/2)*K1 + G/2*Ruido}$ ;  $Eq1 = (Text - (gNa * (m^3) * h) * (V - ENa) - (gK * (n^4)) * (V - ENA))$  $EK) - (qL * (V - EL)) + sigma1 * randn$ ./(cm);  $Eq2 = Phi^*((Ninf - n)./(Ntau));$  $Eq3 = Phi<sup>*</sup>((Minf - m)/(Mtau))$ ;  $Eq4 = Phi^*((Hint - h)./(Htau))$ ;  $K2 = [Eq1; Eq2; Eq3; Eq4] ;$ . . .  $K3 = [Eq1; Eq2; Eq3; Eq4];$ . . .  $K4 = [Eq1; Eq2; Eq3; Eq4] ;$ soma = K1 +  $(2*K2)$  +  $(2*K3)$  + K4; val =  $(\text{delta}/6)$ <sup>\*</sup>soma + $G$ <sup>\*</sup>ruido;  $res = Y + val;$ . . .  $xnovo = xnovo + delta;$  $Vet(1,k) = Y(1,1);$ if  $Y(1,1) >= 18$  then if disparo== 0 then  $disparo = 1$ ; vet  $disparo(1,k) = disparo;$ disparo count = disparo count + 1; if disparo  $count==1$  then  $values(1) = xnovo; xant = xnovo;$ else valores(disparo\_count) = xnovo−xant;  $xant = xnovo;$ end end end if  $Y(1,1)$ <0 then disparo  $= 0$ ; end  $G = [randn, 0, 0, 0, 0, randn, 0, 0, 0, randn, 0, 0, 0, 0, randn];$  $Ruido = sqrt(dettat)*randn(4,1);$ end end

Algorithm 1: HH Espacial Determinístico

```
Parte interna da malha:
m=0:
for i=Nt:-1:1 do
   for (aux=2:Nt) do
      Um(i, aux) = (Um(i + 1, aux) + f3(UV(i + 1, aux)) * delta) / (1 +(f3(UV(i+1, aux)) + f4(UV(i+1, aux))) * delta);.
       .
       .
   end
   aux=2;
   for j=1:(Nx+1) do
       .
       .
       .
      I = 2000;
      if (j == i-99+m) then
         if (i<101) then
             B(j, 1) =UV(i+1, j) + (delta/C)*(gNa*ENa*(Um(i, j)^3)*Uh(i, j)+gK*EL*(Un(i, j)^4)+gL*EL)+(I*delta)/(pi* a*C*delta);end
      else
         if (i<101) then
             B(j, 1) = UV(i + 1, j) + (delta/C) * (qNa * ENa *(Um(i, j)^{3}) * Uh(i, j) + gK * EL * (Un(i, j)^{4}) + gL * EL);end
      end
       .
       .
       .
      if (j>1) then
         if (i<101) then
             Matrix(j, j - 1) = L(1, 2);Matrix(j, j) = D(1, 2);Matrix(j, j + 1) = U(1, 2);end
      end
       .
       .
       .
   end
   V = inv(Matriz) * B;UV(i, :)=V;m=m+2;end
```
#### Algorithm 1: HH Espacial com ruído estocástico nas variáveis dos canais

```
Parte interna da malha:
m=0;
for i=Nt:-1:1 do
   for (aux=2:Nt) do
      Um(i,aux)
       =(Um(i+1, aux) + f3(UV(i+1, aux))*deltaV/(1 + (f3(UV(i+1, aux)))(1, aux) + f4(UV(i + 1, aux))) * delta) + randn * sqrt(delta * 0.04;.
.
.
   end
   aux=2;
   for j=1:(Nx+1) do
       .
       .
       .
      I = 1500;if (j == i-99+m) then
          if (i<101) then
             B(j, 1) =UV(i+1, j) + (delta/C)*(gNa*ENa*(Um(i, j)^3)*Uh(i, j)+gK*EL*(Un(i, j)^4)+gL*EL)+(I*delta)/(pi* a*C*delta);end
      else
         if (i<101) then
             B(j, 1) = UV(i + 1, j) + (delta/C) * (gNa * ENa *(Um(i, j)^{3}) * Uh(i, j) + gK * EL * (Un(i, j)^{4}) + gL * EL);end
      end
       .
       .
       .
      if (j>1) then
         if (i<101) then
             Matrix(j, j - 1) = L(1, 2);Matrix(j, j) = D(1, 2);Matrix(j, j + 1) = U(1, 2);end
      end
       .
       .
       .
   end
   V = inv(Matriz) * B;UV(i, :)=V;m=m+2;
end
```
#### A.2 Modelo Leaky Integrate and Fire

Para o algoritmo relativo a este modelo, a variável s tem como função atuar como uma chave: se o valor da voltagem v for maior que o limiar de ação pré-estabelecido, esta assume valor 1 e ocorre um disparo, caso contrário esta assume valor zero. Isto ocorre porque no código assumimos que há uma combinação convexa entre  $E_L$  e  $(v - dt/tau * ((v - E_L) \mathit{RI}_{ext})$ ). Esses valores são armazenados no vetor  $s\_rec.$  Os valores de  $v$  são armazenados no vetor  $v\_rec$  e os valores de  $dt$  (evolução do passo de tempo dt) são armazenados no vetor  $t<sub>-</sub>$ rec. O vetor h armazena os valores em módulo dos intervalos de tempo entre os disparos, e a variável temp guarda a soma desses valores, para termos o tempo total em microsegundos.

O algoritmo relativo à forma de perturbação no reset randômico apresenta ruído no potencial de repouso, ou seja, a variável perturbada E<sup>L</sup> passa a ter valor  $E_L + (aux \times randn)$ .

No algoritmo relativo à forma de perturbação com ruído estocástico na corrente externa, a variável perturbada  $RI_{ext}$  passa a ter valor  $RI_{ext}$  +  $(aux \times randn).$ 

Eis os trechos principais de cada algoritmo :

Algorithm 1: LIF Determinístico

```
\text{cont} = 0;t step = 0;t = 0;
dt = 0.0001;while \mathrm{cont} < 500 \mathrm{~do}t_{\text{step}} = t_{\text{step}} + 1;t=t+dt;s = v > theta
    v = s * E_L + (1 - s) * (v - dt/tau * ((v - E_L) - RI_{ext}));
    v_{\text{rec}}(t_{\text{step}}) = v;t_{\text{rec}}(t_{\text{step}}) = t;s\_rec(t\_step) = s;if s rec(t \text{ step}) == 1 then
        \bar{\mathrm{val}} = t \quad \text{step*dt};\text{cont} = \text{cont} +1;vet(cont) = val;end
end
h = \text{zeros}(1,\text{cont-1});for i = 1:cont-1 do
    h(i) = abs(vet(i+1)-vet(i));temp = temp+h(i);end
```
Algorithm 1: LIF com ruído no reset randômico

```
\text{cont} = 0;t step = 0;t = 0;
dt = 0.0001;while cont < 500 do
    t_{\text{step}} = t_{\text{step}} + 1;t=t+dt;s = v > theta
    v = s * E_L + (1 - s) * (v - dt/tau * ((v - E_L) - RI_{ext}));
    v_{\text{rec}}(t_{\text{step}}) = v;t_{\text{rec}}(t_{\text{step}}) = t;s\_rec(t\_step) = s;if s rec(t \text{ step}) == 1 then
        \overline{val} = t \overline{-step*}dt;\text{cont} = \text{cont} +1;v = E L+aux*randn; vet(cont) = val;
    end
end
h = \text{zeros}(1,\text{cont-1});for i = 1:cont-1 do
    h(i) = abs(vet(i+1)-vet(i));temp = temp+h(i);end
```
Algorithm 1: LIF com ruído no limiar estocástico

```
\text{cont} = 0;t step = 0;t = 0;
dt = 0.0001;while \mathrm{cont} < 500 \mathrm{~do}t_{\text{step}} = t_{\text{step}} + 1;t=t+dt;s = v > theta + aux*randn
    v = s * E_L + (1 - s) * (v - dt/tau * ((v - E_L) - RI_{ext}));
    v_{\text{rec}}(t_{\text{step}}) = v;t_{\text{rec}}(t_{\text{step}}) = t;s\_rec(t\_step) = s;if s\_rec(t\_step) == 1 then
        \overline{val} = t \overline{-step*}dt;\text{cont} = \text{cont} +1;vet(cont) = val;end
end
h = \text{zeros}(1,\text{cont-1});for i = 1:cont-1 do
    h(i) = abs(vet(i+1)-vet(i));temp = temp+h(i);end
```
Algorithm 1: LIF com ruído estocástico na corrente externa

```
\cot = 0;t step = 0;t = 0;dt = 0.0001;aux=2;while cont<500 do
  t_{\text{step}} = t_{\text{step}} + 1;t = t+dt;s = v > theta;
   v =s∗E_L+(1-s)*(v-dt/tau*((v-E_L)-(RI_ext))) + sigma1*sqrt(dt)*randn;v_{\text{rec}}(t_{\text{step}}) = v;t rec(t \text{ step}) = t;s\_rec(t\_step) = s;if s rec(t \text{ step}) == 1 then
       \overline{val} = t step*dt;
       \text{cont} = \text{cont} +1;\vert vet(cont) = val;
   end
end
```